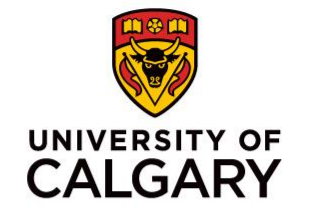

# **HeadStart 2023: Comprehensive Strategies – Working with Secondary Sources**

**University of Alberta Law Centre June 23, 2023**

> **Delivered by: Dominique Garingan, BA, LLM, MSc** Library Manager – Parlee McLaws LLP Sessional Instructor – University of Calgary, Faculty of Law

## **Learning Objectives**

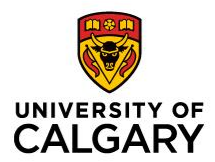

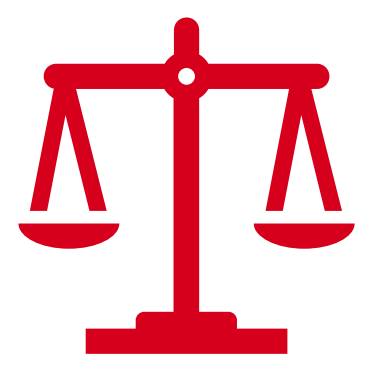

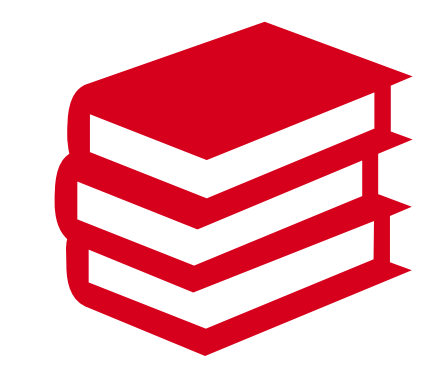

Define and identify the overarching characteristics of Secondary Sources.

Examine core commercial and openaccess Secondary Sources common to legal practice.

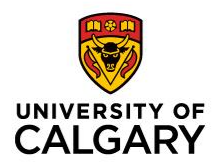

## **Secondary Sources**

#### *Sources that comment on the law, but are not the law itself.*

#### **Two Main Purposes:**

- Sources used to identify / locate primary sources of law.
- Sources that explain, analyze, critique, and help us understand / interpret the meaning of primary sources.

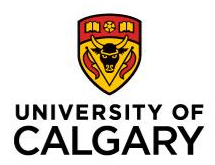

4

## **SECONDARY SOURCES**

#### **Common Examples of Secondary Sources:**

- **Legal encyclopedias**
- **Books (textbooks, monographs, loose-leaf services, annotations)**
- **Journals and other legal periodicals**
- **Legal dictionaries**
- **Words & phrases judicially defined**

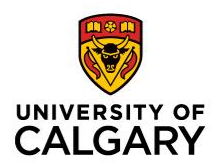

## **SECONDARY SOURCES**

#### **Other Examples of Secondary Sources:**

- **Forms and Precedents**
	- Used to locate precedents for pleadings, motions, factums, briefs, letters, and other drafted materials.
- **Quantum / quantum digests**
	- Used for monetary or temporal quantum research
- **Tables of Concordance**
	- Used for locating legislative equivalencies across different jurisdictions
- **Practice Materials**
	- Practice notes, checklists, toolkits, standard documents and clauses
- **Legal Memoranda**
	- May be available externally (from commercial vendors) or internally (firm Memobank)

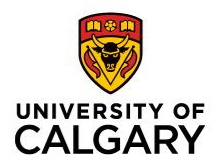

## **SECONDARY SOURCES**

#### **(More) Examples of Secondary Sources and Other Materials:**

- **Library of Parliament materials** (ex. legislative summaries)
- **Government information sheets and new releases** (ex. Government of Canada backgrounders and news releases)
- **Court case summaries**(ex. SCC Cases in Brief)
- **Court announcements** (news & announcements on court practices)
- **Legal education materials and seminar papers** (ex. CBA, LESA)
- **Professional associations newsletters**(ex. LSA, CBA)
- **Law firm blogs and newsletters**
- **Legal organization newsletters** (ex. CPLEA, LawNow)
- **Legal blogs by law organizations and law school faculties** (ex. Slaw, ABLawg)
- **Legal aggregate news sources** (ex. Mondaq, Law360, Canadian Lawyer Magazine [online])

## **Secondary Sources**

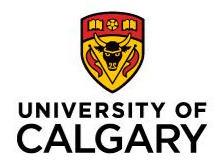

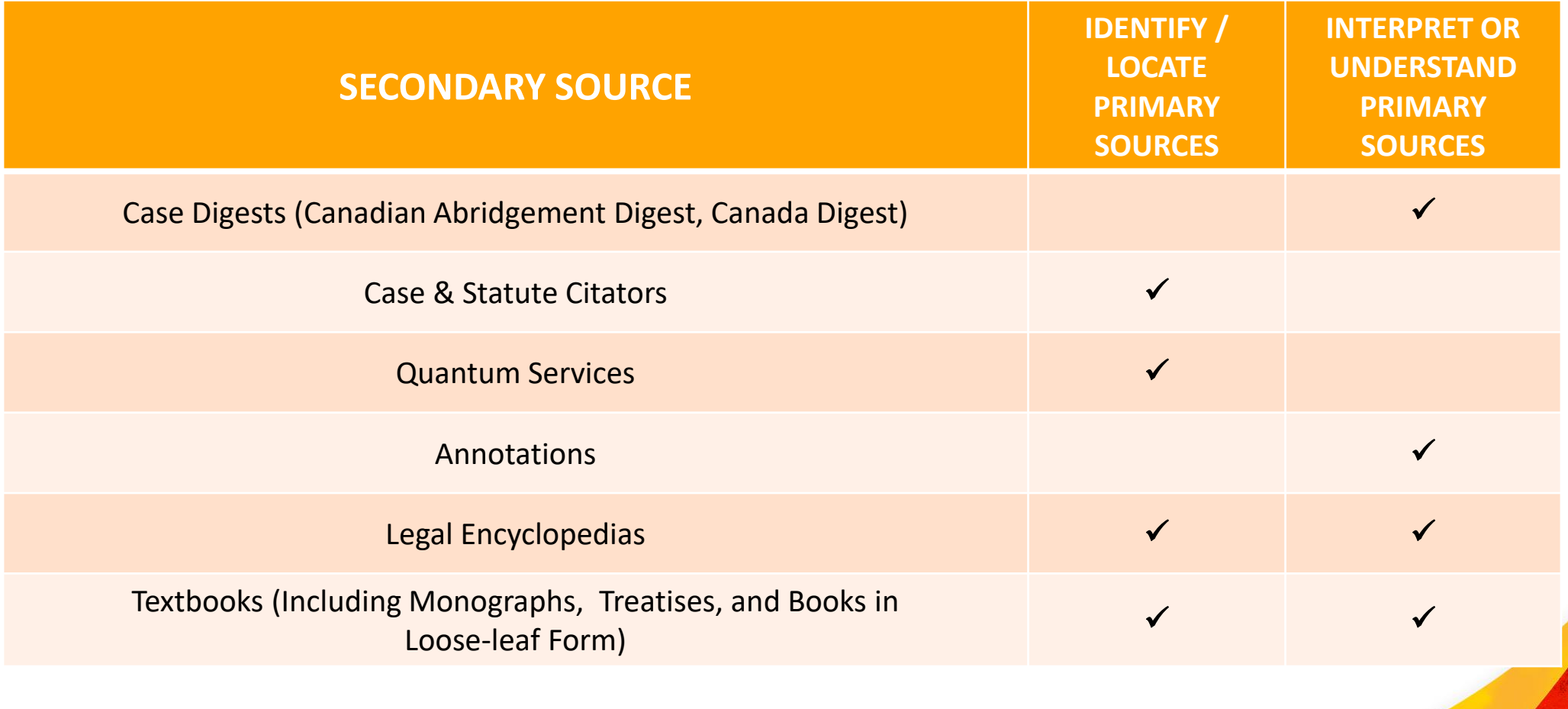

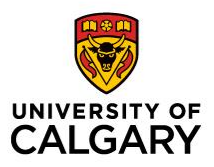

## **Secondary Sources (Cont.)**

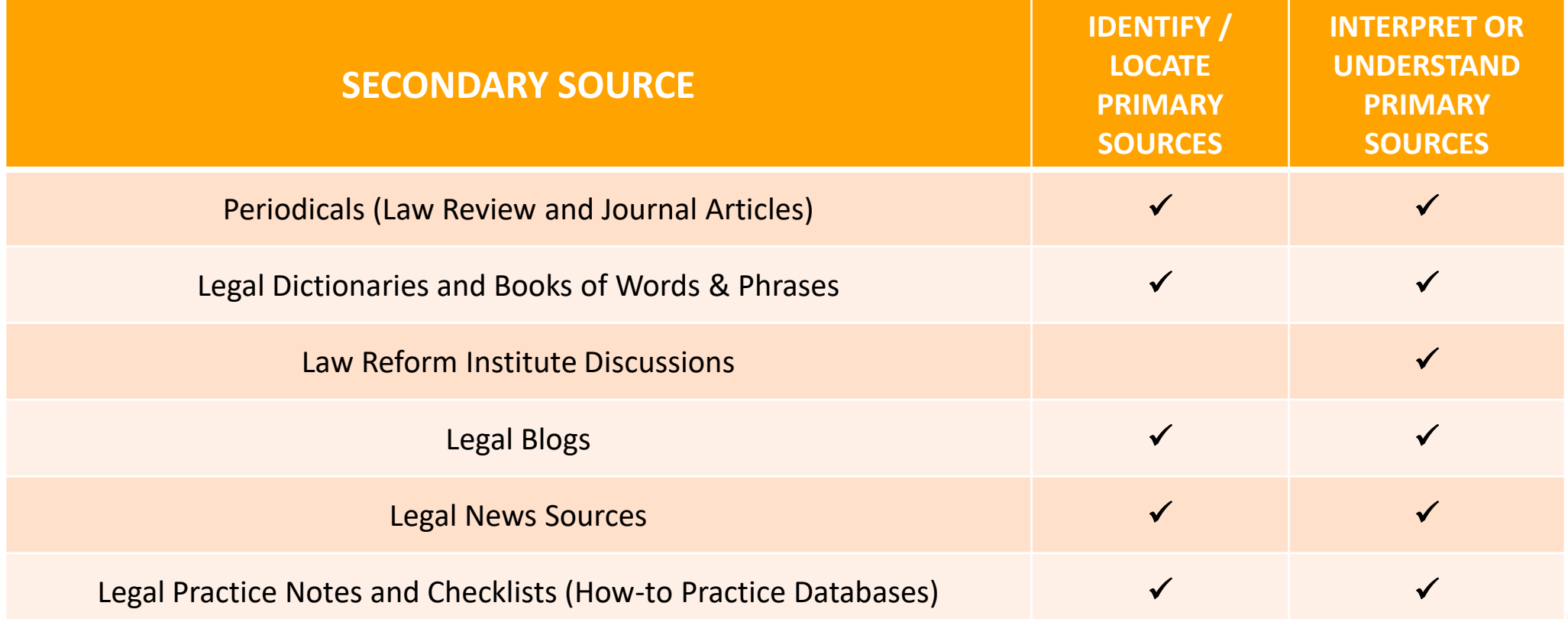

*Note: Many secondary sources are not exclusive to one purpose.* 

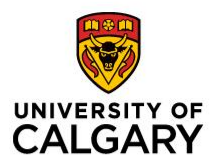

# **Legal Encyclopedias**

## **Legal Encyclopedias: What Are They?**

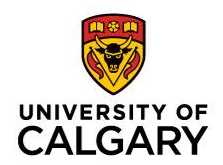

- Volumes  $\rightarrow$  arranged by subject / legal topic
- Contain:
	- Concise legal principles and statements of the law, organized by subject
	- References to primary sources (legislation and case law) on topic
- If little is known about the issue and/or governing primary law  $\rightarrow$ consider starting with a legal encyclopedia.
- Useful for providing comprehensive overviews of particular areas of law.

## **Legal Encyclopedias: What Are They?**

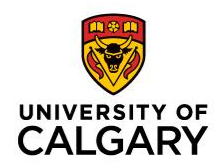

- Referenced and cited by the courts (federal and provincial)
- Considered highly reliable authorities
	- Written by legal experts, practitioners, academics, and editors
	- Rigorous editorial and review process before publication
- **Strengths:**
	- Comprehensive overview of most of the legal topics relevant to Canadian law

### • **Limitations:**

- My not provide in-depth analysis or commentary
- May not cover nuances of law specific to jurisdiction or critique of the law
	- Other resources may be required

## **Legal Encyclopedias in Practice:**

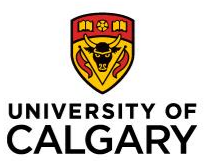

### • *Canadian Encyclopedic Digest* **(available in Westlaw Canada / Edge)**

- Available in print and online
- Publisher: Thomson Reuters Canada
- *Halsbury's Laws of Canada* **(available in Lexis Advance Quicklaw / Lexis+)**
	- Available in print and online
	- Publisher: LexisNexis Canada
- **Encyclopedias specific to jurisdiction**
	- *JurisClasseur Québec* (Quebec and Canadian law in French, published by LN)
	- *Halsbury's Laws of England* (English and Welsh law, cited by some Cad. Cases)

#### • **Topical encyclopedias**

• *Couch on Insurance* (topical encyclopedia on insurance law (US))

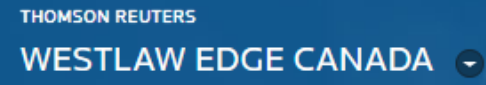

Enter terms, citations, databases, questions, anything...

**All Content** Find and KeyCite by Name **McGill Guide** International

#### **Canadian Encyclopedic Digest (CED)**

**Primary Sources** 

Cases

Commant

**Board and Tribunal Decisions** 

Securities Regulatory Materials and Bulletins

**Canadian Encyclopedic Digest** 

Legal Memoranua

Personal Injury Practical Guidance (ON) **Collective Agreement Summaries Proof of Facts** 

**Statutes and Regulations** 

**Rules** 

**Policy Documents and Directives** 

**Products and Features** 

**Texts and Annotations Articles and Newsletters** O'Brien's Encyclopedia of Forms

**Causes of Action, Defences and Remedies** 

**Available from the homepage of Westlaw Canada or Westlaw Edge**

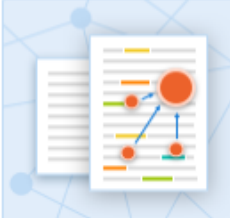

**Browse Legal Topics** Find related case law, Canadian Encyclopedic Digest, expert commentary and legal memos.

Search Tips >

Advanced >

Find

Q

 $\checkmark$ 

13

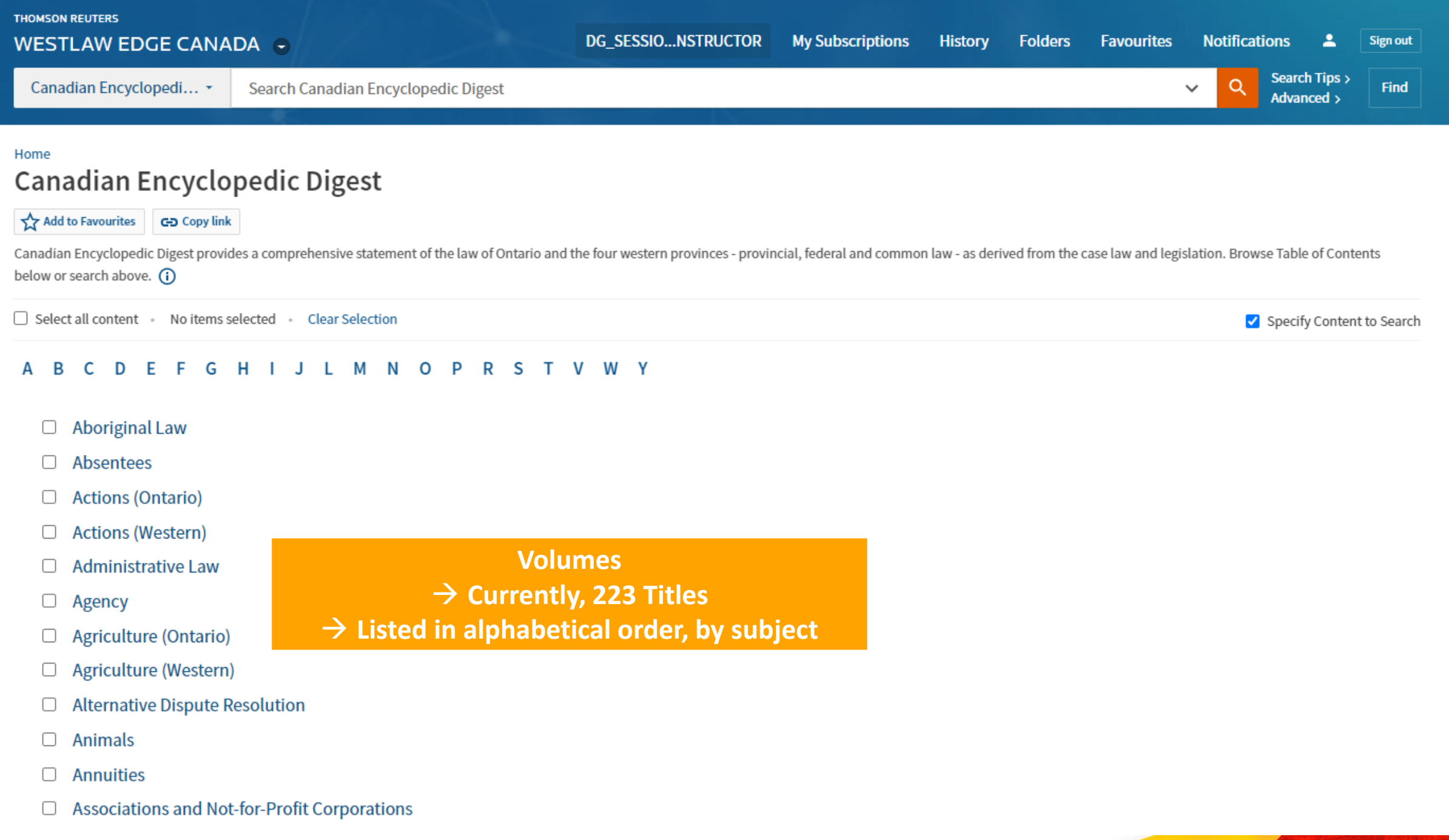

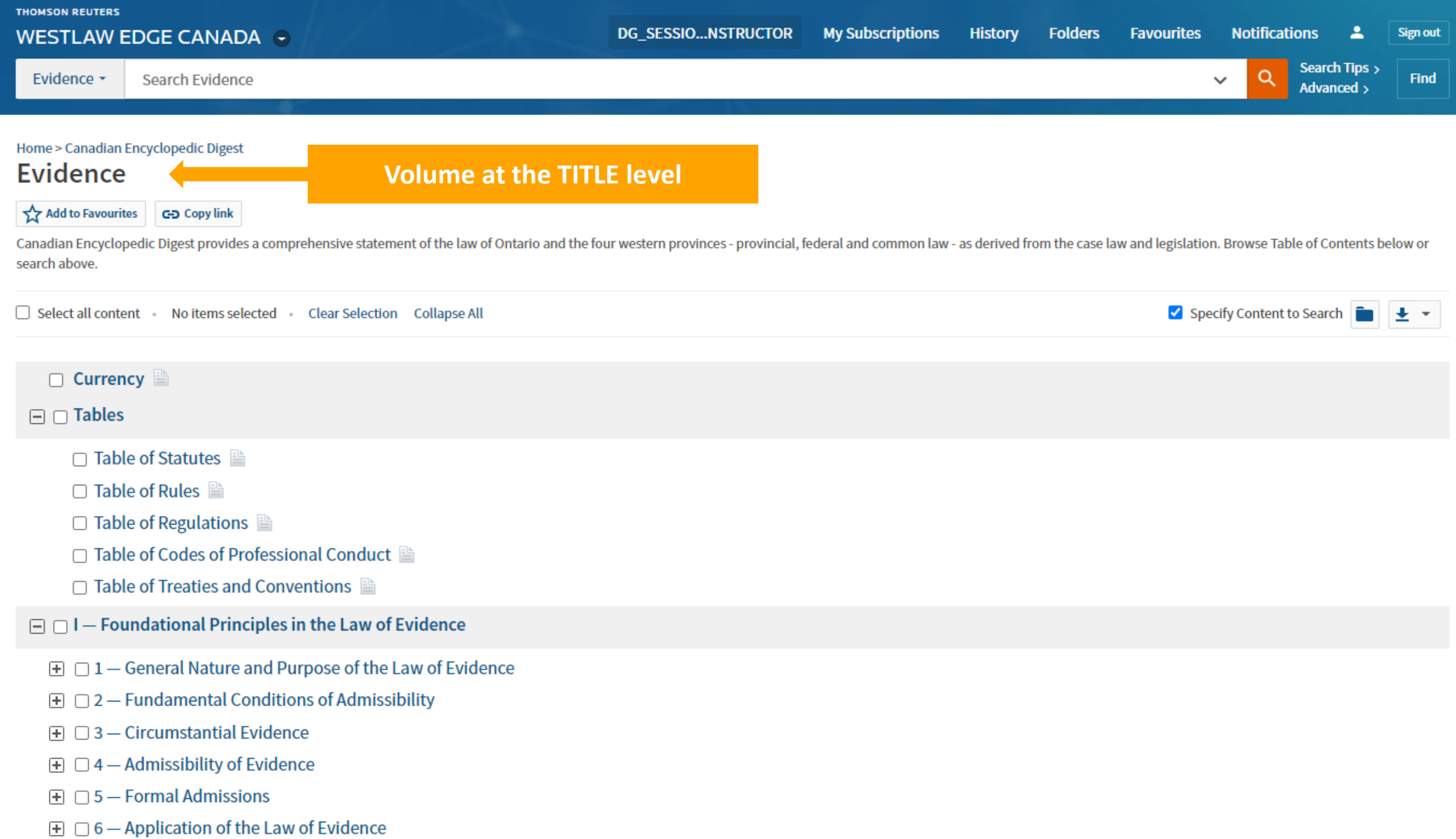

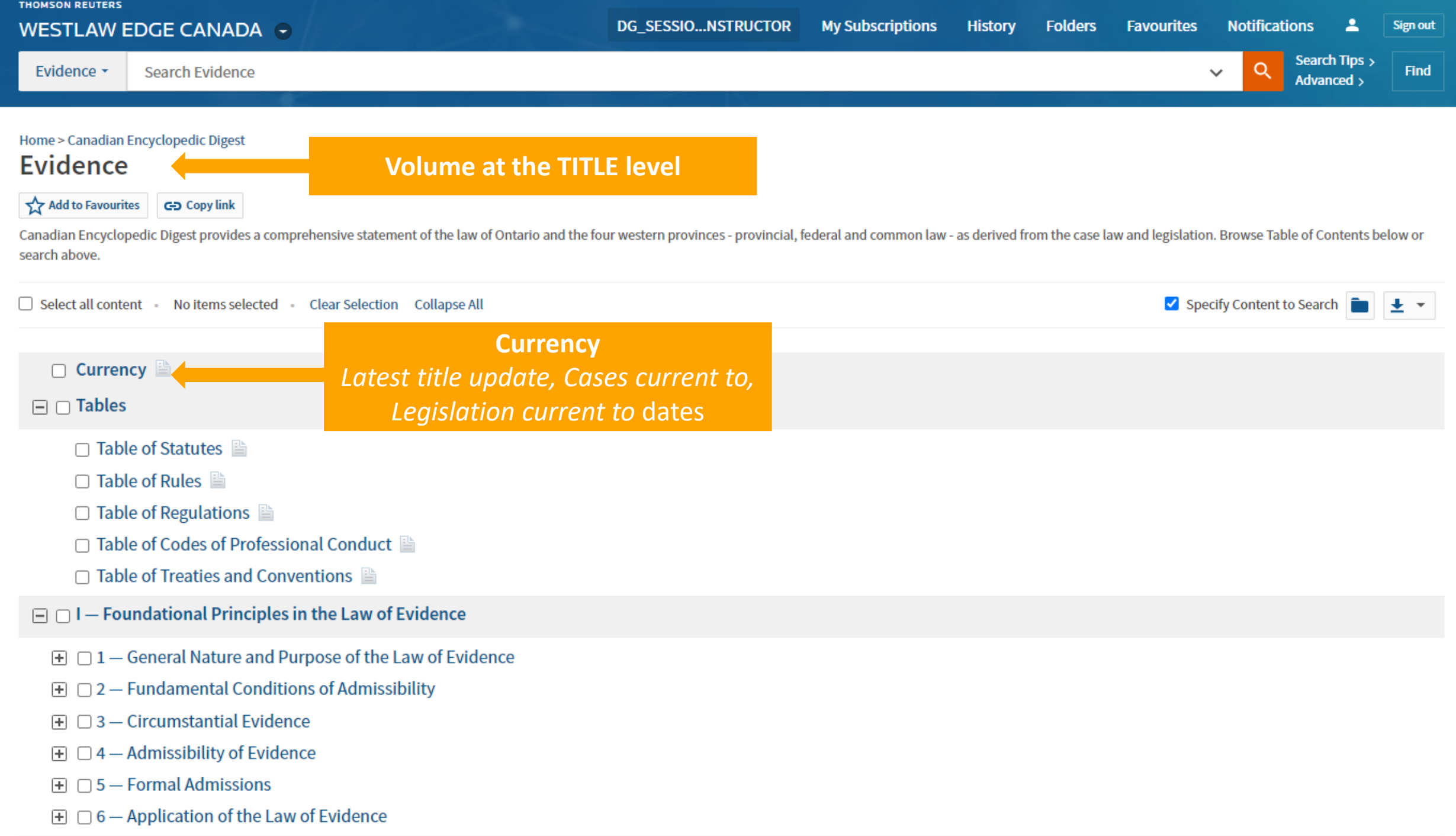

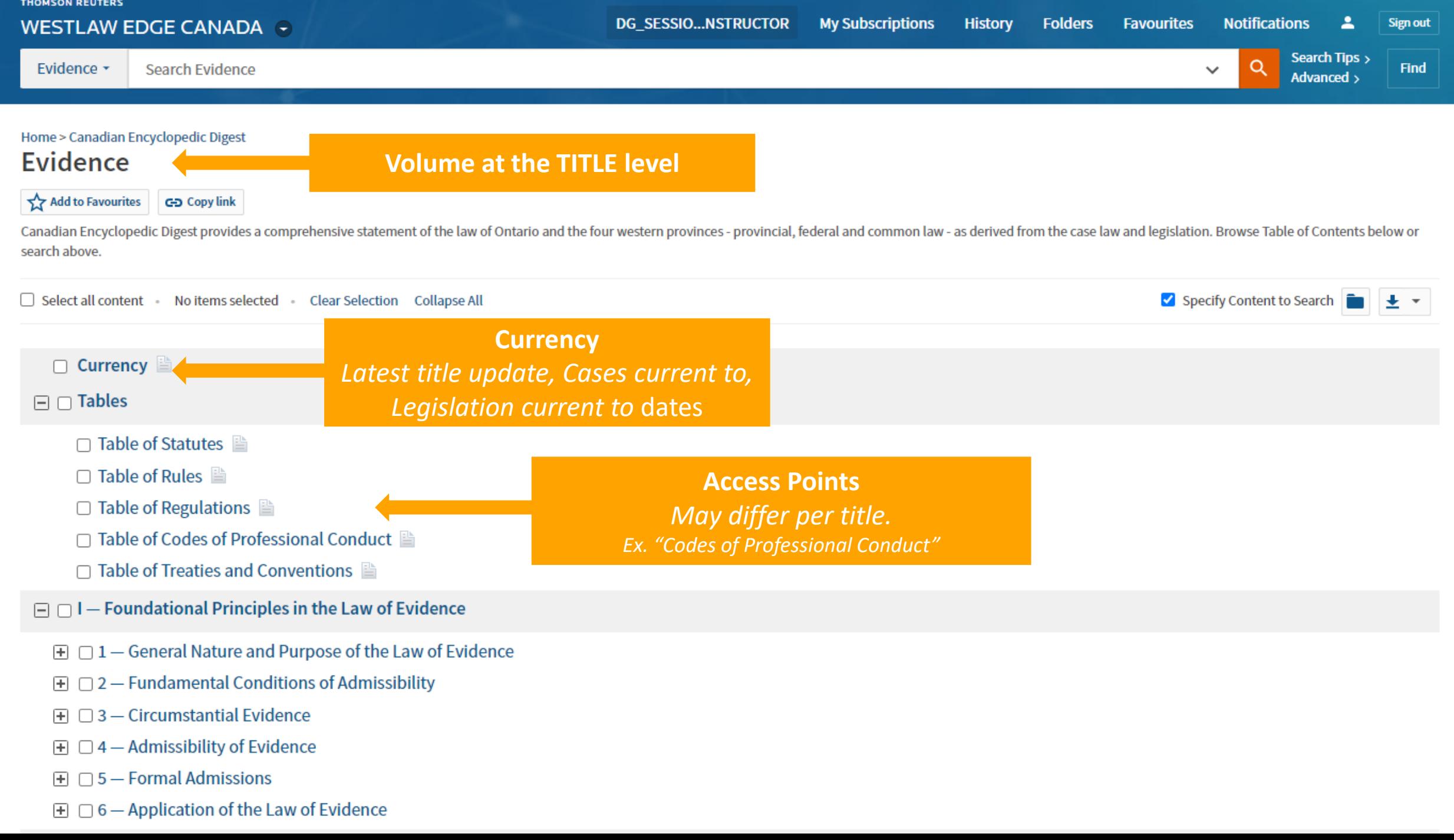

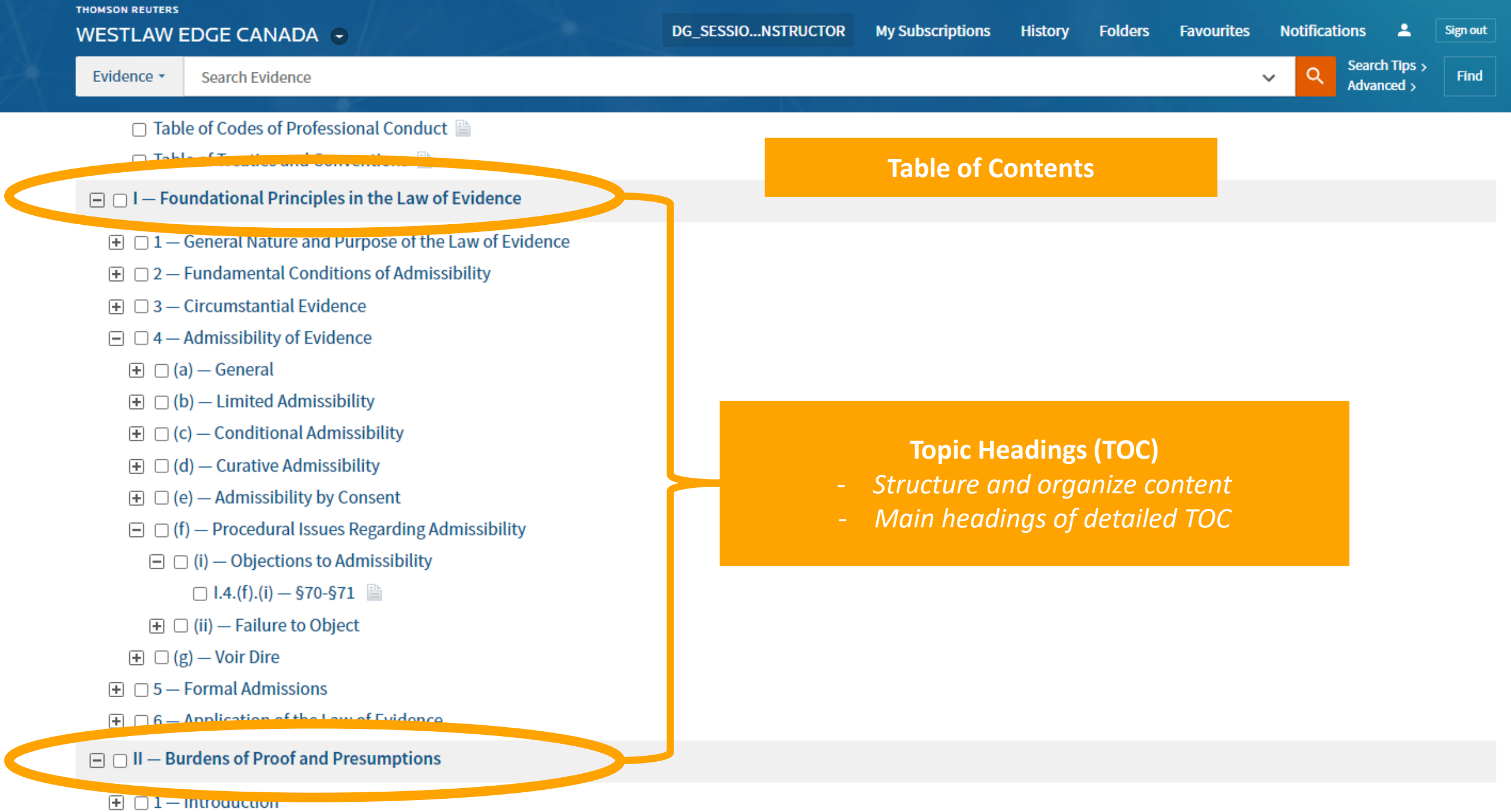

 $\boxplus$   $\Box$  2 - Legal Burden of Proof

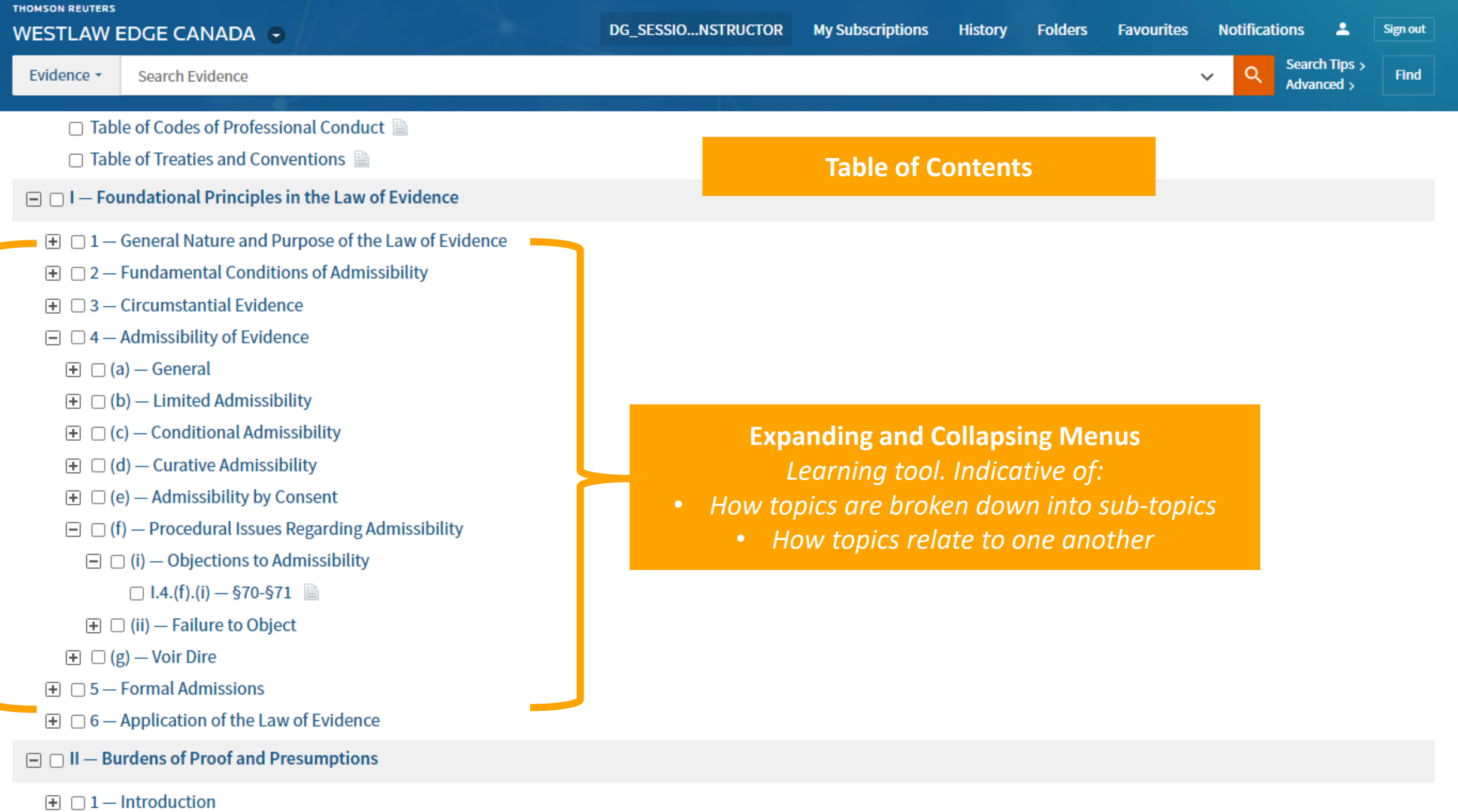

 $\boxplus$   $\Box$  2 - Legal Burden of Proof

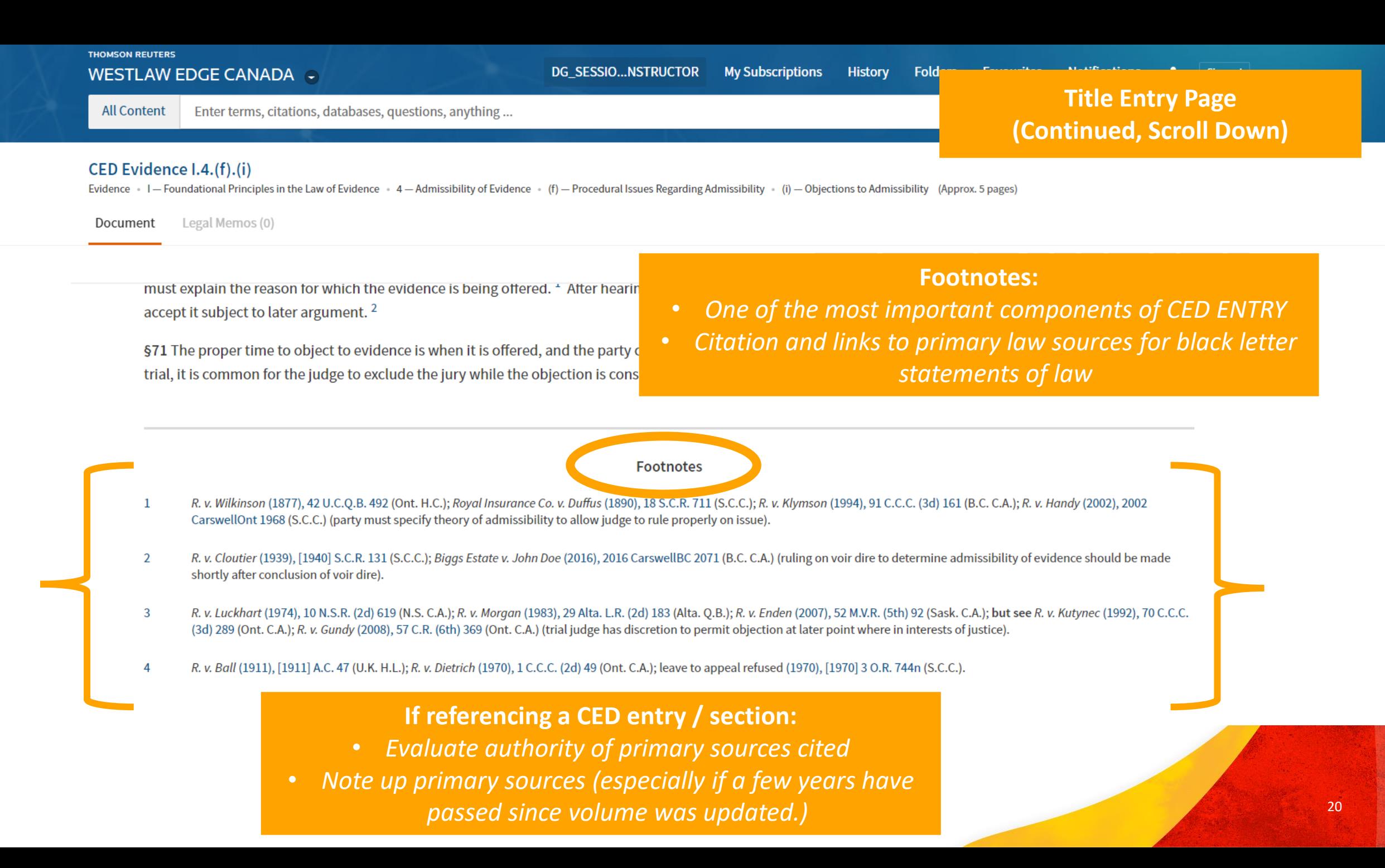

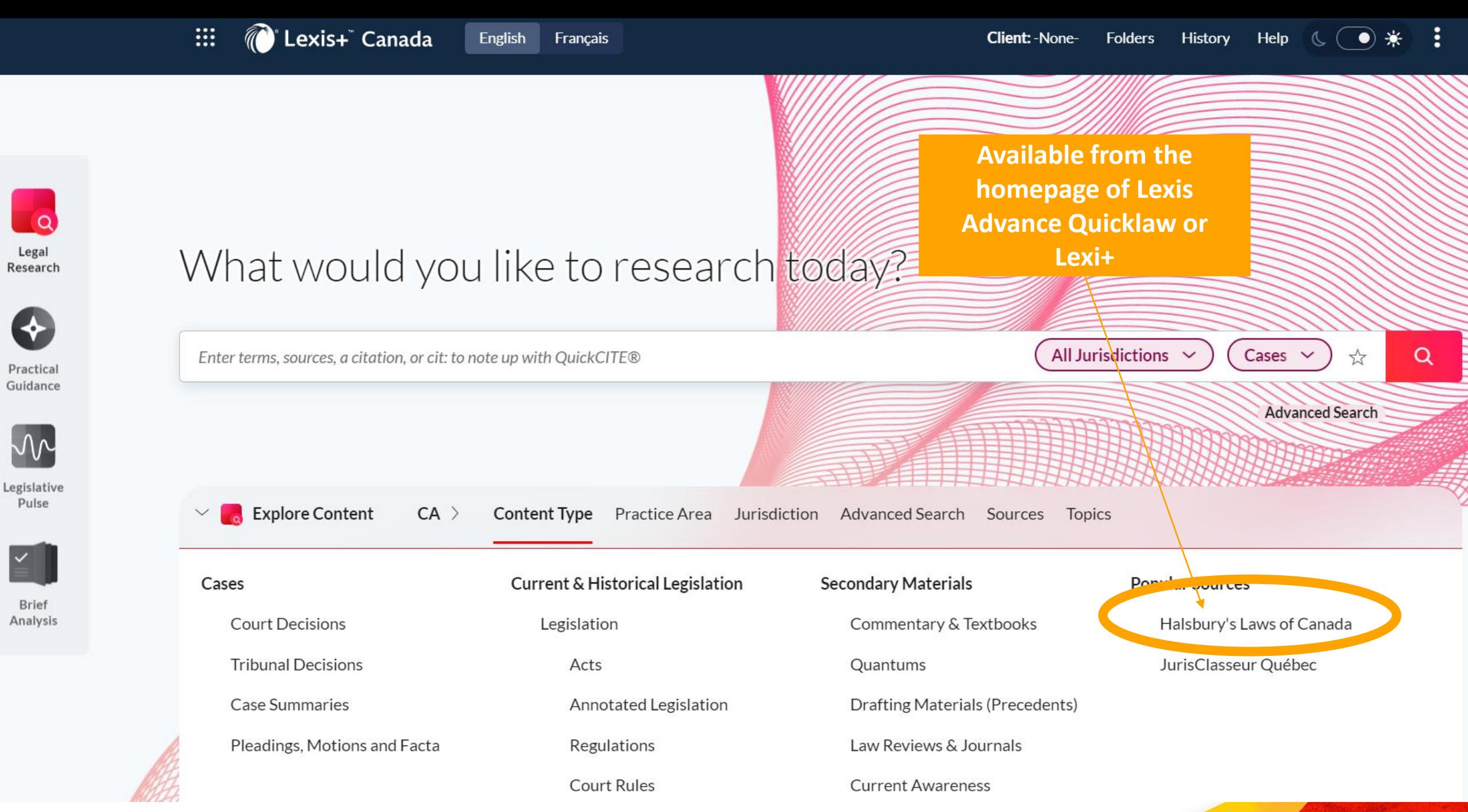

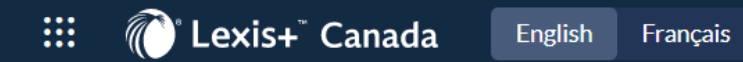

÷ **Client: - None-**Folders History Help

22

Home > Halsbury's Laws of Canada

#### Halsbury's Laws of Canada

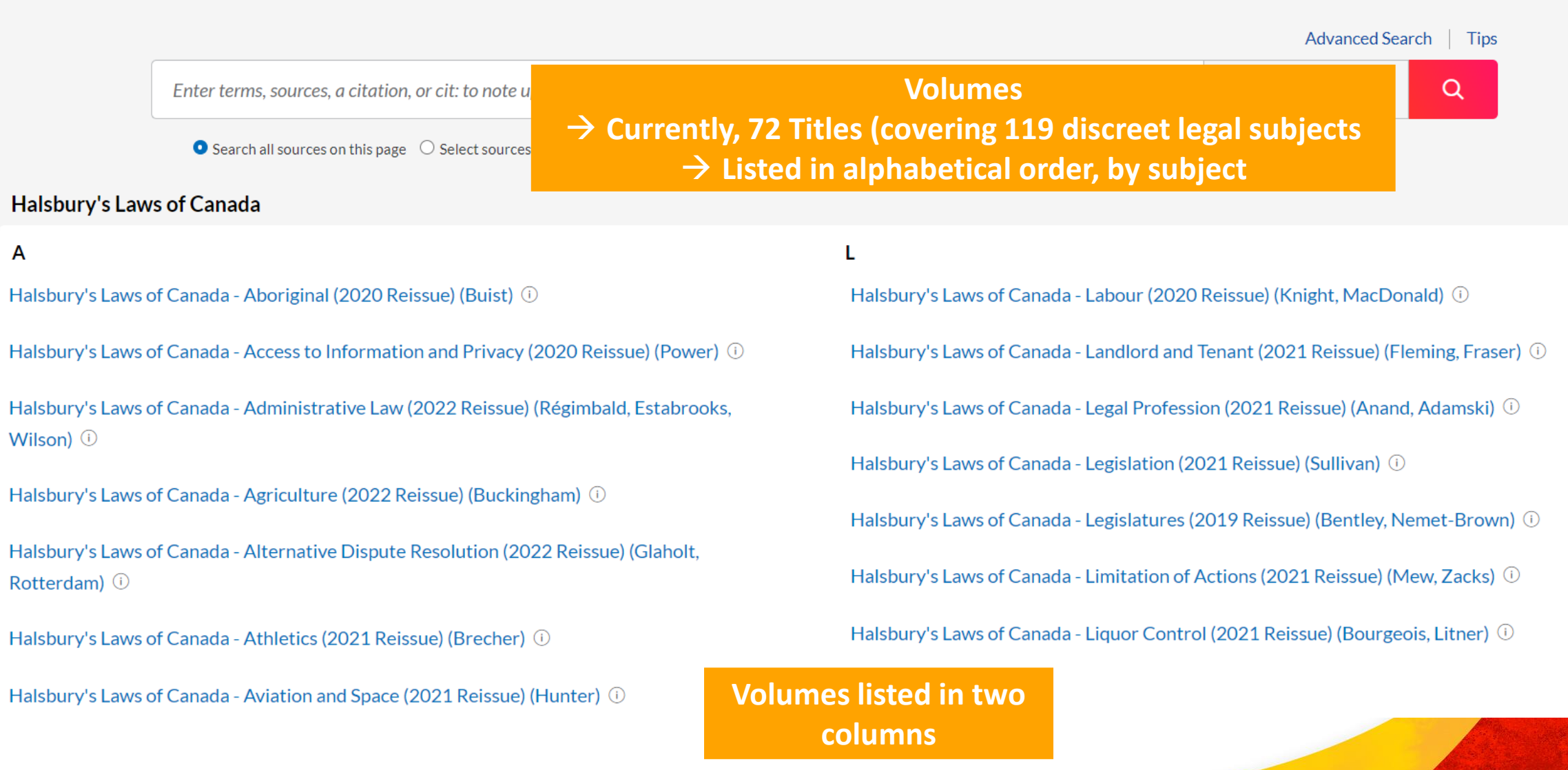

Halsbury's Laws of Canada - Competition and Foreign Investment (2019 Reissue) (Facey,  $Flynn)$   $\odot$ 

Halsbury's Laws of Canada - Condominiums (2019 Reissue) (Diurdievac) (i)

Halsbury's Laws of Canada - Conflict of Laws (2020 Reissue) (Walker) (i)

Halsbury's Laws of Canada - Construction (2021 Reissue) (Glaholt, Rotterdam) ①

Halsbury's Laws of Canada - Constitutional Law (Charter of Rights) (2019 Reissue) (Newman) ①

Halsbury's Laws of Canada - Constitutional Law (Division of Powers) (2019 Reissue) (Régimbald, Wilson) <sup>(j)</sup>

Halsbury's Laws of Canada - Contracts (2021 Reissue) (Swan, Adamski) ①

Halsbury's Laws of Canada - Controlled Drugs and Cannabis (2021 Reissue) (Gold) ①

Halsbury's Laws of Canada - Copyright (2019 Reissue) (Hughes, Peacock) ①

Halsbury's Laws of Canada - Criminal Offences and Defences (2020 Reissue) (Gold) ①

Halsbury's Laws of Canada - Criminal Procedure (2020 Reissue) (Gold) ①

Halsbury's Laws of Canada - Crown (2021 Reissue) (McKinlay) ①

Figispul V S Laws Of Carlaga - Fersonal Froperty and Jecured Transactions (ZOZ 1 Reissue) (MacDougall) ①

Halsbury's Laws of Canada - Planning and Zoning (2021 Reissue) (Buholzer)  $\circled{0}$ 

Halsbury's Laws of Canada - Police, Security and Emergencies (2022 Reissue) (Freund) ①

Holeburg's Laug of Canada, Public Health (2019 Reissue) (Flood) (i) **Each title lists:** Inquiries (Goudge, MacIvor) (i) **- Date of vol./title reissue - Author's last name**

International Law (2019 Reissue) (Harrington) (i)

Halsbury's Laws of Canada - Public Utilities (2022 Reissue) (Nemet-Brown) (i)

R

Halsbury's Laws of Canada - Real Property (2021 Reissue) (Lem, Bocska) (i)

Halsbury's Laws of Canada - Receivers and Other Court Officers (2021 Reissue) (McGuinness) ①

Halsbury's Laws of Canada - Religious Institutions (2022 Reissue) (Ginn)  $\circled{0}$ 

Halsbury's Laws of Canada - Restitution (2021 Reissue) (McGuinness) (i)

Halsbury's Laws of Canada - Roads, Highways and Bridges (2022 Reissue) (Morin) ①

S

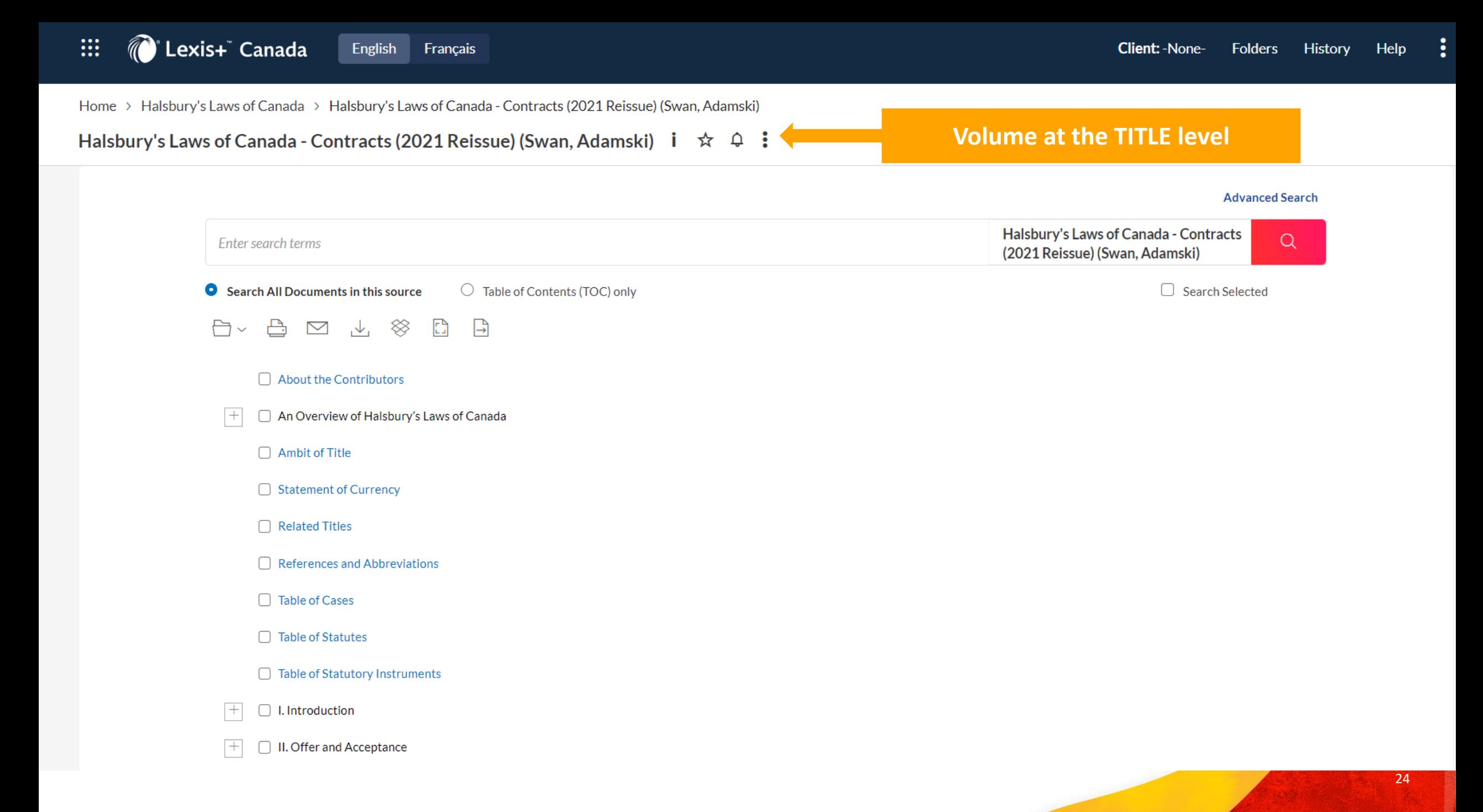

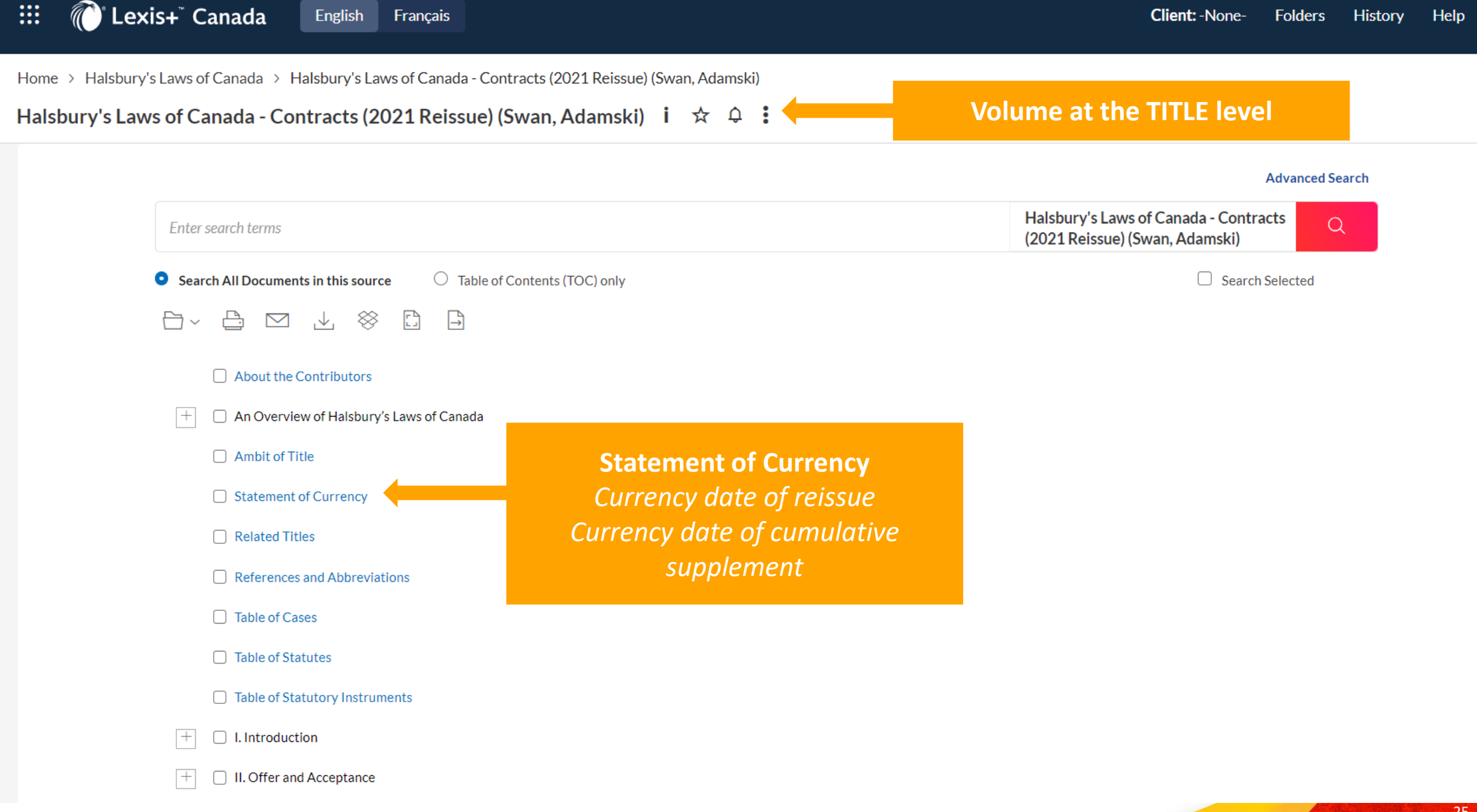

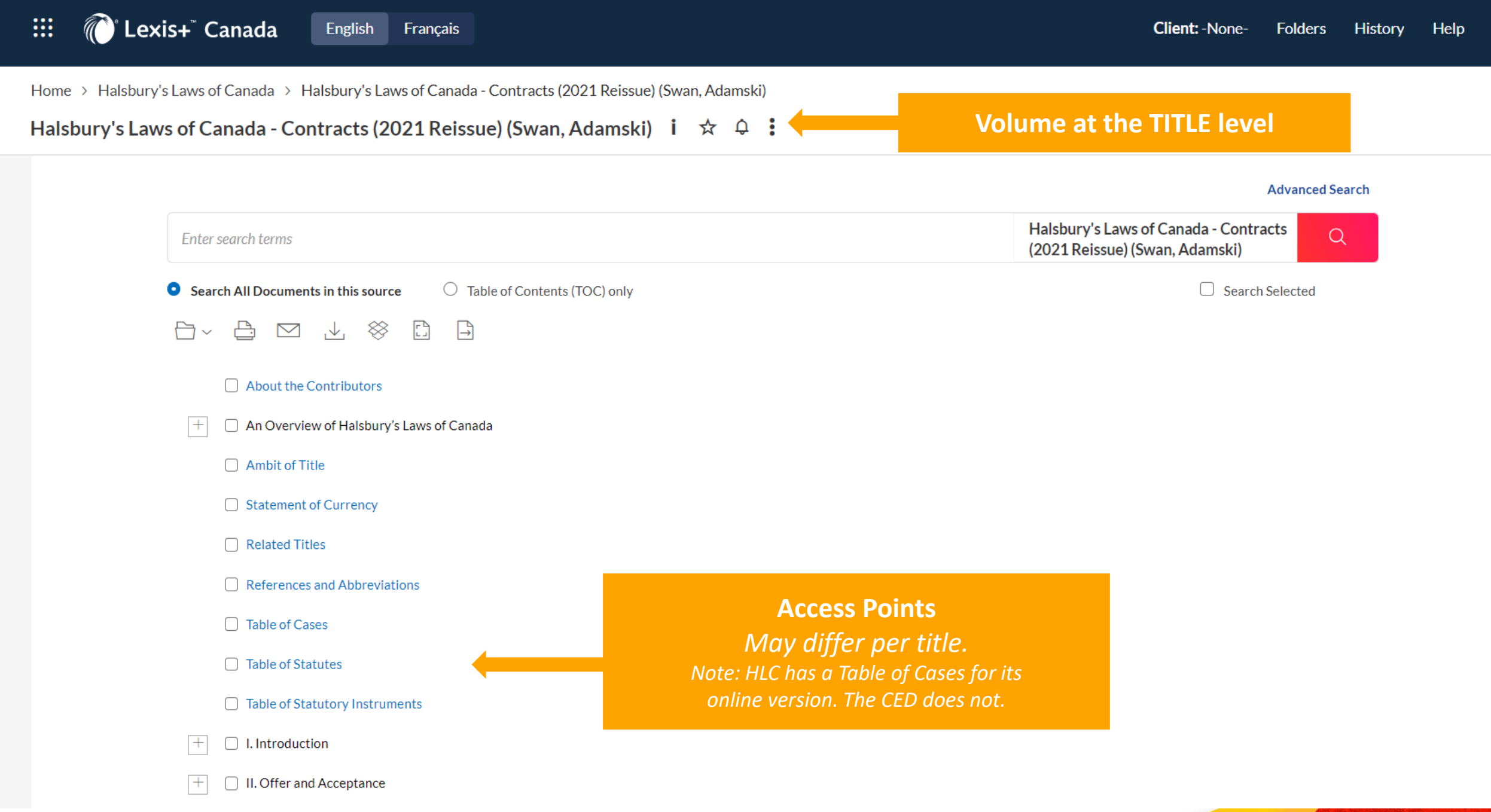

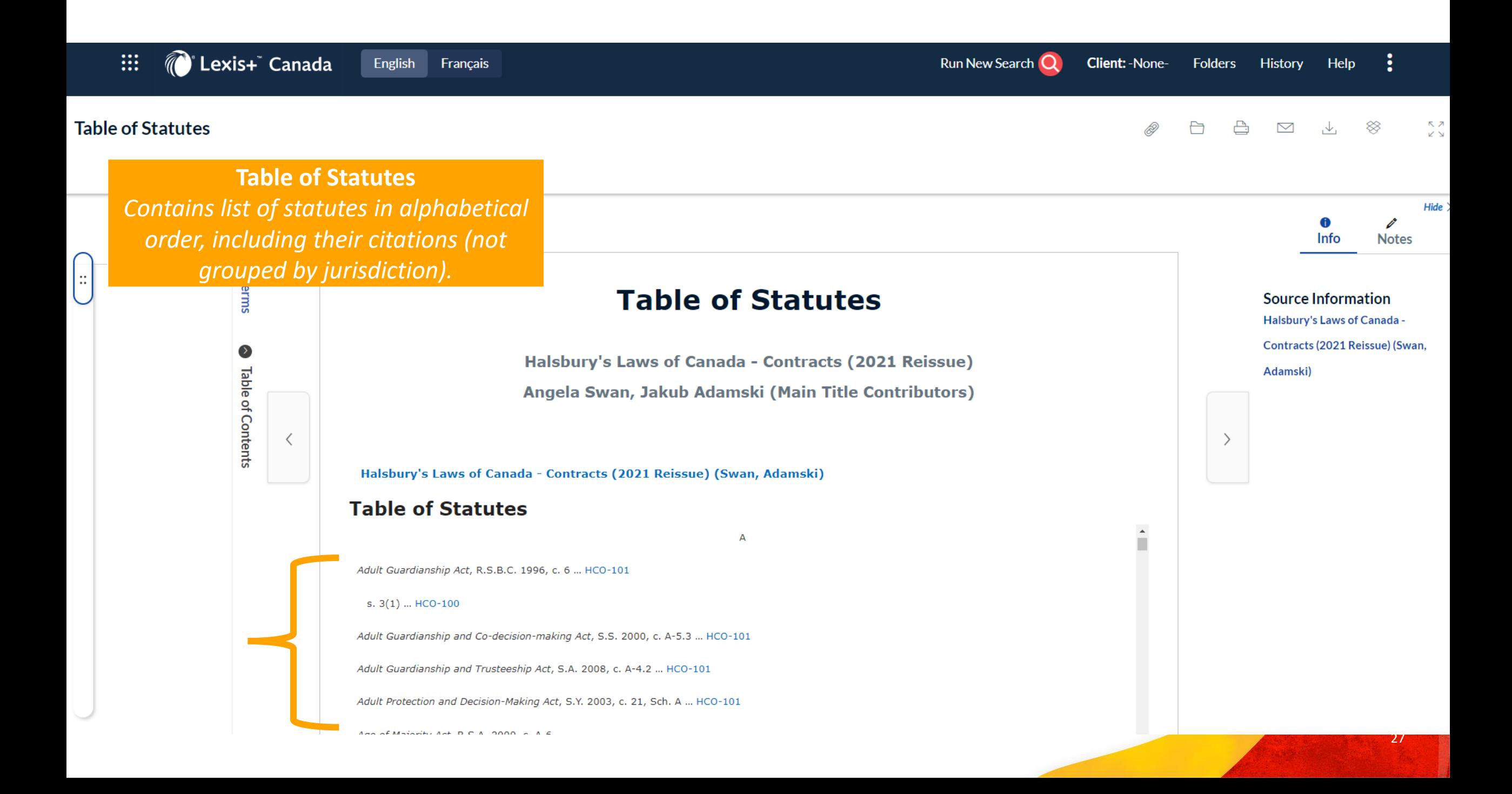

**Table of Cases** *Contains both list of cases cited by the main title (reissue) and the* supplement (supplementary *cases*

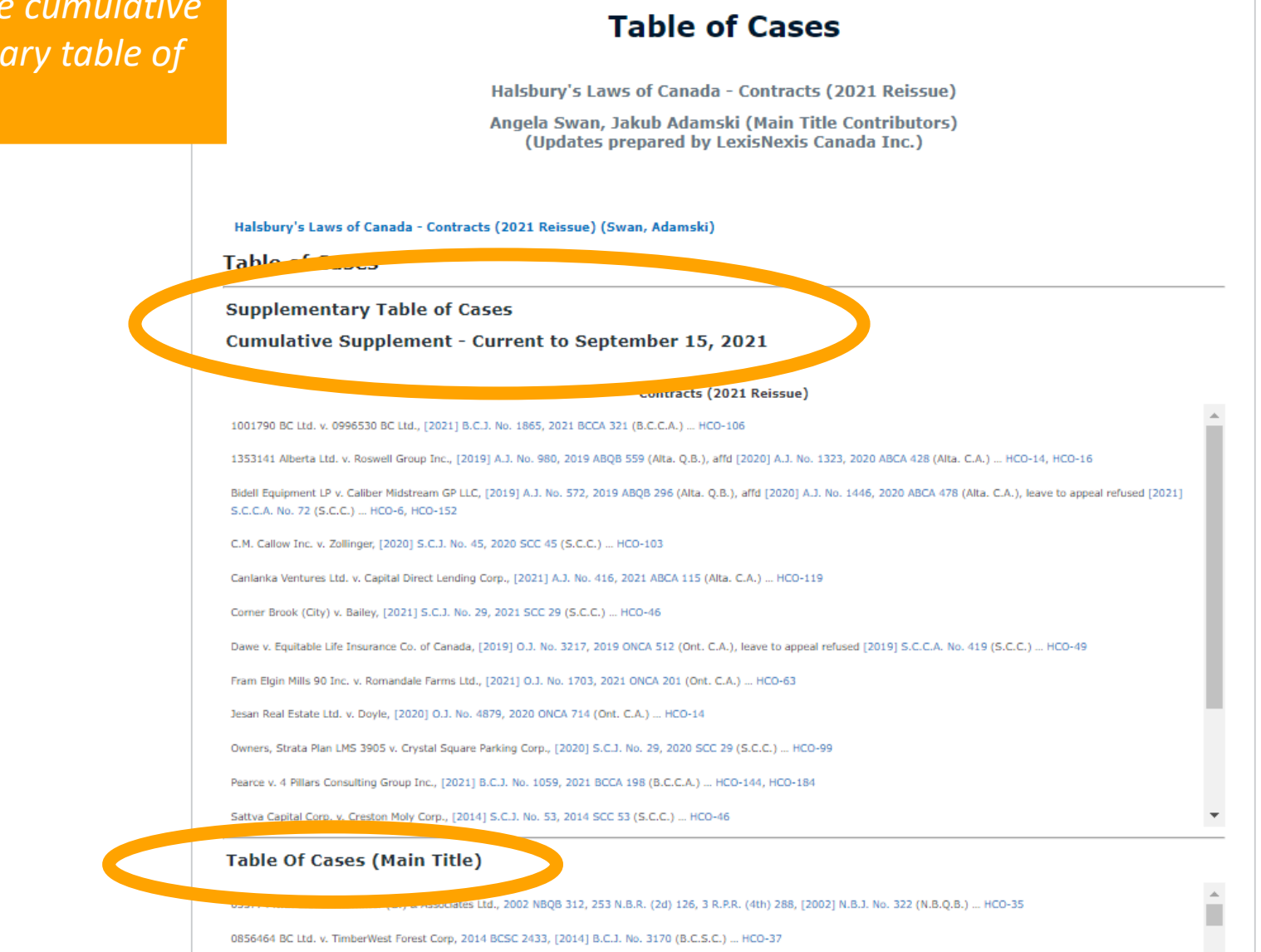

0856464 BC Ltd. v. TimberWest Forest Corp, 2014 BCSC 2433, [2014] B.C.J. No. 3170 (B.C.S.C.) ... HCO-37

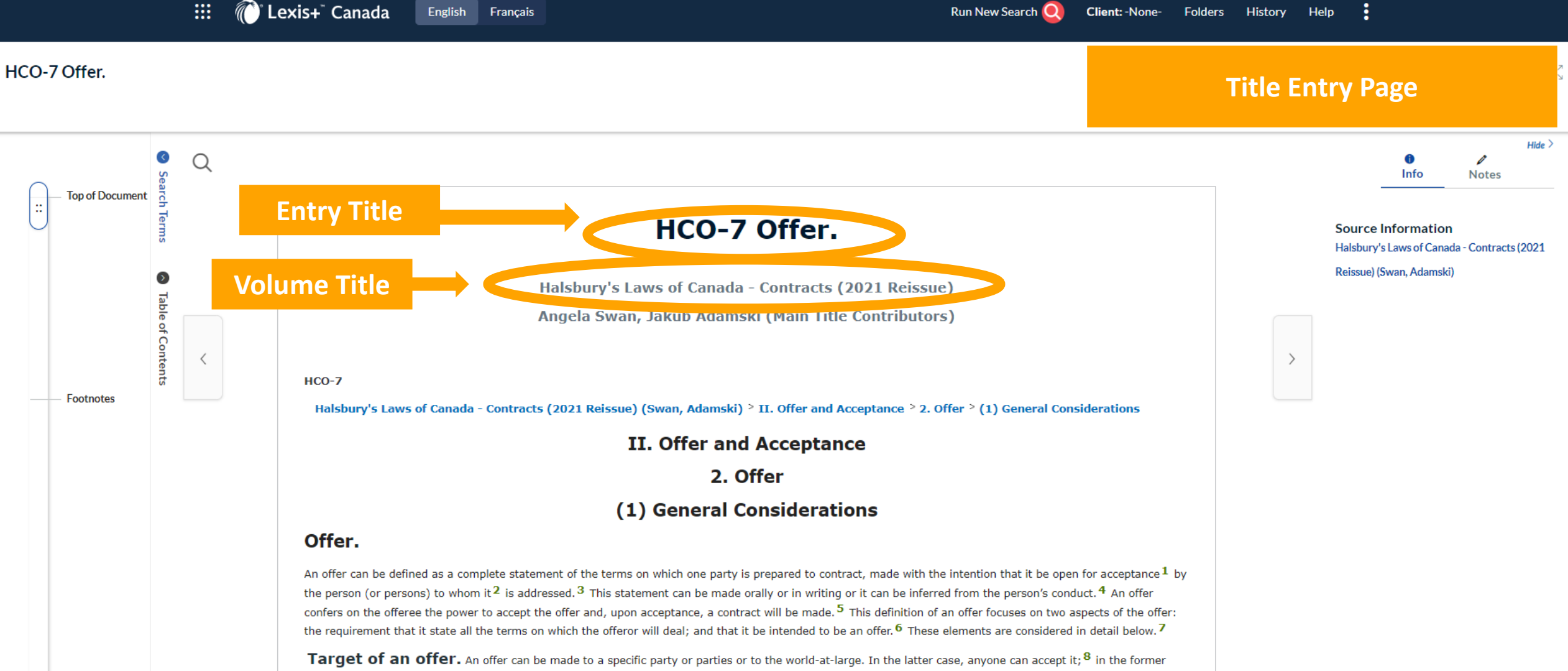

case, only those to whom it was made or their agent. 9

**Form.** Unless compelled by some legislation or regulation  $^{10}$  or the parties' prior agreement,  $^{11}$  an offer does not need to be in any specific form. 12 What matters instead is that a third party, placed in the position of the party to whom what purports to be an offer is made, would have understood its contents 13 and recognized the intention to be bound. This attitude is what the objective principle of contract law requires. The offeror bears the burden of making himself or herself clear. 14 Even absolute inaction has been sufficient to constitute an offer where parties that had previously agreed to arbitrate their dispute neglected the arbitration

#### Footnote(s)

1 See, e.g., Carlill v. Carbolic Smoke Ball Co., [1893] 1 O.B. 256, [1891-1894] All E.R. Rep. 127 (C.A.); and Leonard v. Pepsico, Inc., 88 F. Supp. 2d 116 (S.D.N.Y. 1999), affd 210 F.3d 88 (2d Cir. 2000), where the plaintiff sought specific performance of an alleged offer made in a well-known television commercial to exchange a Harrier jet fighter plane for 7,000,000 points. The trial judge and the Circuit Court of Appeals dismissed the claim on the basis that the defendant's advertisement was not an offer; because no reasonable person could have believed that the advertisement was an offer and that the commercial was evidently done in jest. A similar limit on responsibility was recognized by the House of Lords in Williams v. Natural Life Health Foods Ltd., [1998] 2 All E.R. 577, [1998] 1 W.L.R. 830, [1998] H.L.J. No. 17 (H.L.), though in that case the basis for the plaintiff's claim was that he had relied on a statement by an officer of the defendant.

- 2 See, e.g., Richter v. McKeachie, 2009 BCSC 288, [2009] B.C.J. No. 391 at para. 30 (B.C.S.C.). Thus, normally, an offer made to one person does not constitute an offer to another: see, e.q., Merchant's Gas Co. v. Hall, [1955] O.W.N. 750, [1955] O.J. No. 221 (Ont. H.C.J.), affd [1955] O.W.N. 888, [1955] O.J. No. 343 (Ont. C.A.); Triple "R" Demolition Inc. v. 1186468 Ontario Ltd. (1998), 37 C.L.R. (2d) 125, [1998] O.J. No. 835 (Ont. Div. Ct.).
- 3 Restatement (Second) of Contracts (St. Paul, MN: American Law Institute Publishers, 1981) at § 24 defines an offer as "the manifestation of willingness to enter into a bargain, so made as to justify another person in understanding that his assent to that bargain is invited and will conclude it."
- 4 See, e.g., Clarke v. Earl of Dunraven and Mount-Earl (The "Satanita"), [1897] A.C. 59 (H.L.).
- 5 Canadian Dyers Assn. Ltd. v. Burton (1920), 47 O.L.R. 259, [1920] O.J. No. 138 (Ont. H.C.J.); Dale v. Manitoba (1997), 147 D.L.R. (4th) 605, [1997] 8 W.W.R. 447, [1997] M.J. No. 342 (Man. C.A.); Grant v. New Brunswick (1973), 35 D.L.R. (3d) 141, 6 N.B.R. (2d) 95, [1973] N.B.J. No. 47 (N.B.C.A.).
- 6 See Harvey v. Facey, [1893] A.C. 552 (P.C.), for an example of the lack of requisite intention.
- 7 See HCO-32 ("Indefiniteness") and HCO-10 ("Objective understanding of the intention to contract") respectively.
- 8 For example, offers to sell or purchase shares of corporations listed or intended to be listed on a stock exchange are heavily regulated. Where an offering corporation offers shares to the public it must structure its offer as a prospectus whose form, content and even delivery schedule are heavily requlated. See, e.q., (ON) Securities Act, R.S.O. 1990, c. S.5, s. 71, which, subject to certain exemptions, requires the delivery to an investor of a prospectus, a written document containing, at the minimum, statutorily imposed representations and warranties about the security that is being purchased in the primary market. Moreover, failure to deliver the prospectus to purchasers gives ground for the purchasers to rescind their purchase within a specified period of time: see, e.q., (ON) Securities Act, R.S.O. 1990, c. S.5, s. 136. Similarly, where a party makes an offer to purchase a substantial amount of shares of a publicly traded company, the structure, content and duration of the parties' offer is likewise heavily regulated. See, e.g., (ON) Securities Act, R.S.O. 1990, c. S.5, Part XX.
- 9 See, e.q., 942925 Alberta Ltd. v. Thompson, 2008 ABCA 81, 432 A.R. 177, 165 A.C.W.S. (3d) 663, 47 B.L.R. (4th) 1, [2008] A.J. No. 194 (Alta. C.A.), where a purported offer was held invalid because it did not comply with a shotgun clause in a shareholders' agreement to which the litigants were parties.
- 10 See, e.q., cases where a reward is offered for information leading to the capture or conviction of a wanted individual (Williams v. Carwardine (1833), 4 B. & Ad. 621, 110 E.R. 590 (K.B.); Shuey v. United States (1875), 92 U.S. 73 (U.S.S.C. 1875)). In such cases two particular problems

**Footnotes** Provide citations to primary law (statutes and case law) as well as to other HLC entries.

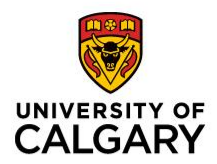

# **Law Books**

General Legal Books, Textbooks, Monographs, Loos-leaf services, Annotations, Dictionaries, Words & Phrases, and Quantum

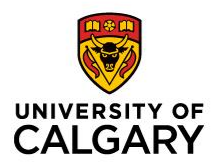

## **Law Books: What Are They?**

- Come in many forms
- Referred to as "Commentary"
- Focus on an area of law, topic, or subject
	- Greater depth of analysis than legal encyclopedias
- Depending on type of law book, will provide:
	- Coverage: Comprehensive / breadth of discussion
	- Specific Temporal / Jurisdictional coverage
	- Various depths of analyses

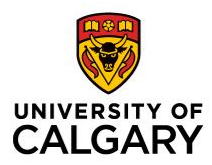

### **1. General Legal Books**

- Aimed at practitioners and students
- For use in law schools and legal workplace
- May include in-depth discussions and statements of the law as well as current/recent developments
- May include some historical development of the law

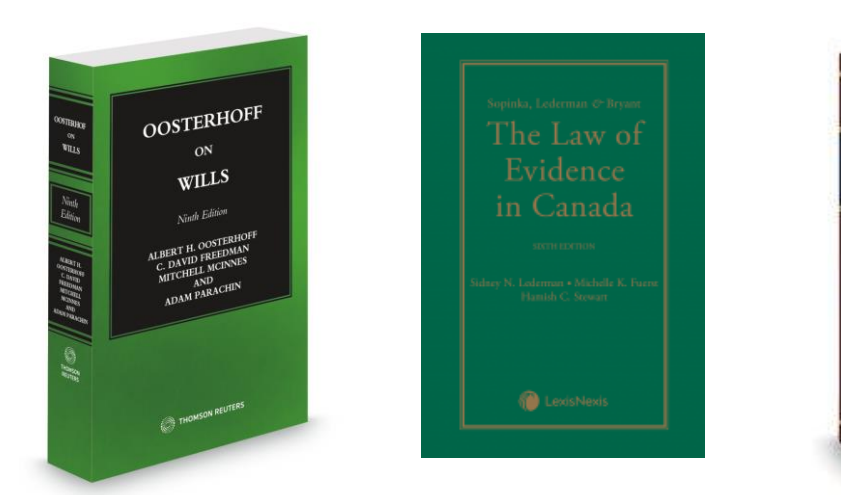

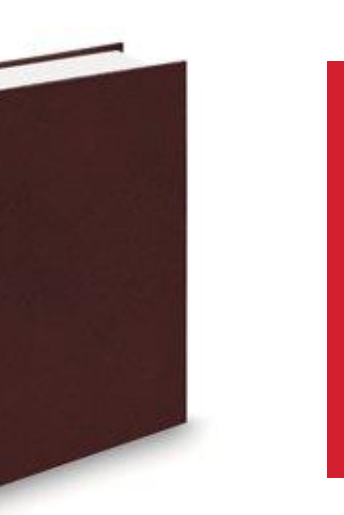

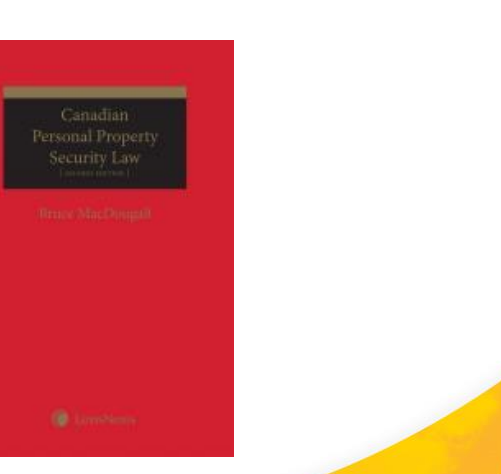

Photos: Thomson Reuters Cabada & LexisNexis Canada

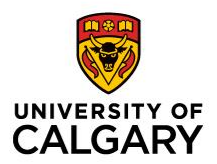

### **2. Monographs**

- Detailed level of analysis covering a narrower issue / area of law
- May contain legal theory along with practice, may be more scholarly / theoretical in nature
- May critique law (as it is written and/or how law it is applied)
- May include recommendations  $\rightarrow$  how law should be shaped

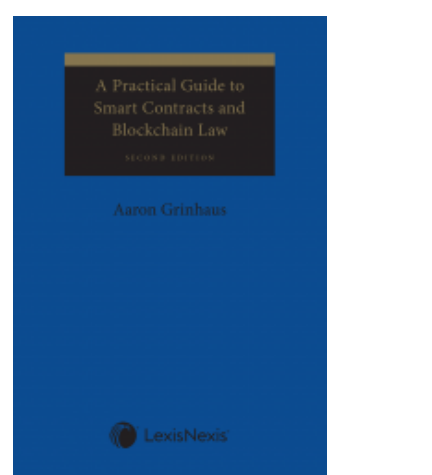

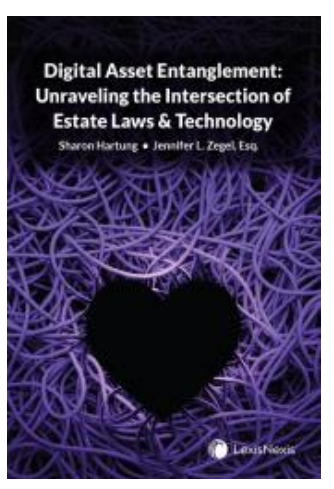

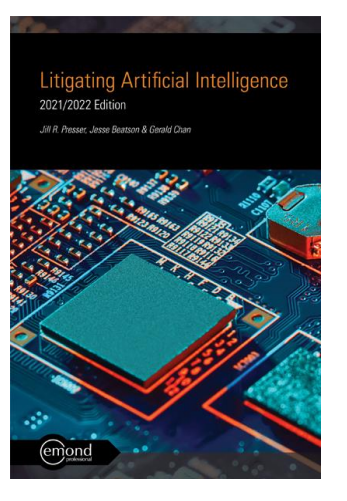

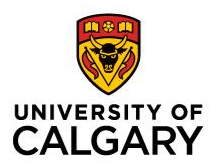

### **3. Textbooks**

- Written primarily for those new to the area of law.
- May be used by laypeople or those from other disciplines
- Concepts: Broad to narrow. Explanatory in nature, accessible language
- Breaks down / organizes area of law into main components
- Some titles have a student edition

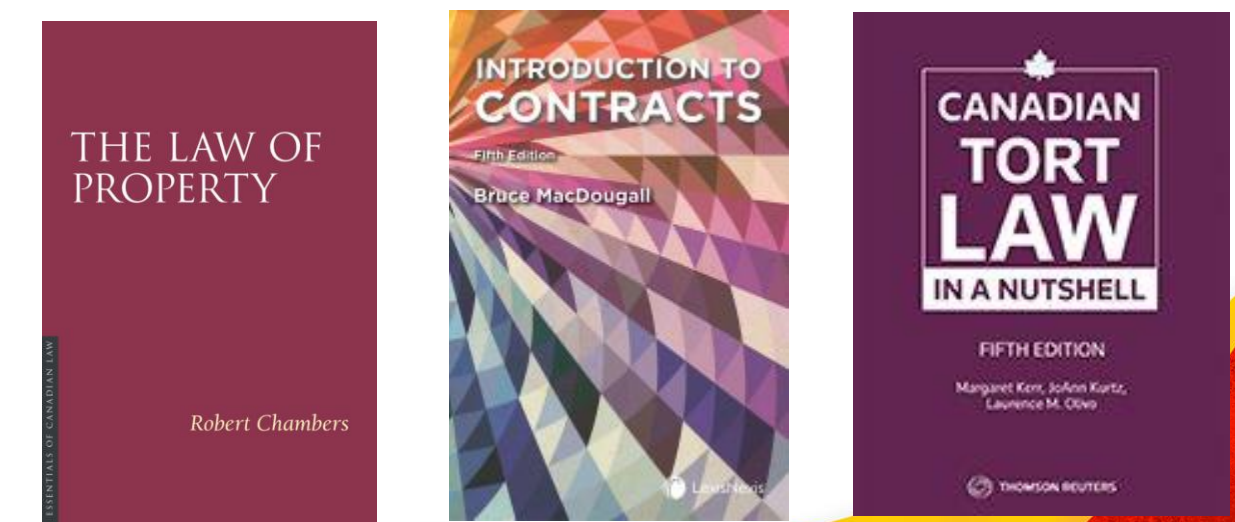

![](_page_35_Picture_1.jpeg)

### **4. Loose-leaf Services**

- Serials
- Similar content as general legal books, but updated periodically
- Usually, more extensive in coverage; more up-to-date (legal developments)
- May have single or multiple volumes
- Users must note currency (date last updated) in citation

![](_page_35_Picture_8.jpeg)

![](_page_35_Picture_9.jpeg)

![](_page_35_Picture_10.jpeg)
## **Law Books: By Type**

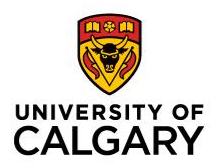

#### **5. Annotations**

- Judicial, tribunal, and/or secondary source commentary on specific pieces of legislation (statutes and/or regulations)
- Use when seeking judicial interpretation, application, or discussion on a specific piece of legislation
- Commentary at the section / provision level

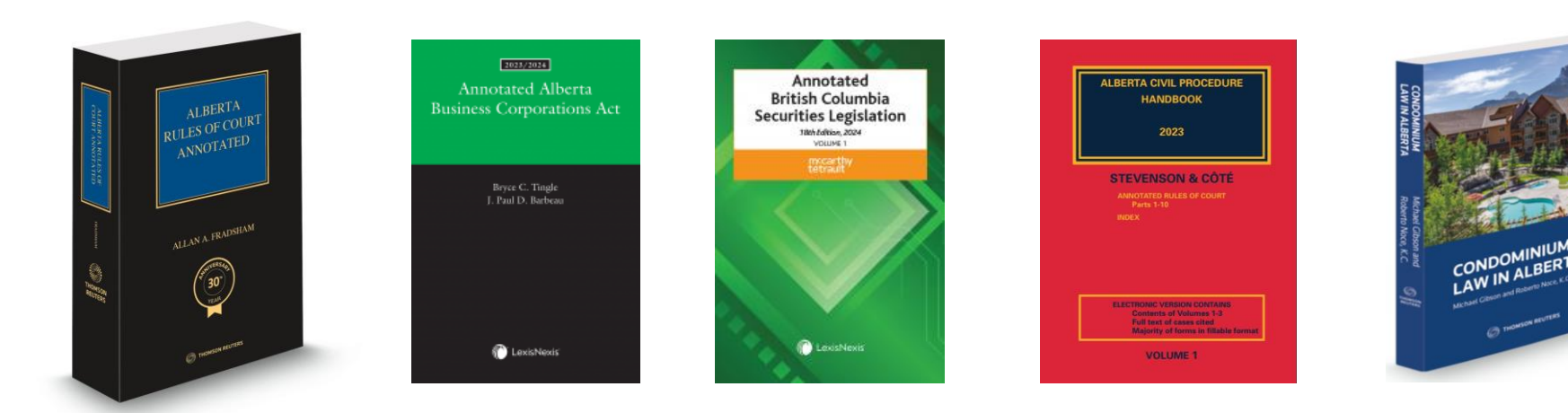

# **Law Books: By Type**

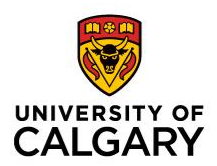

#### **6. Legal Dictionaries**

- Provide brief descriptions of legal concepts and terms of art
- Focus on brevity, will not contain detailed discussion
- Use at the start of research
- **Words & Phrases** → an index of judicial interpretations of words & phrases in Canadian court and tribunal decisions.

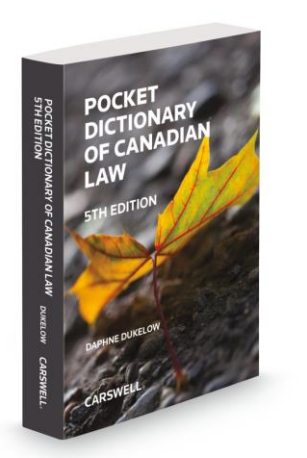

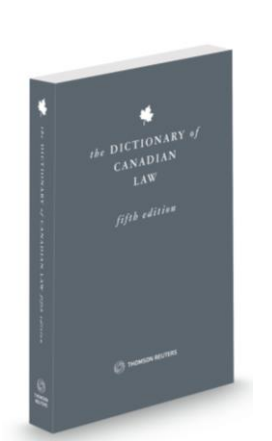

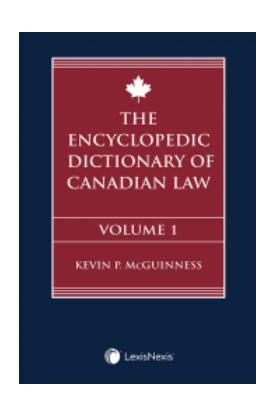

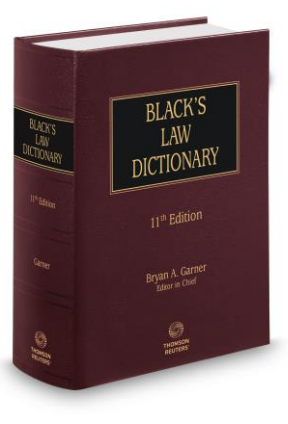

### **Law Books: By Type**

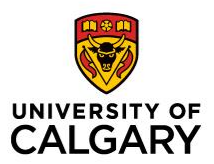

#### **7. Quantum**

- Collections of court decisions in which provide
	- monetary quantums (damages)
	- temporal quantums (ex. sentencing quantum, termination notice quantum)
- Will contain citations to primary sources (cases and/or tribunal decisions)
- Do not discuss cases.

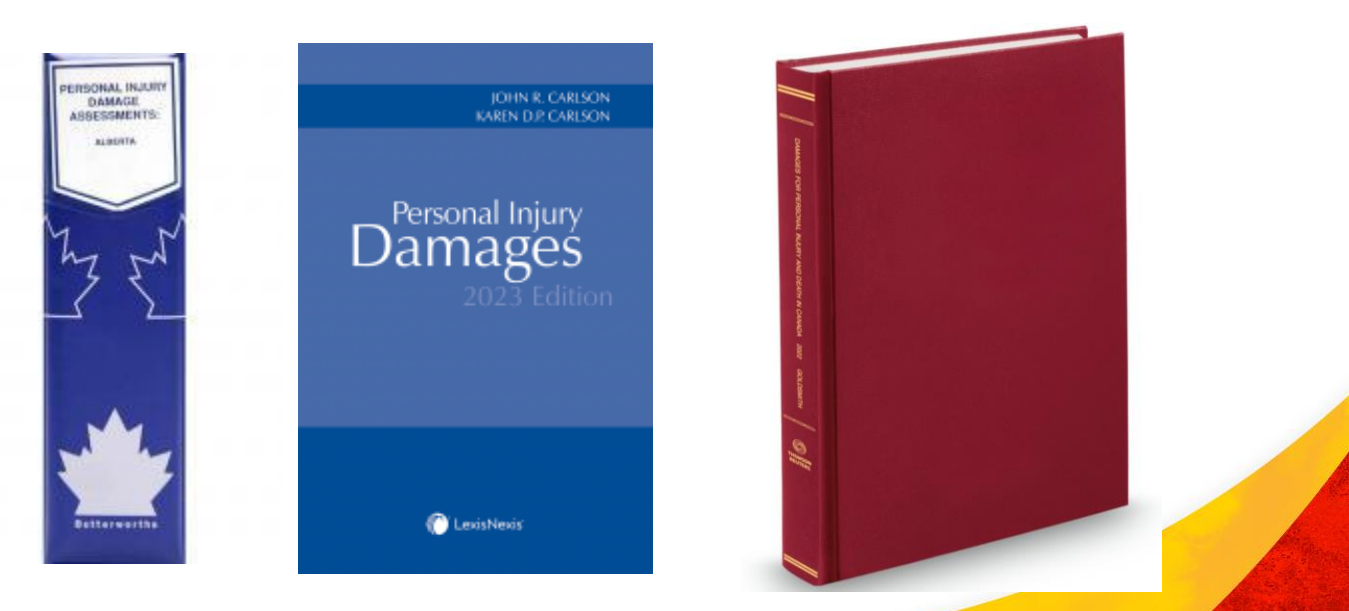

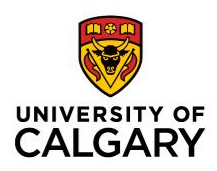

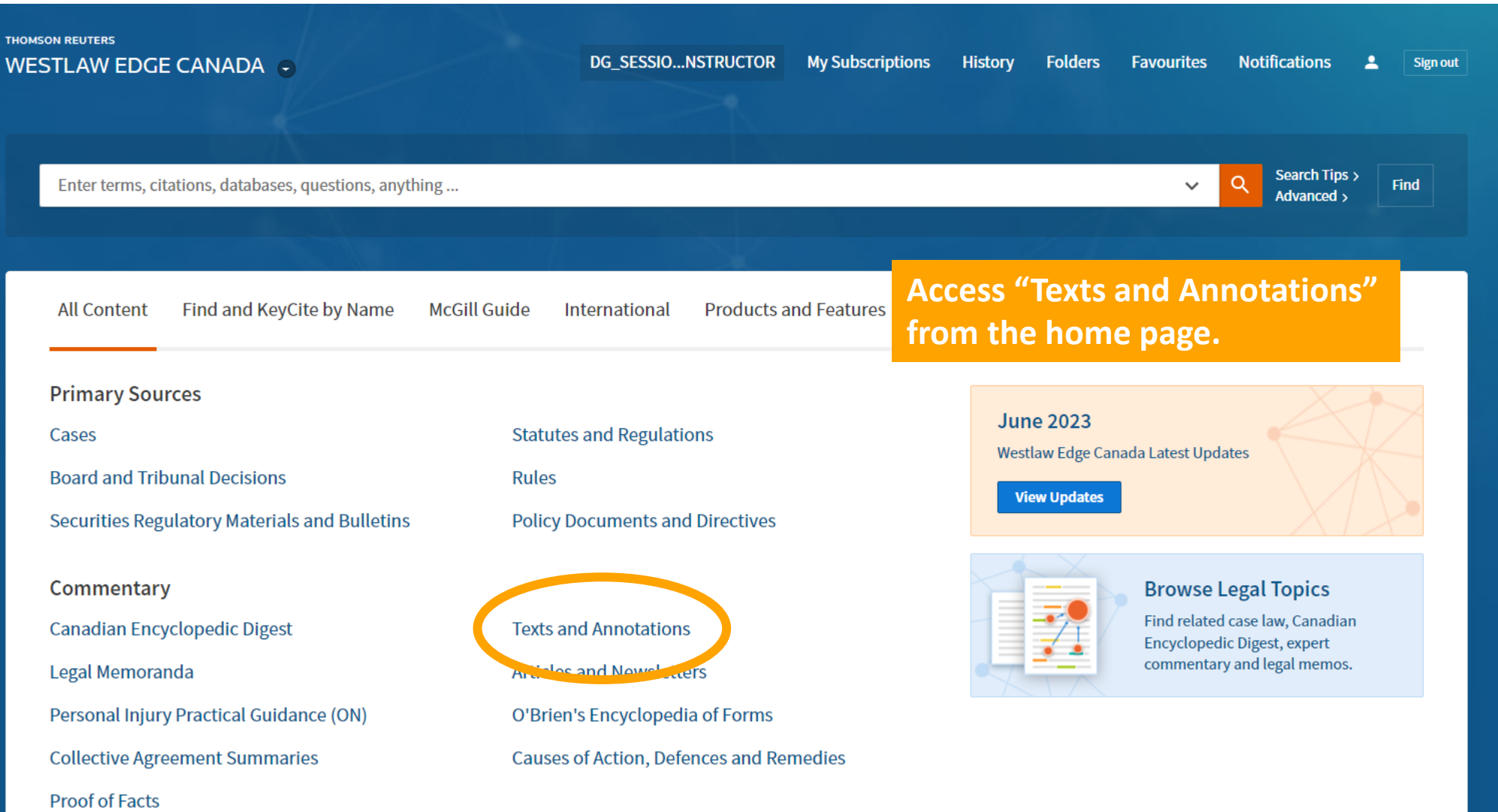

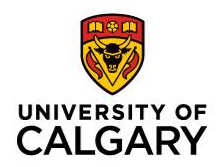

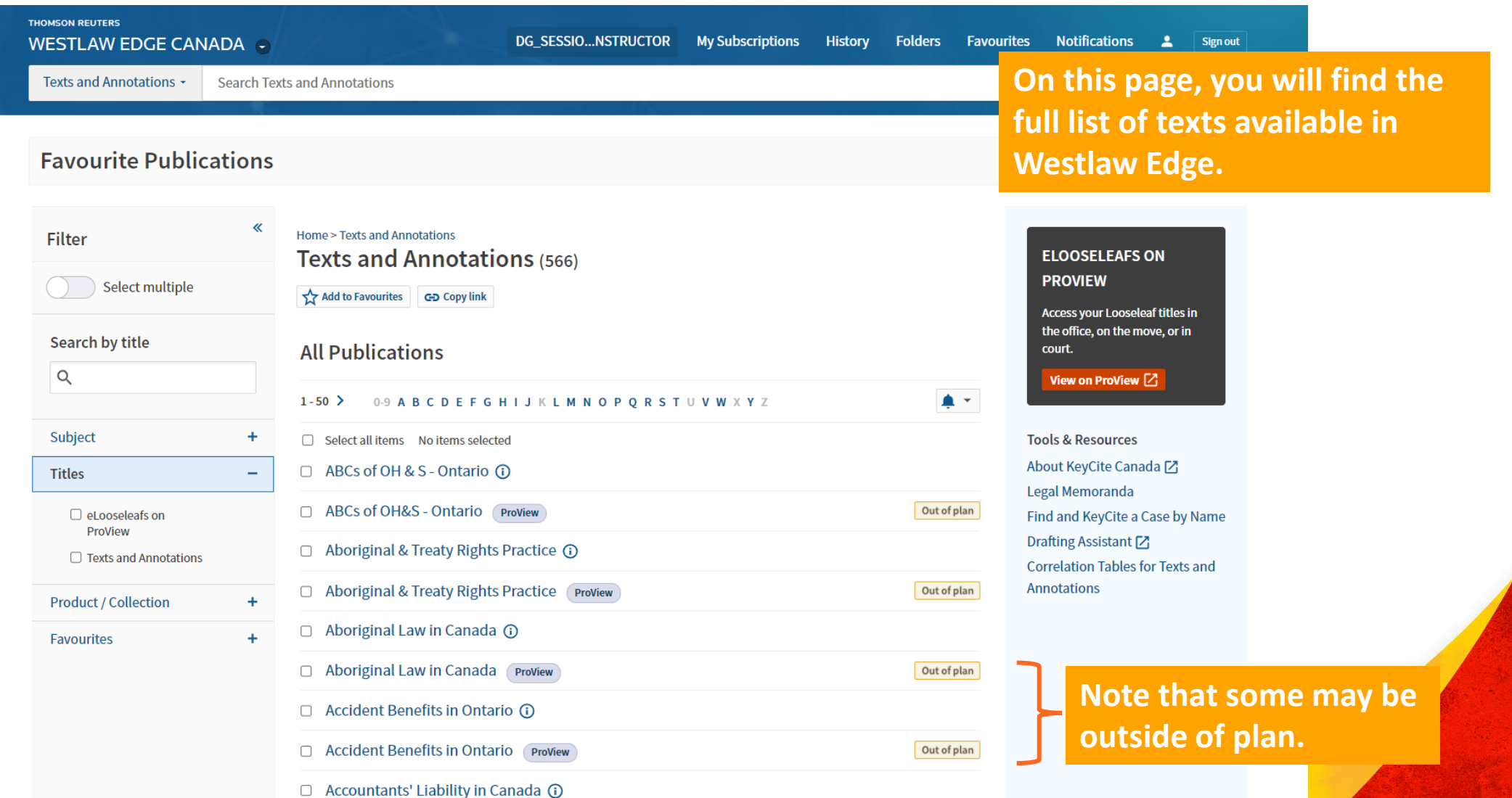

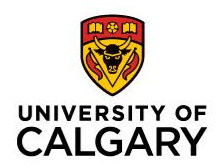

42

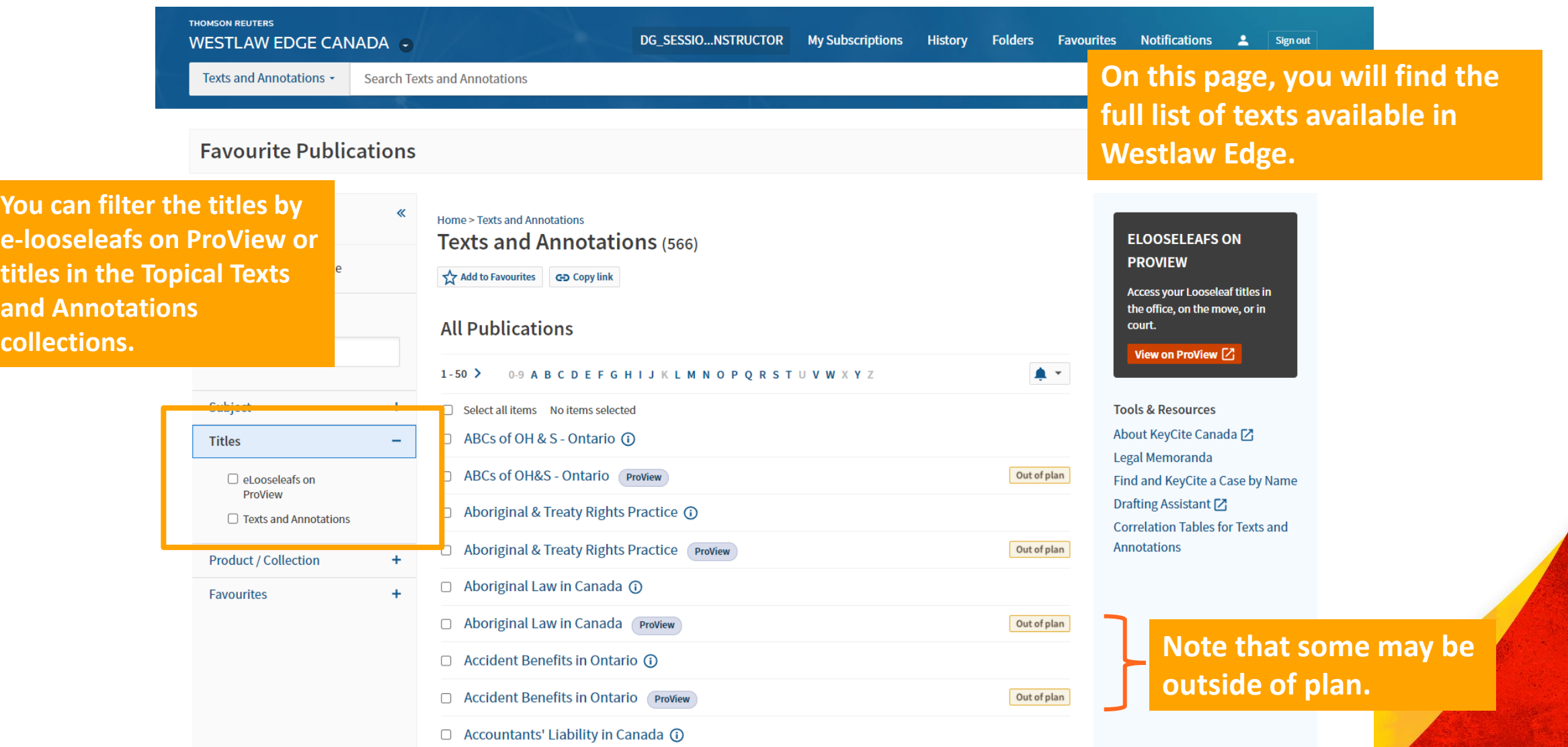

#### **Where to Find Textbooks and Loose-leaf Texts: Westlaw Canada**

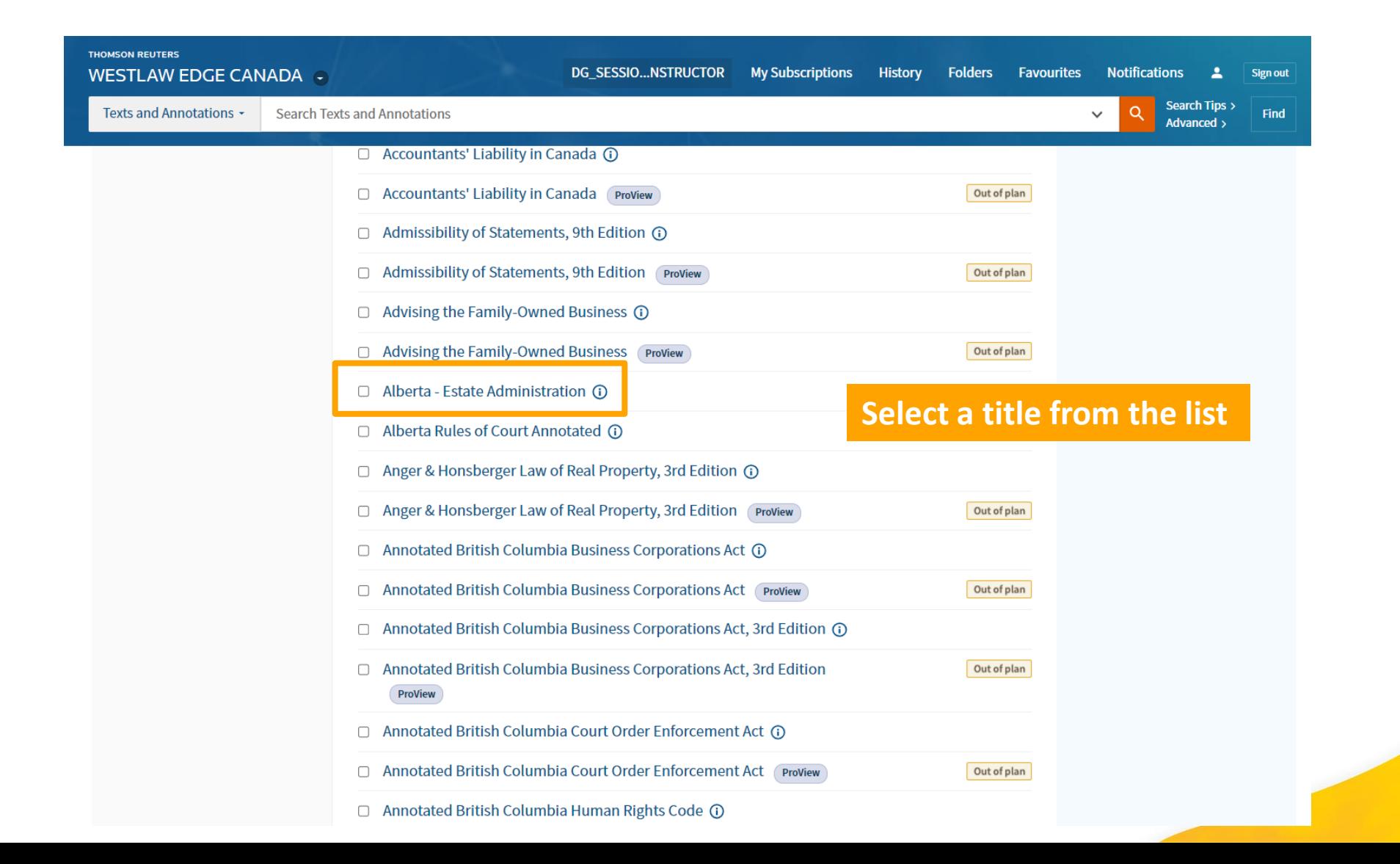

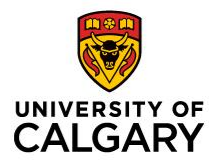

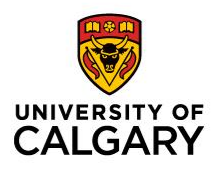

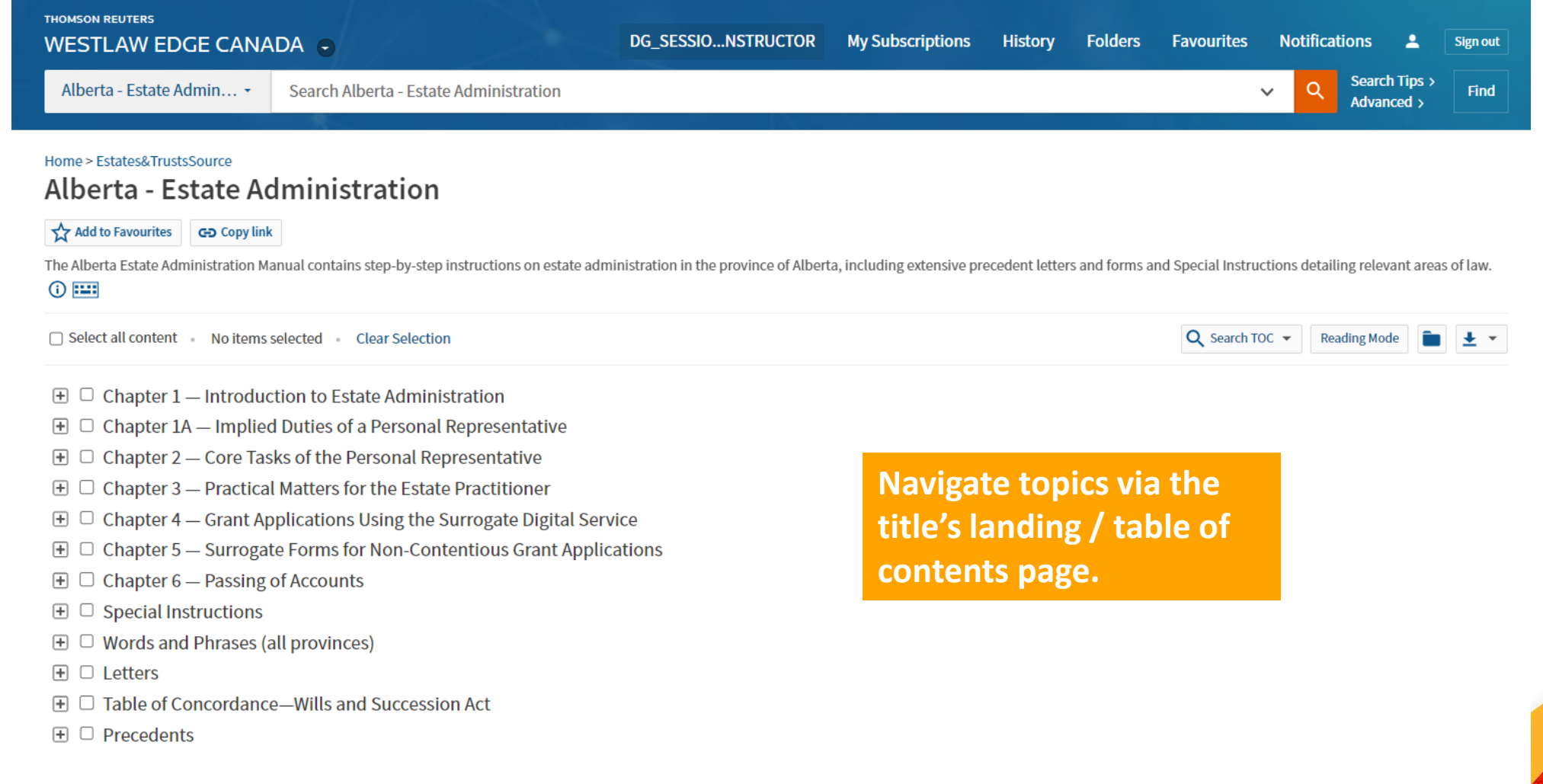

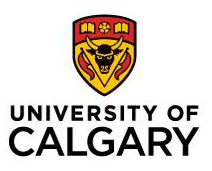

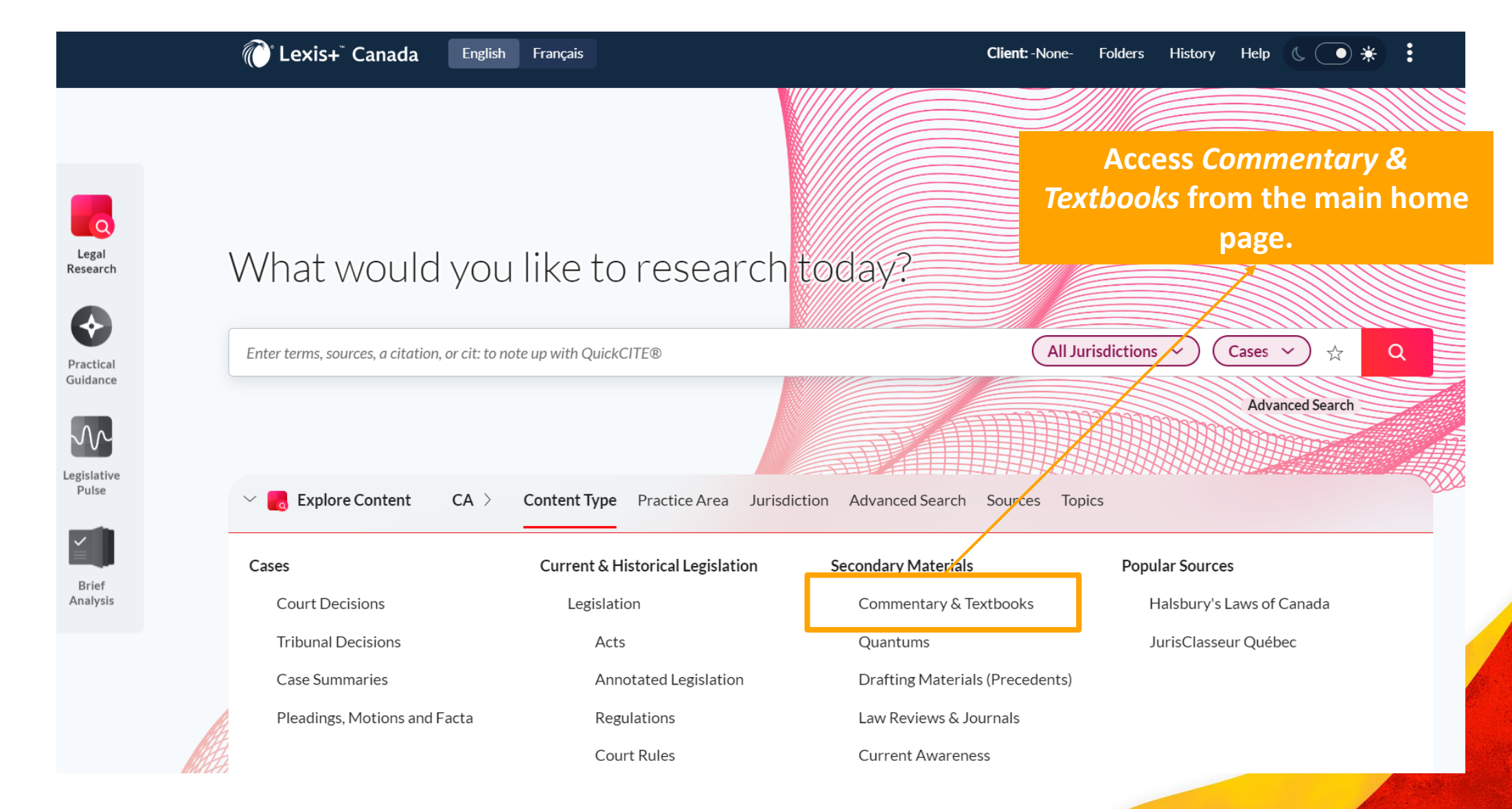

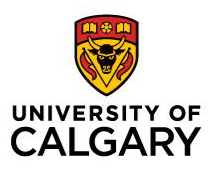

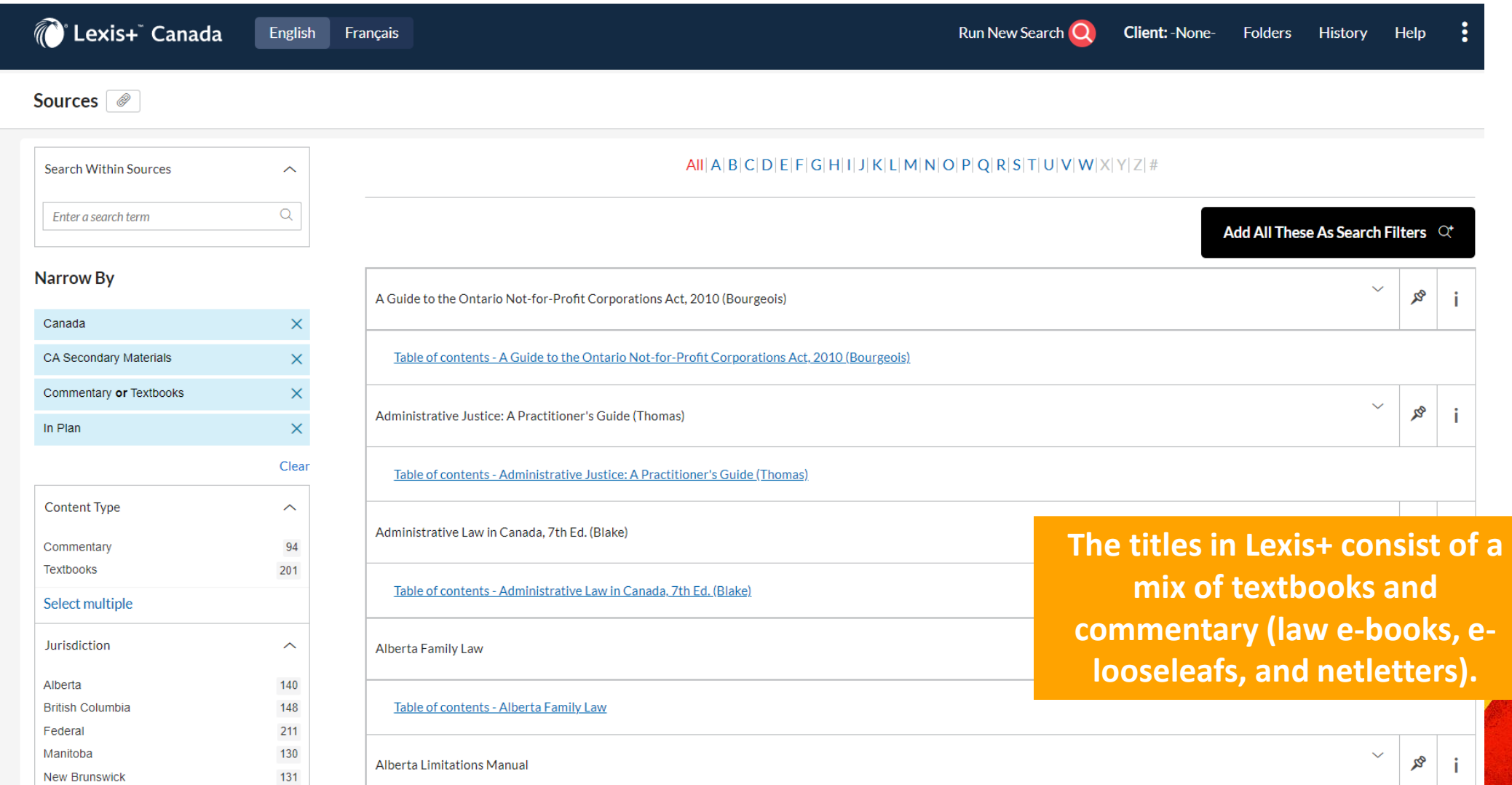

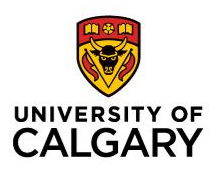

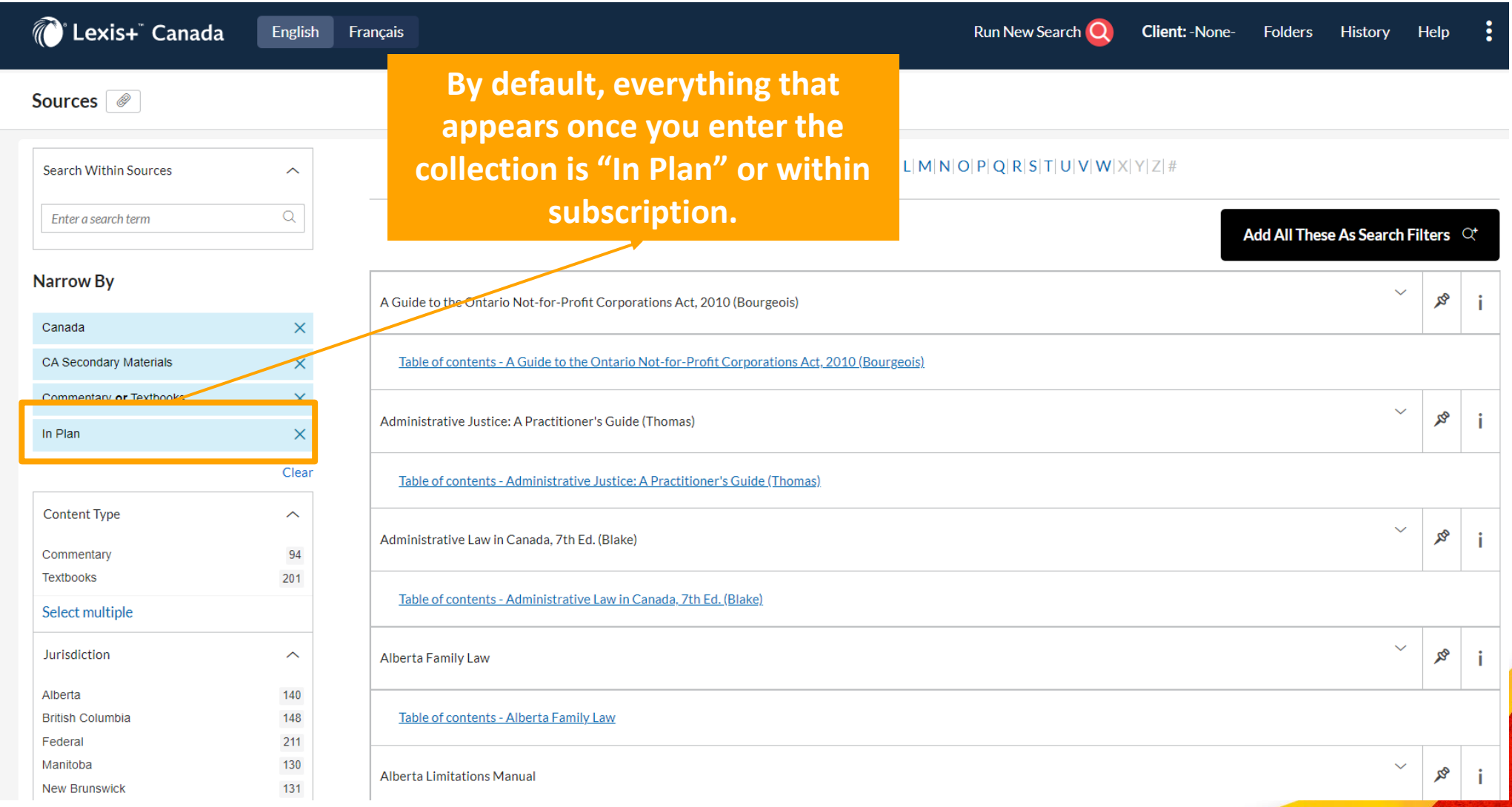

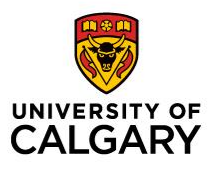

48

#### **Where to Find Law Books and Loose-leaf Texts: Lexis+**

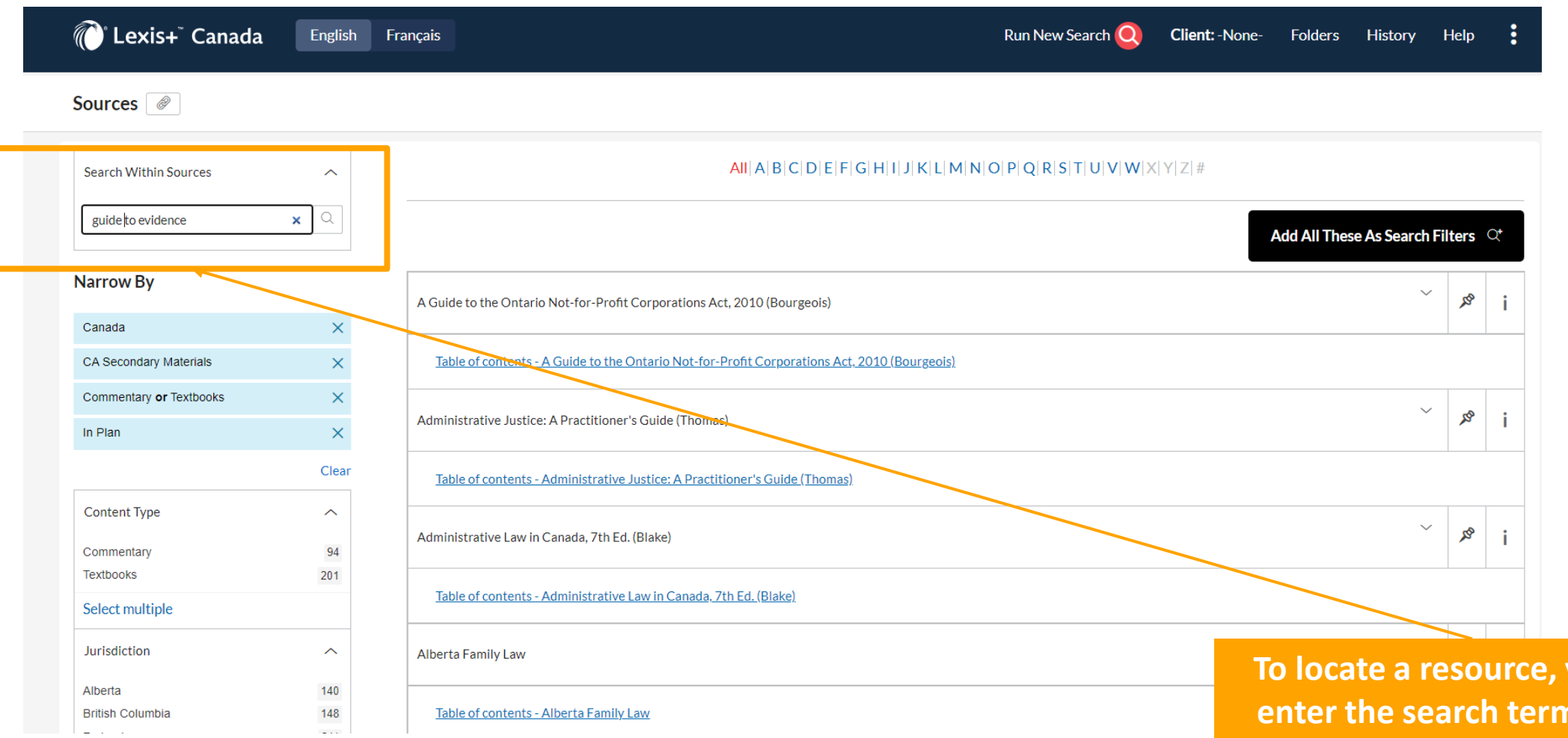

**you may in the** *Search Within Sources* **field and click the magnifying glass.** 

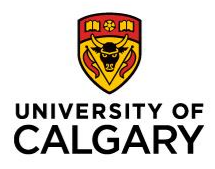

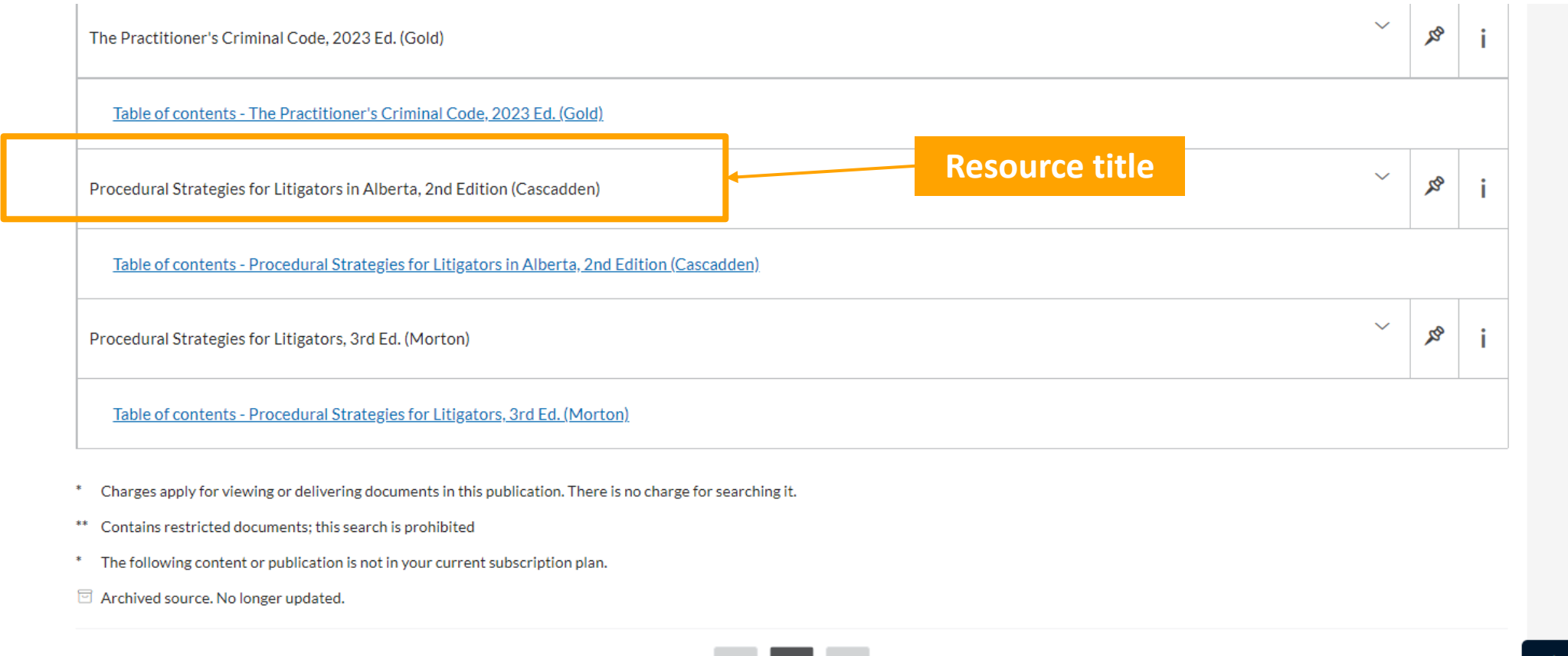

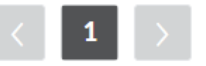

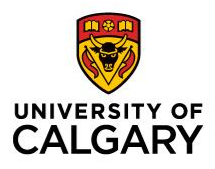

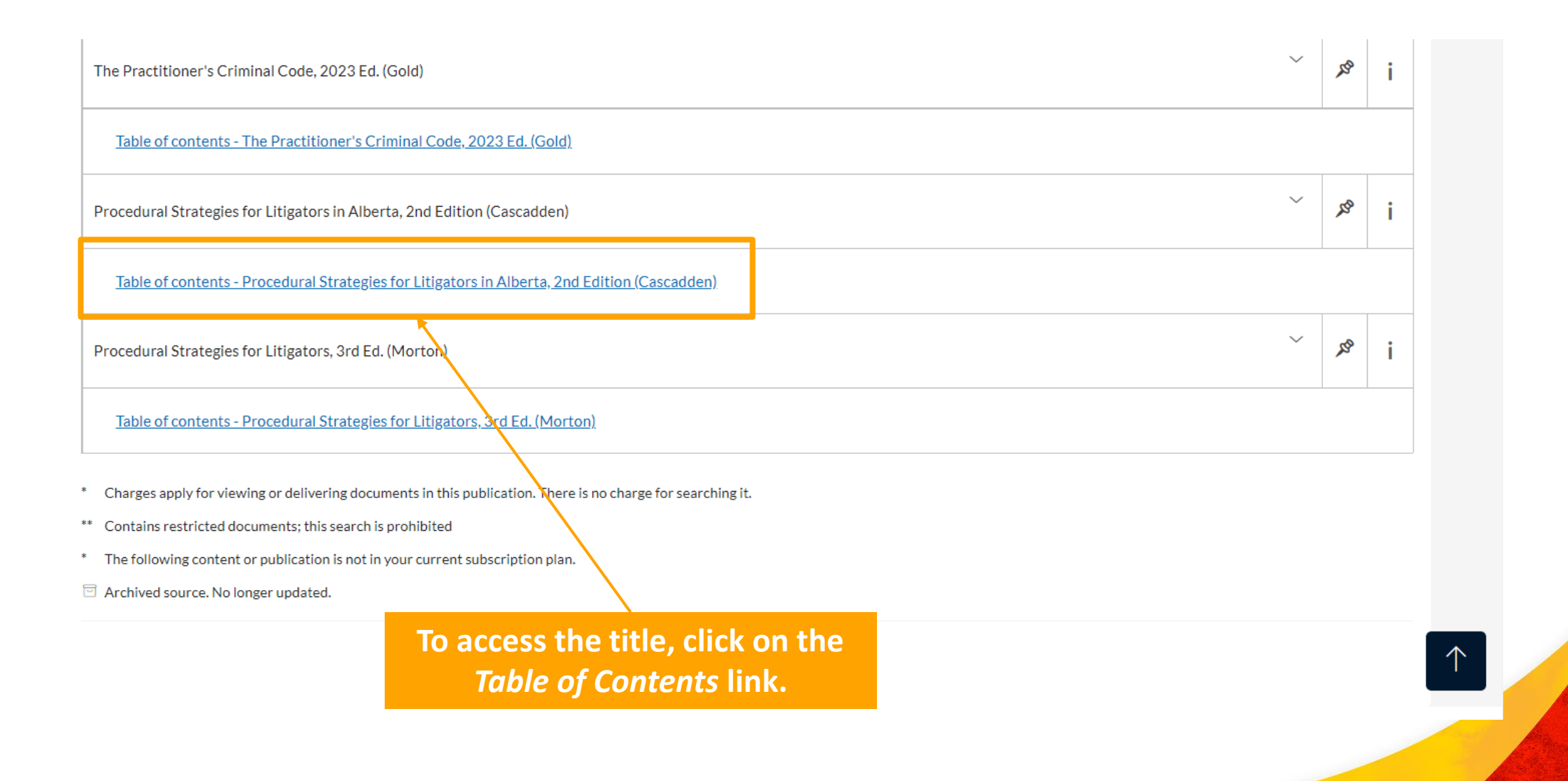

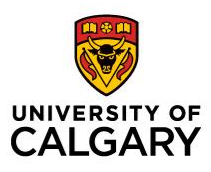

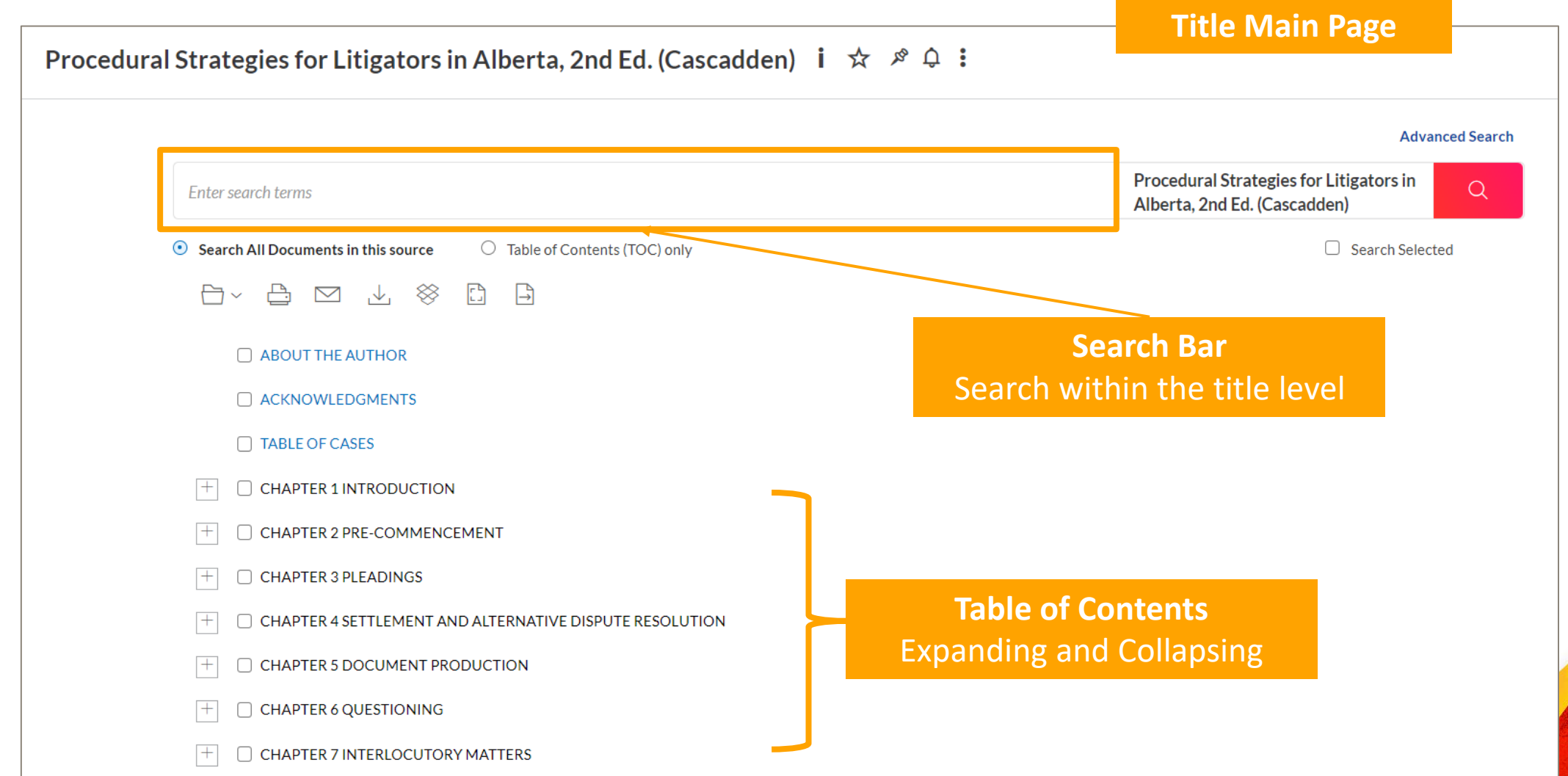

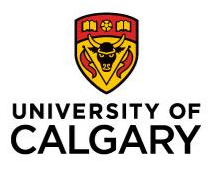

# **Accessing Dictionaries: Lexis+**

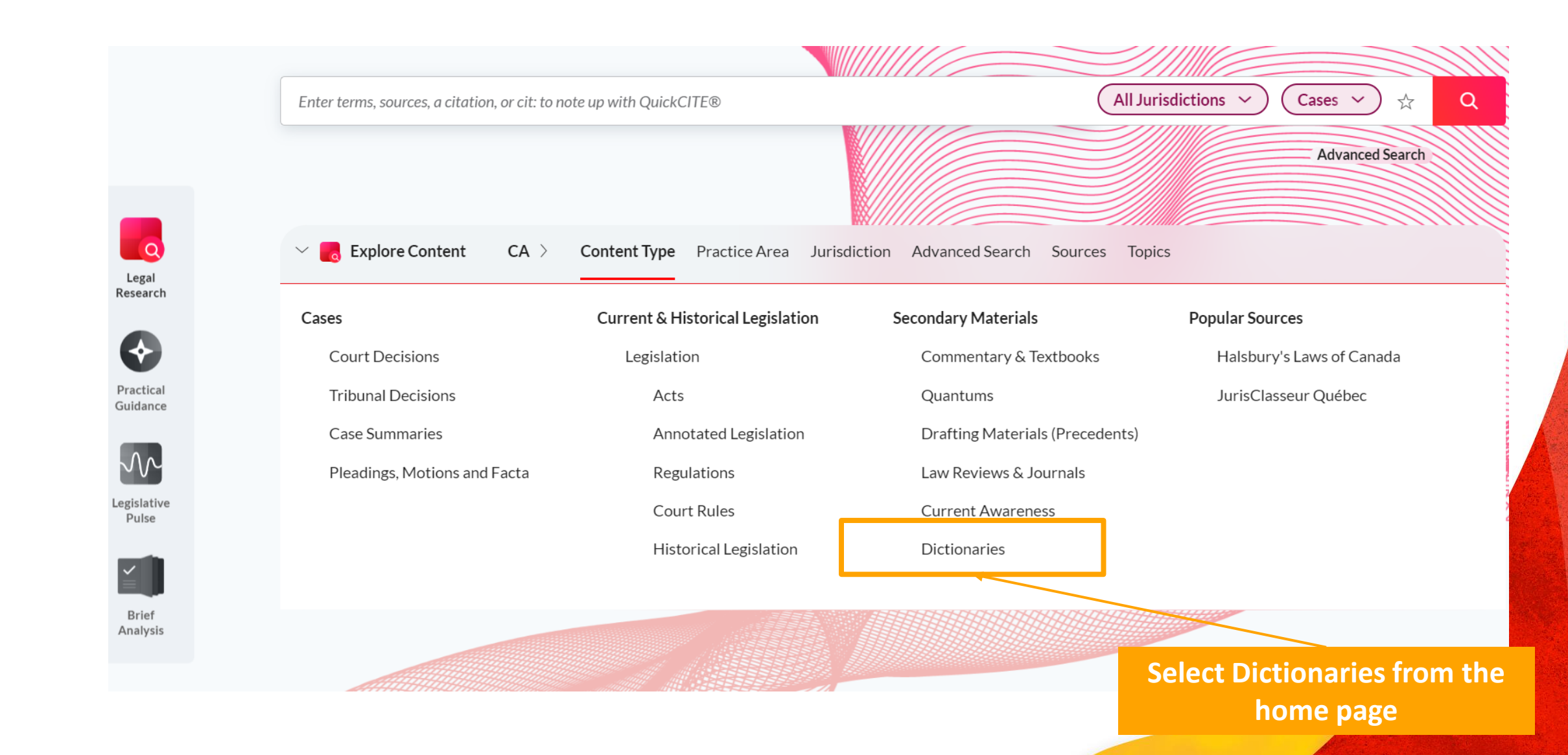

## **Accessing Dictionaries: Lexis+**

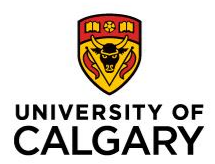

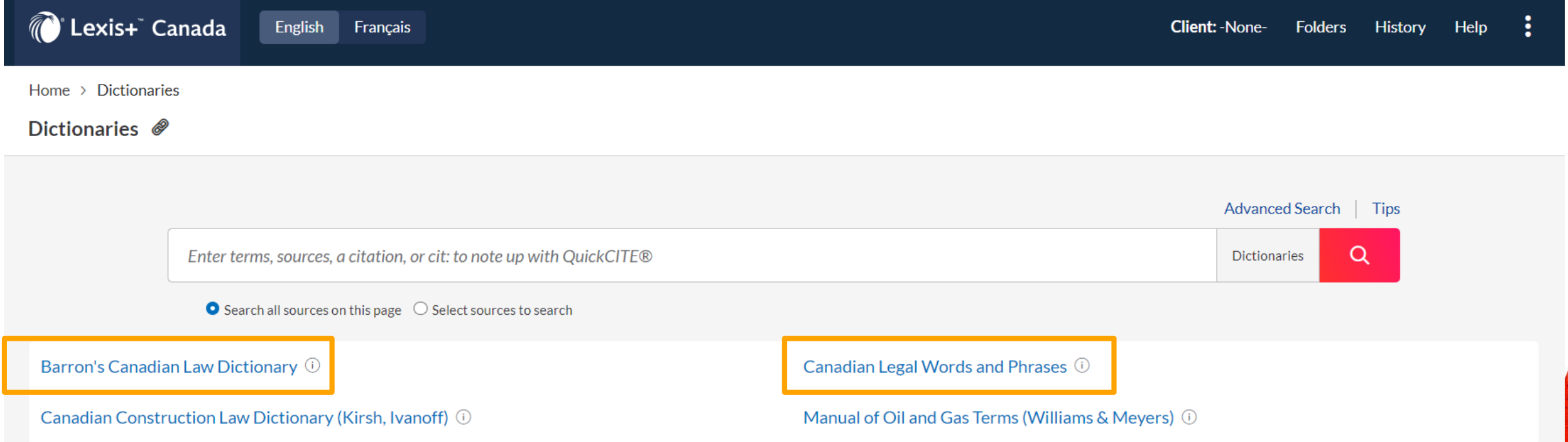

**Barron's Canadian Law Dictionary, Canadian Legal Words and Phrases, and other topical dictionaries are found on this page.** 

# **Accessing Dictionaries: Lexis+**

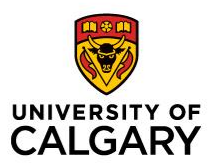

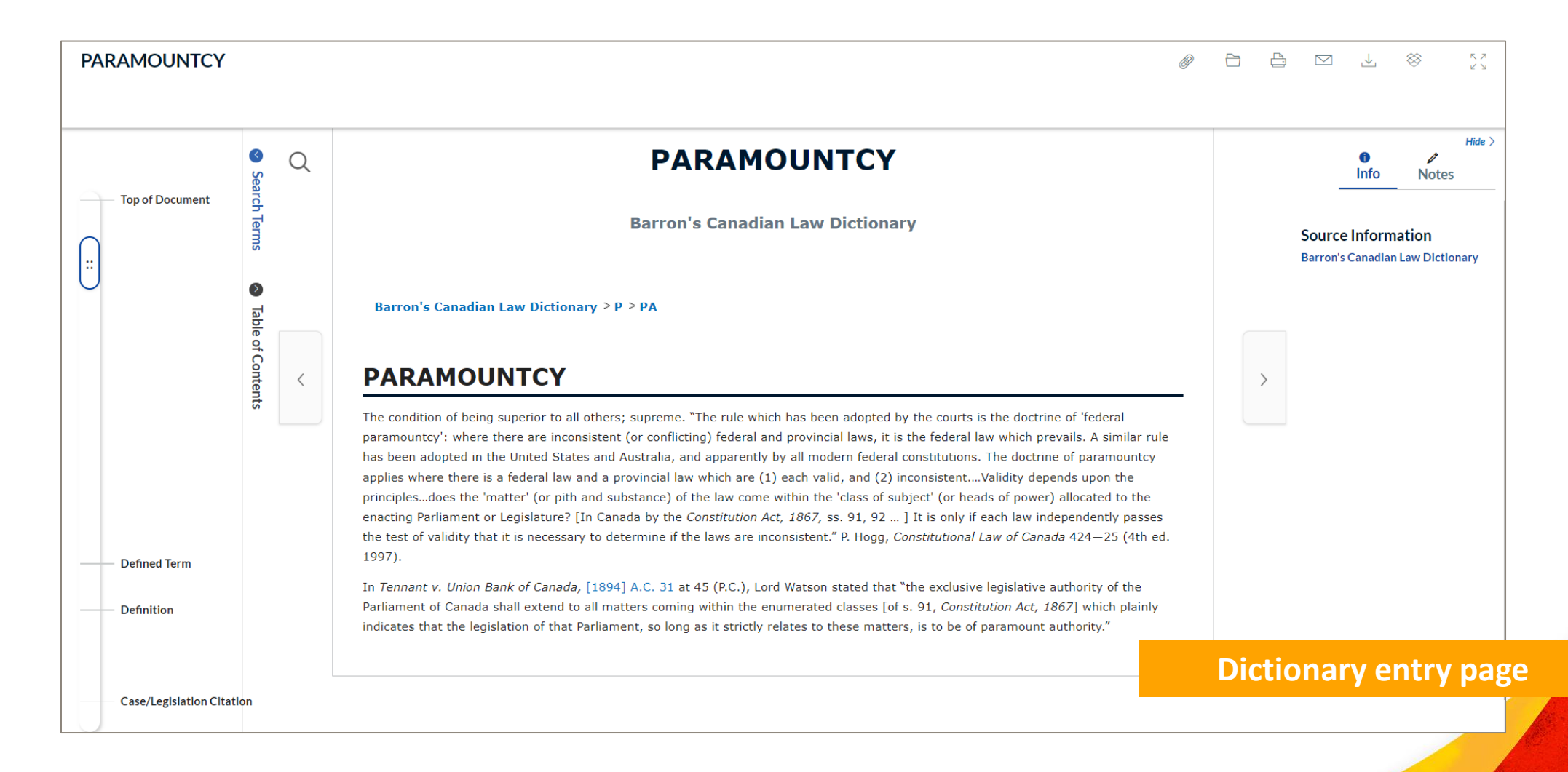

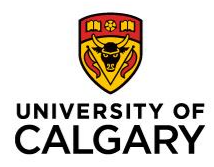

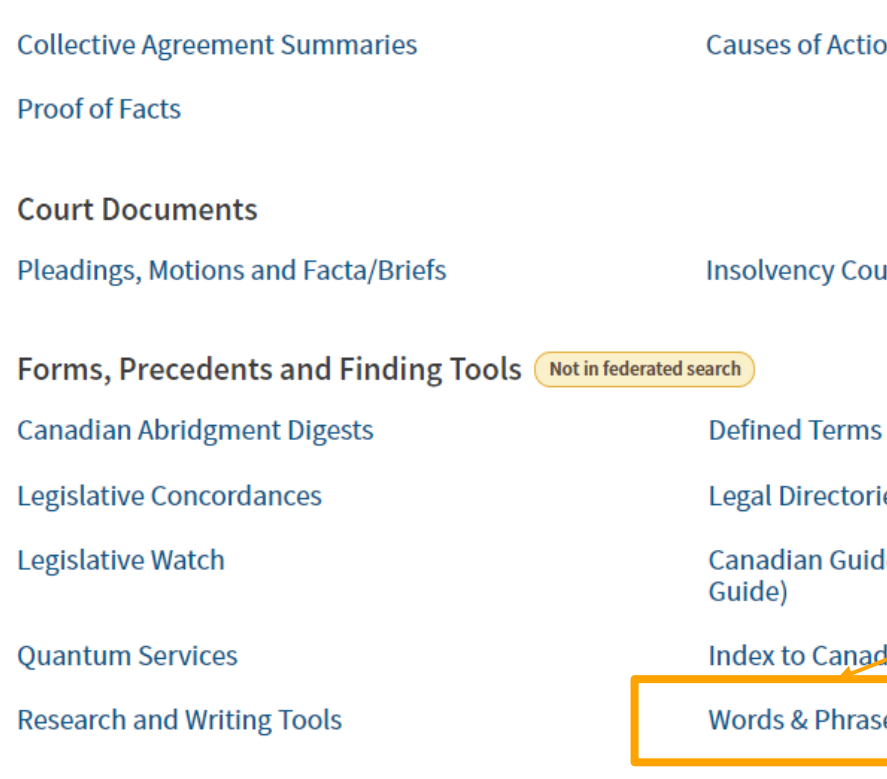

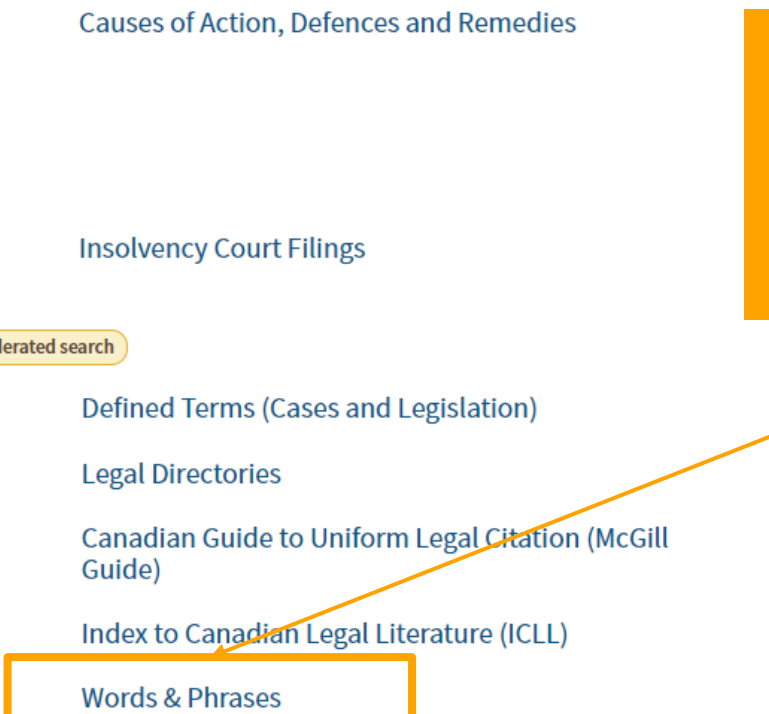

**From the Westlaw Edge homepage, scroll down to "Forms, Precedents and Finding Tools" and select Words & Phrases**

**Charter Rights Legal Materials COVID-19 Legal Materials Estates and Trusts Fillable Forms** 

Solicitor's Core (ON)

**Litigator Checklists** 

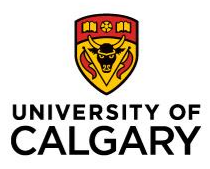

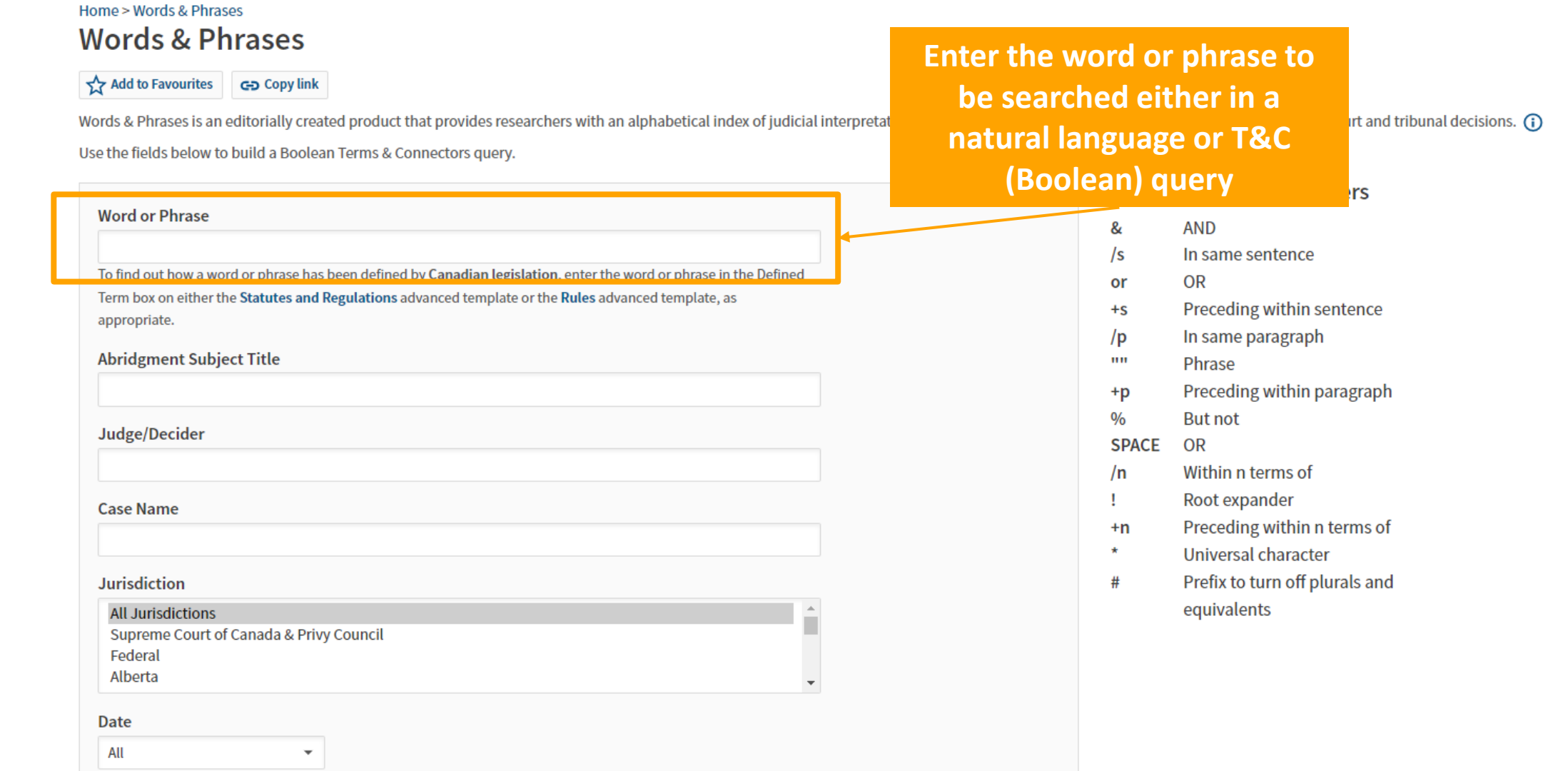

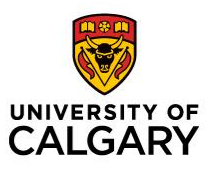

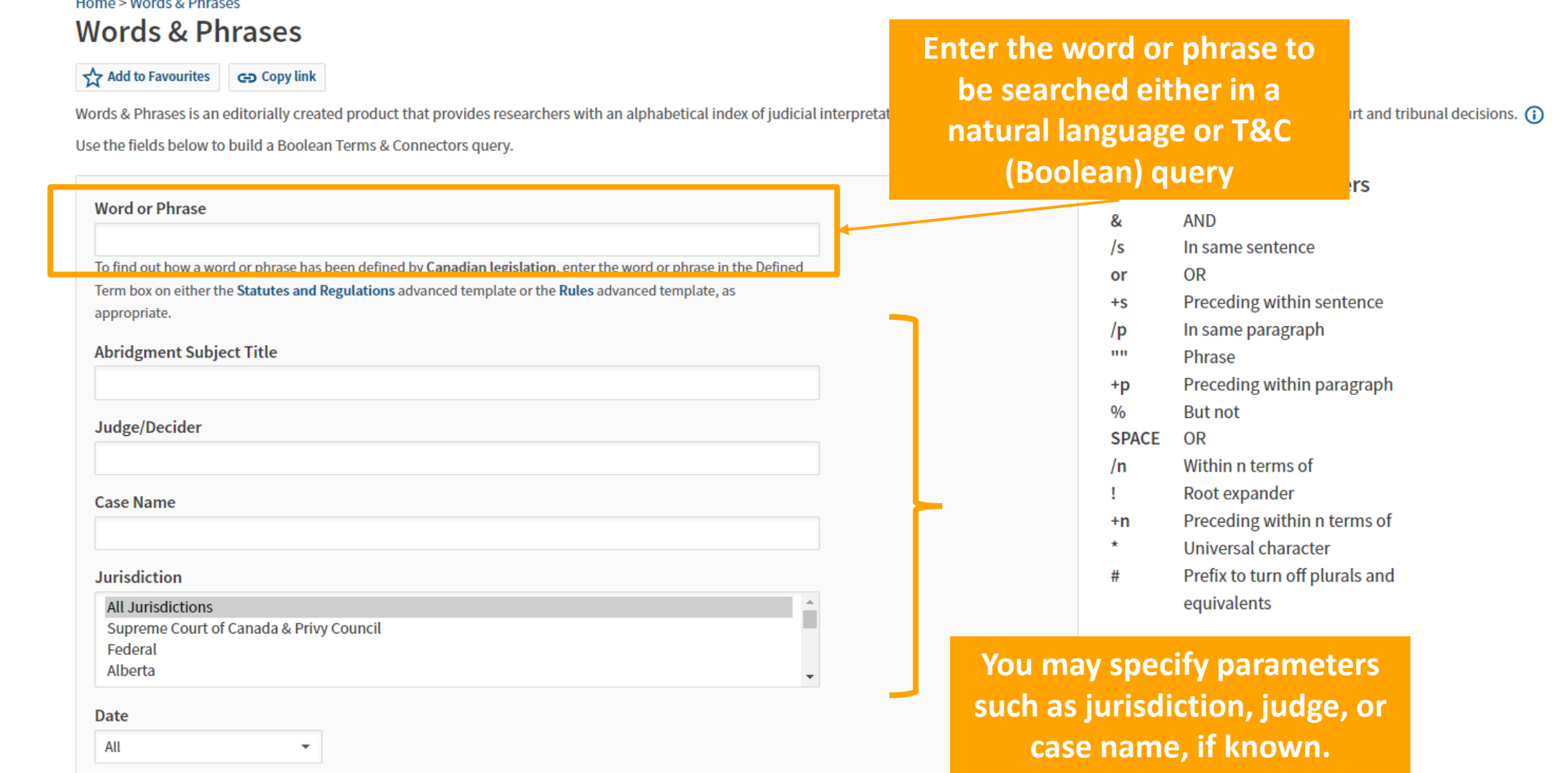

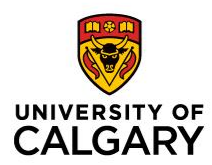

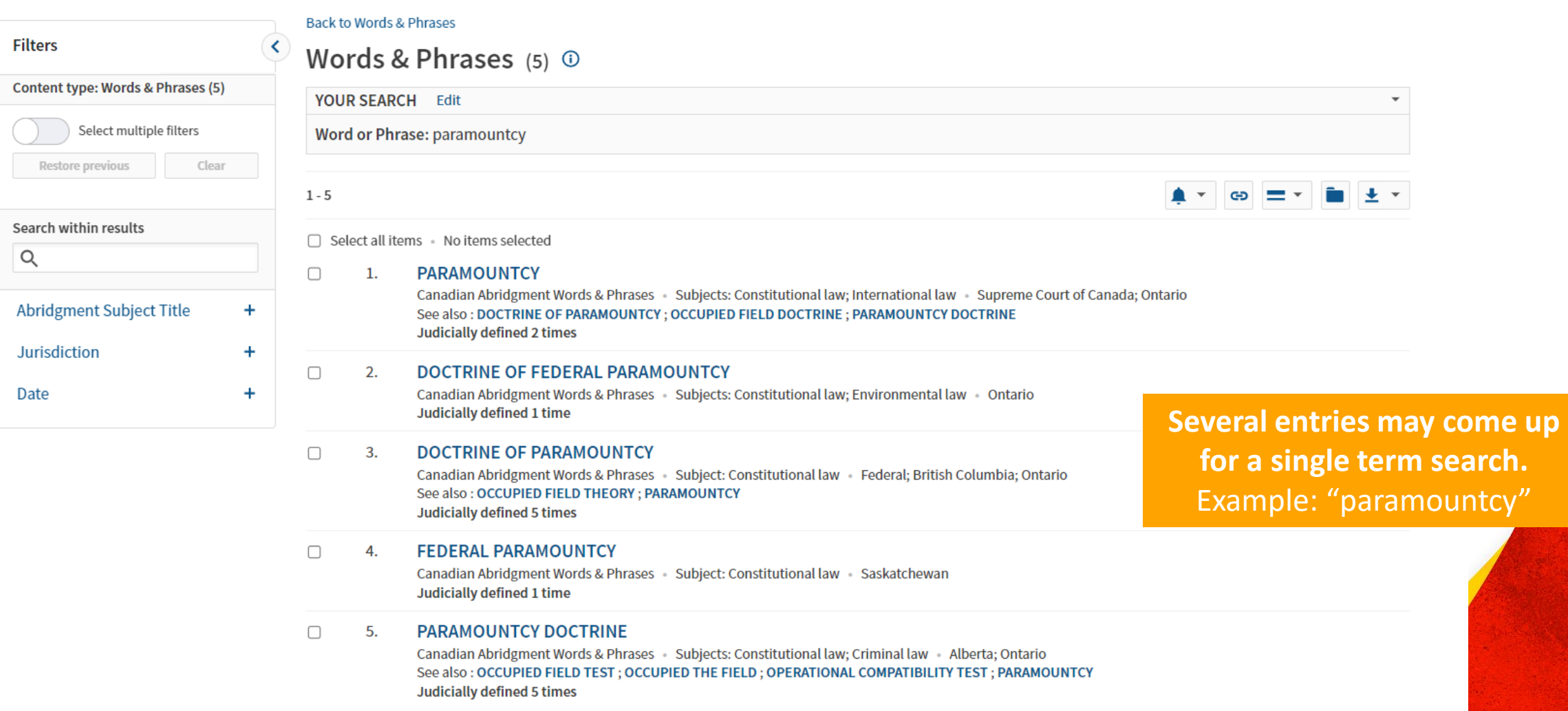

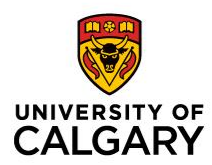

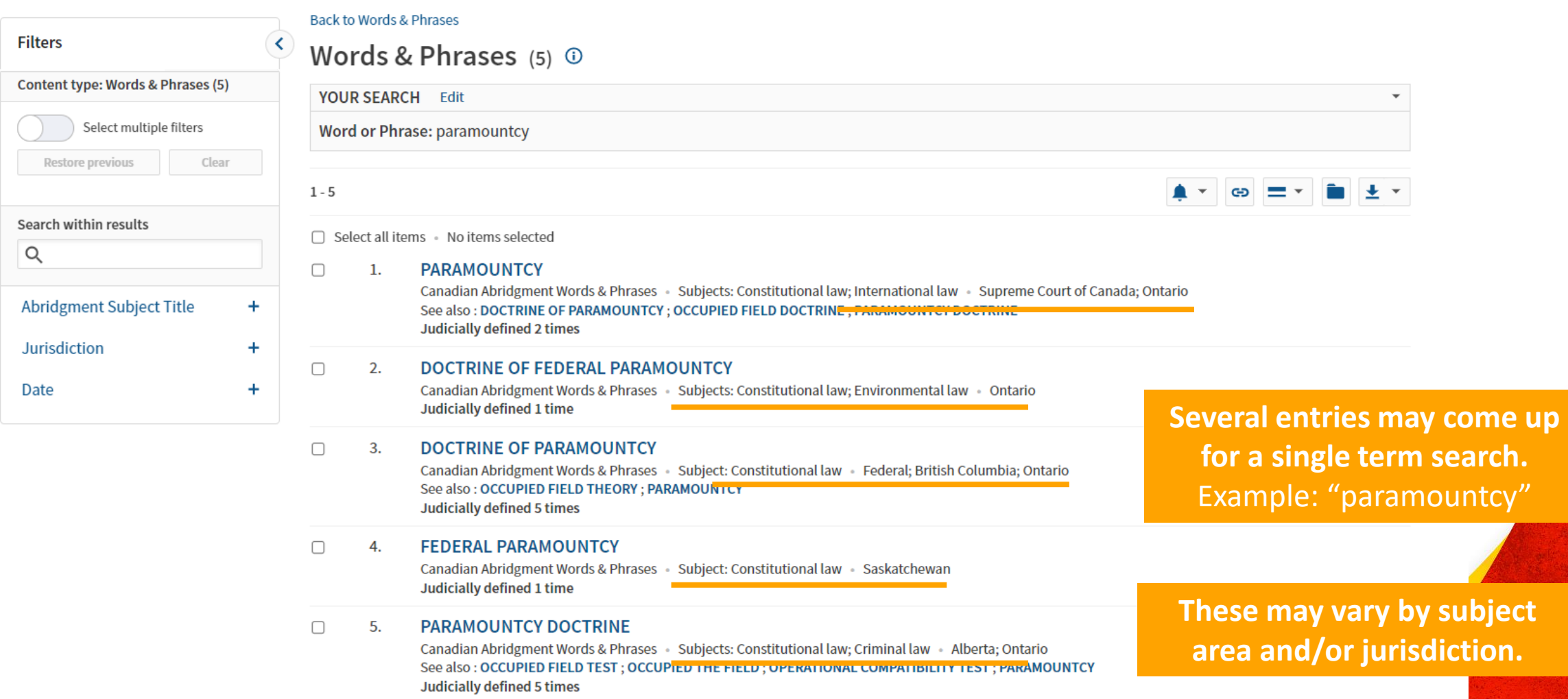

# **Where to Find Law Books: CanLII**

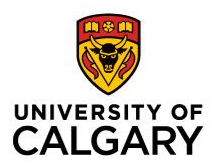

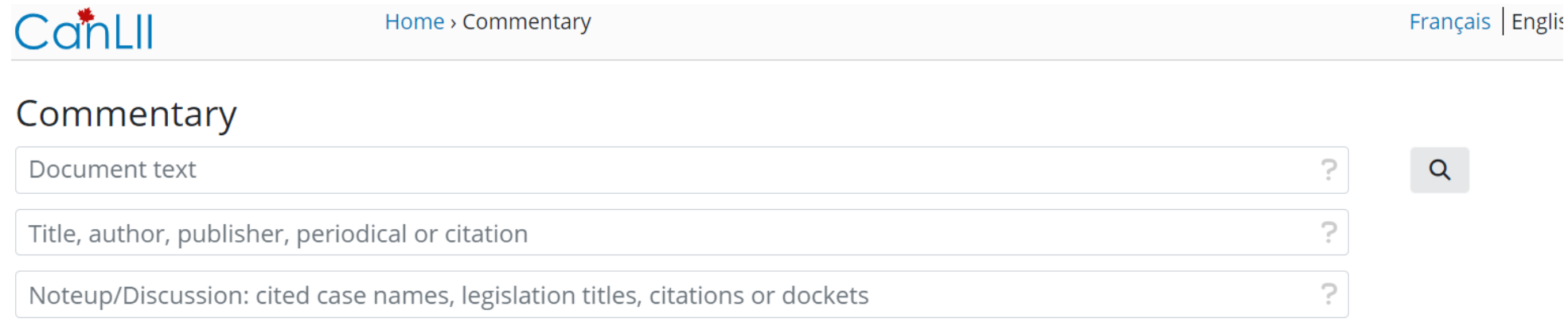

Commentary on CanLII includes various types of secondary law materials, from law reviews and treatises to reports and articles.

The current publication platform was launched in February 2017 with a handful of pieces, among which the very first contribution to this collection: Peter Neumann and Jeffrey Sack's eText on Wrongful Dismissal and Employment Law from Lancaster House.

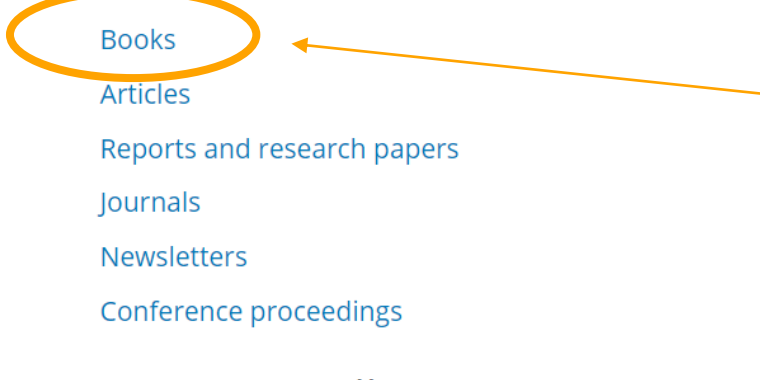

Commentary collections

**Open-access law books are available in the Commentary section of CanLII.**

## **Where to Find Law Books: CanLII**

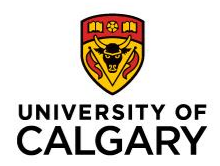

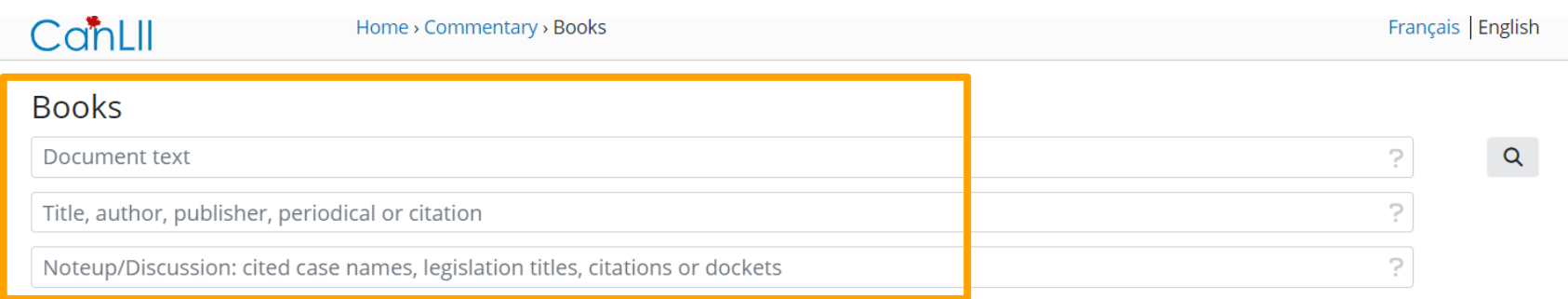

The following sources agreed to have some of their content reproduced on this website. More works are being added as time and resources allow.

Please contact us if you represent an organization wishing to have its content published on CanLII.

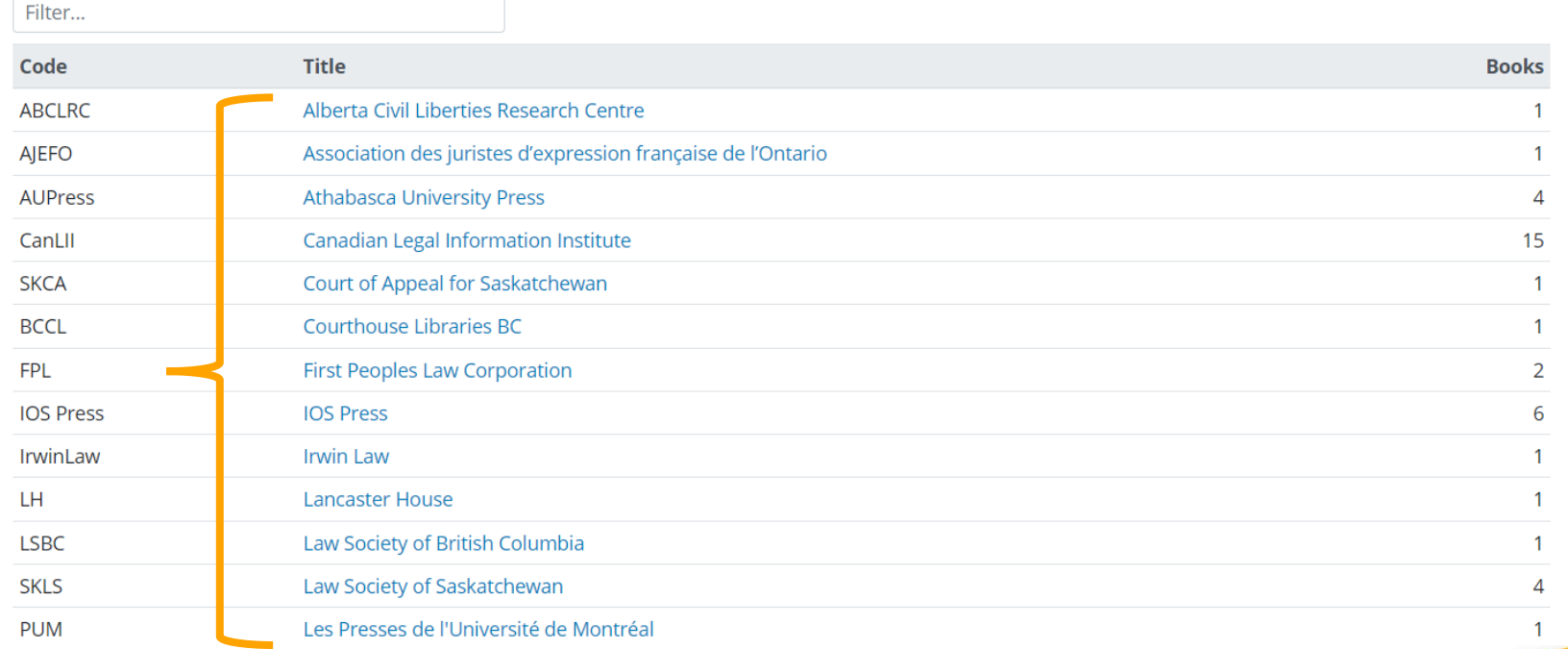

**CanLII's Books collection may be searched using the search fields or browsed by Publisher.**

#### **Where to Find Law Books: CanLII**

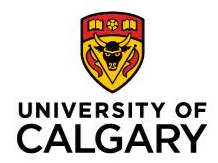

• CanLII publishes / hosts a wide range of open-access books, including general law books, monographs, casebooks, and manuals.

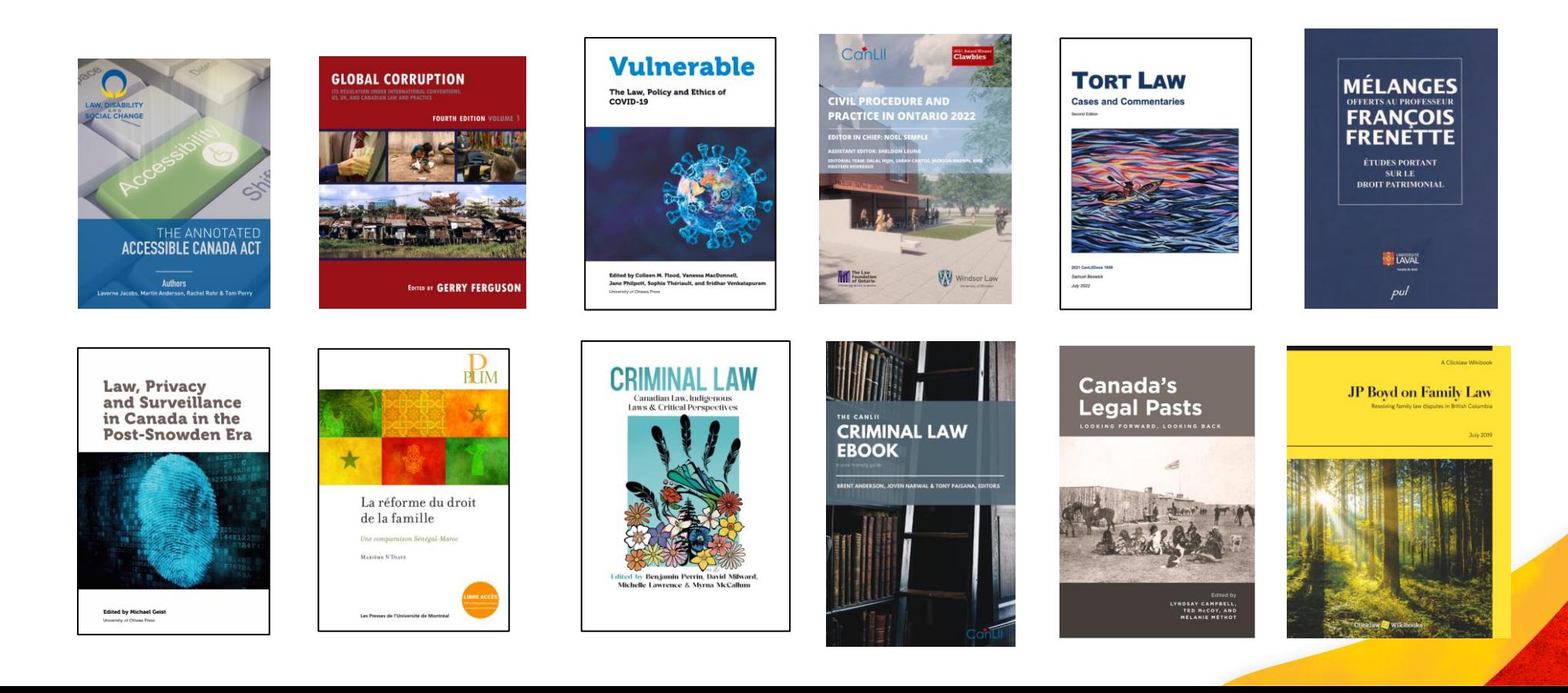

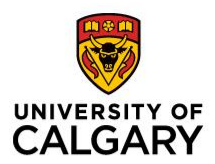

# **Law Articles & Journals**

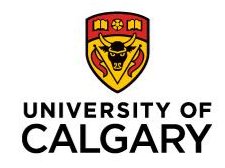

### **Where to Find Articles:**

#### **1. Law Reviews & Law Journals**

- Most common type of articles cited in secondary sources
- Scholarly type of commentary
	- Multiple law reviews and law journals (Appendix D of McGill Guide)
- Usually heavily footnoted
- Provides in-depth analysis of issue
- May critique the law, propose how law should develop in future
- Usually on narrow, specific issue  $\rightarrow$  defined / stated in article

### **Where to Find Articles:**

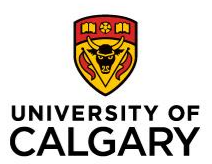

#### **2. Law Reports**

- Unique to Canada
- Law Reports  $\rightarrow$  where case law is published
	- Ex. Dominion Law Reports (DLR), Alberta Law Reports (Alta LR), Canadian Cases on the Law of Insurance
- Articles, case summaries, case commentaries  $\rightarrow$  published in law reports
	- Infrequent, not in all issues

## **Where to Find Articles:**

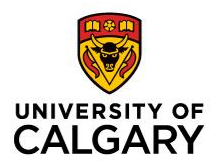

#### **3. Newsletters**

- Newsletters  $\rightarrow$  net letters, current awareness
	- Short-form serial, covers recent developments in law
	- Published at greater frequency than journals (weekly, bi-weekly)
- Usually contain:
	- Case summaries & headnotes
	- Short articles, updates / current developments in law
- Distributed online (some still in print)
- Lawyers can subscribe to specific titles, receive online alerts
	- Depending on database subscriptions.
	- Law firms  $\rightarrow$  current awareness for lawyers

# **Databases with Law Review Collections**

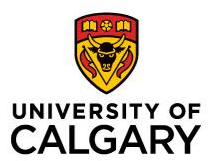

#### • **Lexis+ (Lexis Advance Quicklaw) and Westlaw Edge (Westlaw Canada)**

- Wide selection of Canadian law reviews
- Coverage dates can vary
	- Generally, going back to mid-1980s (earliest)
- Depending on subscription, may require payment to access
- Digital format: text only, no PDF
	- PDF  $\rightarrow$  exact version as article appeared in law review (paginated, helpful for citation)

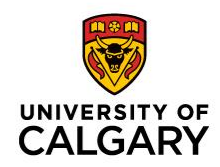

# **Databases with Law Review Collections**

#### • **Hein Online**

- Wide selection of Canadian law reviews
- Good for known searches (locating articles with known title, citation)
- Coverage dating back to Vol. 1 for most journal titles
	- Greater scope of coverage for older articles
- Embargo
	- May not have full articles for most recent issue(s) / from the past 1-3 years
		- Index only
	- Deal with publishers for specific titles
	- Publisher  $\rightarrow$  retains exclusivity for certain period

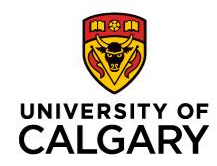

# **Databases with Law Review Collections**

#### • **CanLII**

- Selected Canadian law reviews
- Coverage dates can vary
- Growing collection, working with publishers to make articles open access
- Many law reviews (universities) are available in CanLII

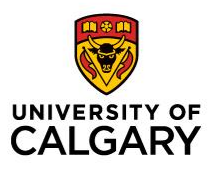

# **Locating Law Review and Journal Articles in CanLII**

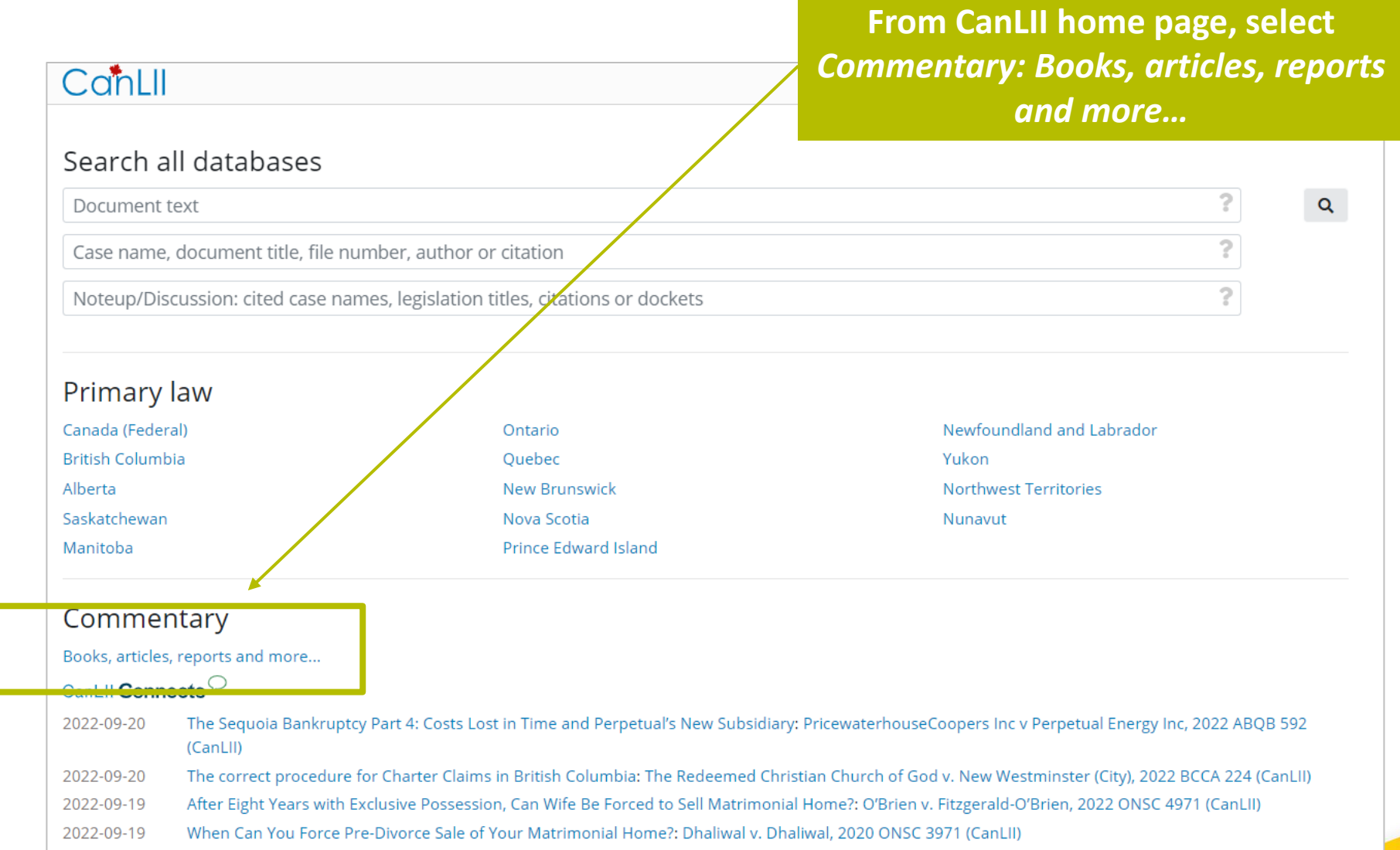

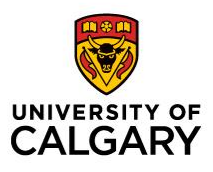

# **Locating Law Review and Journal Articles in CanLII**

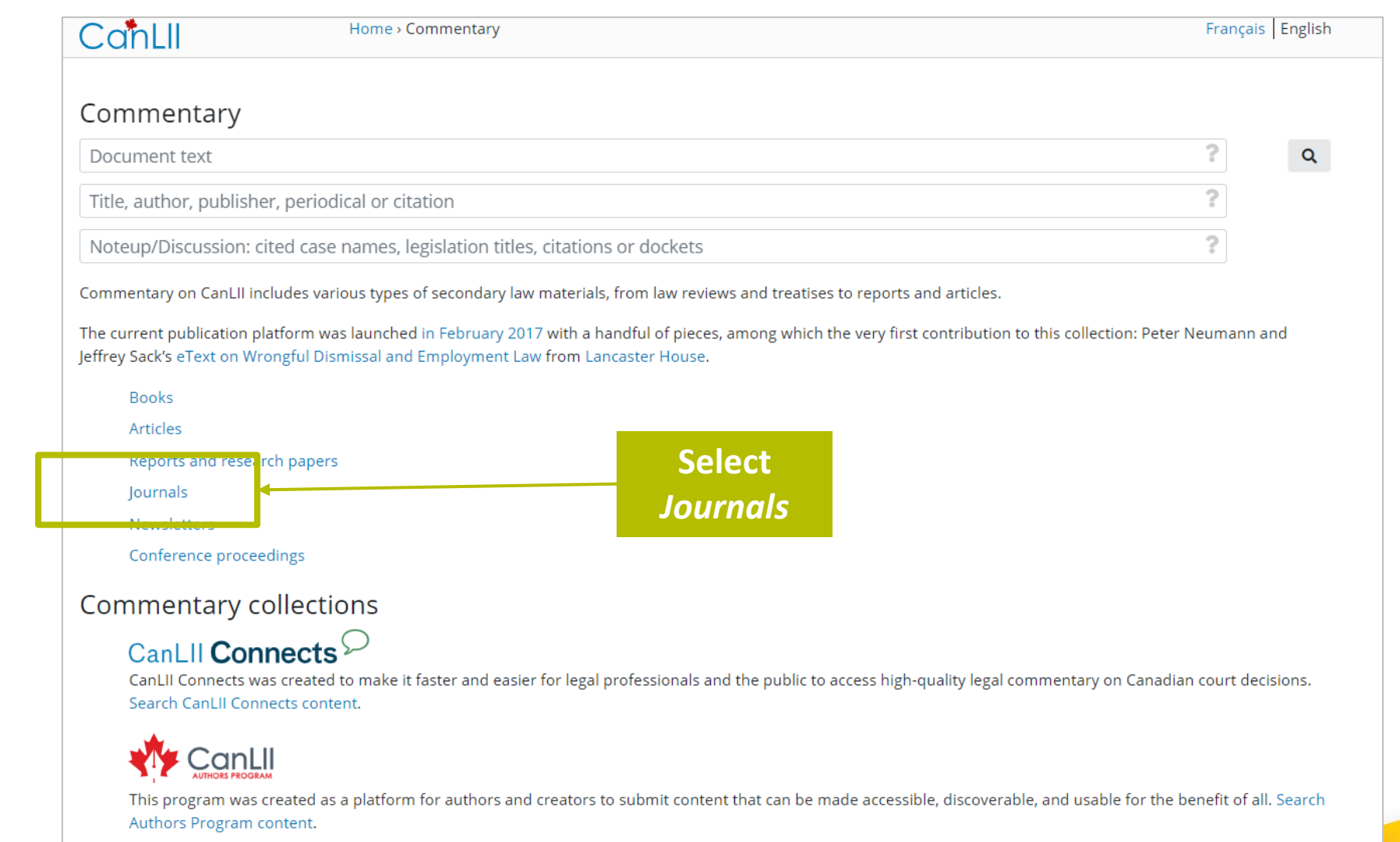

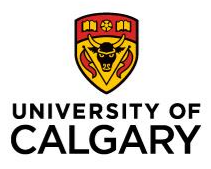

**individual** 

# **Locating Law Review and Journal Articles in CanLII**

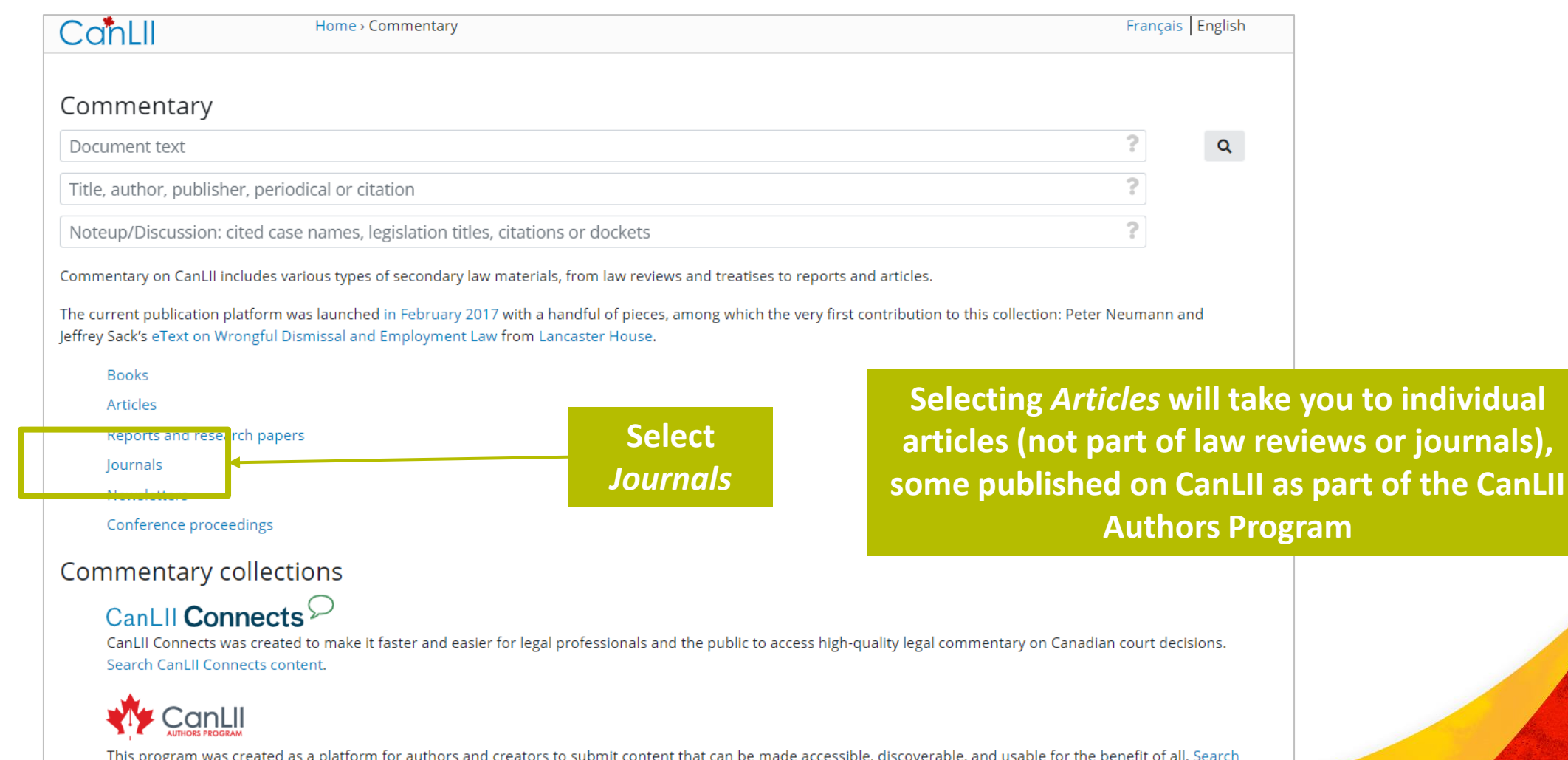

Authors Program content.
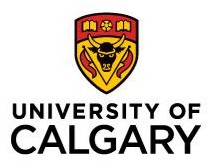

73

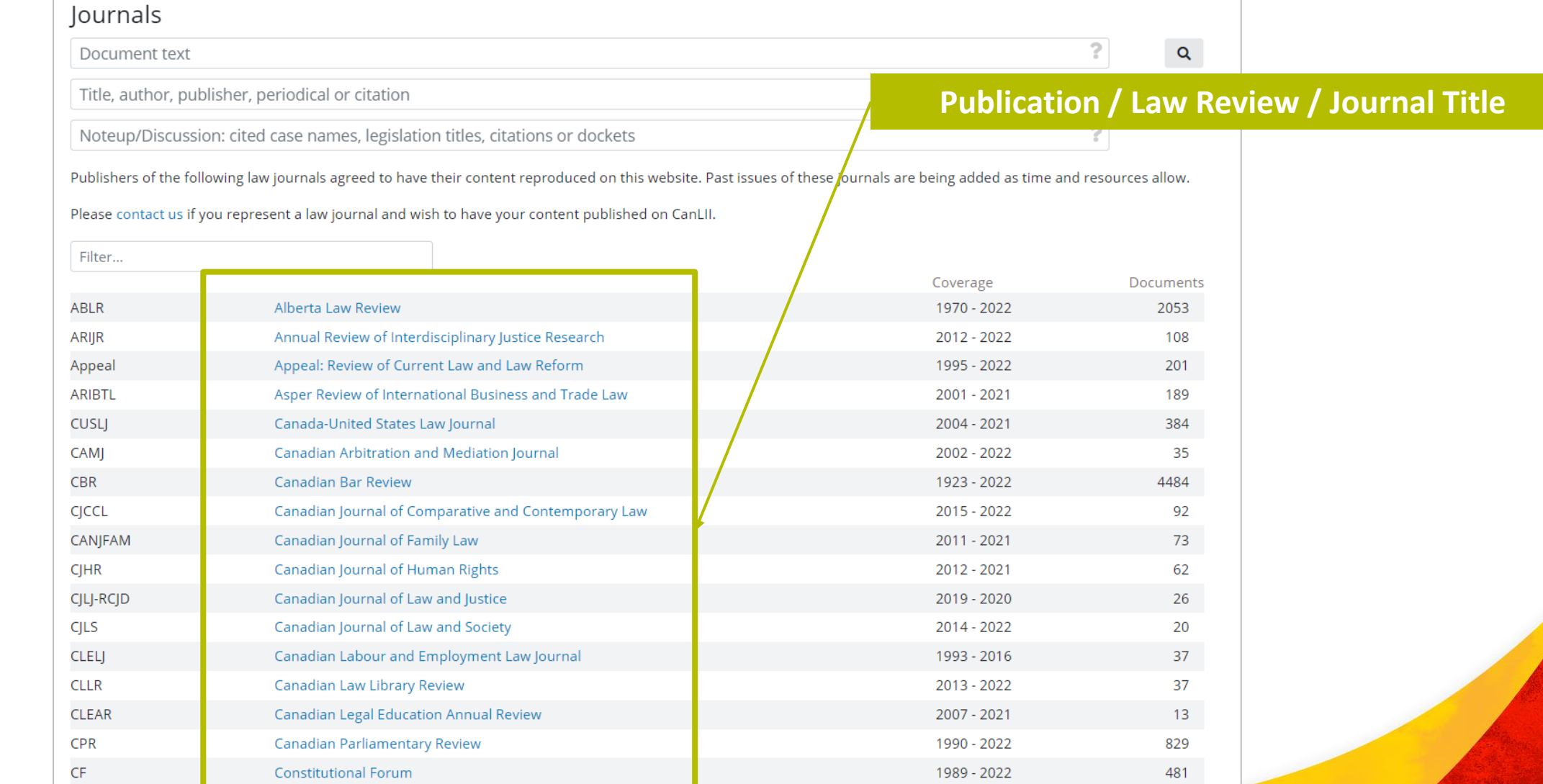

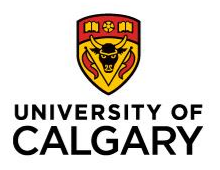

#### Journals

Document text

Title, author, publisher, periodical or citation

Noteup/Discussion: cited case names, legislation titles, citations or dockets

**Coverage Date** (CanLII has better coverage for some titles compared to Lexis+ and Westlaw)

Publishers of the following law journals agreed to have their content reproduced on this website. Past issues of these journals are being added as time and resources allow.

Please contact us if you represent a law journal and wish to have your content published on CanLII.

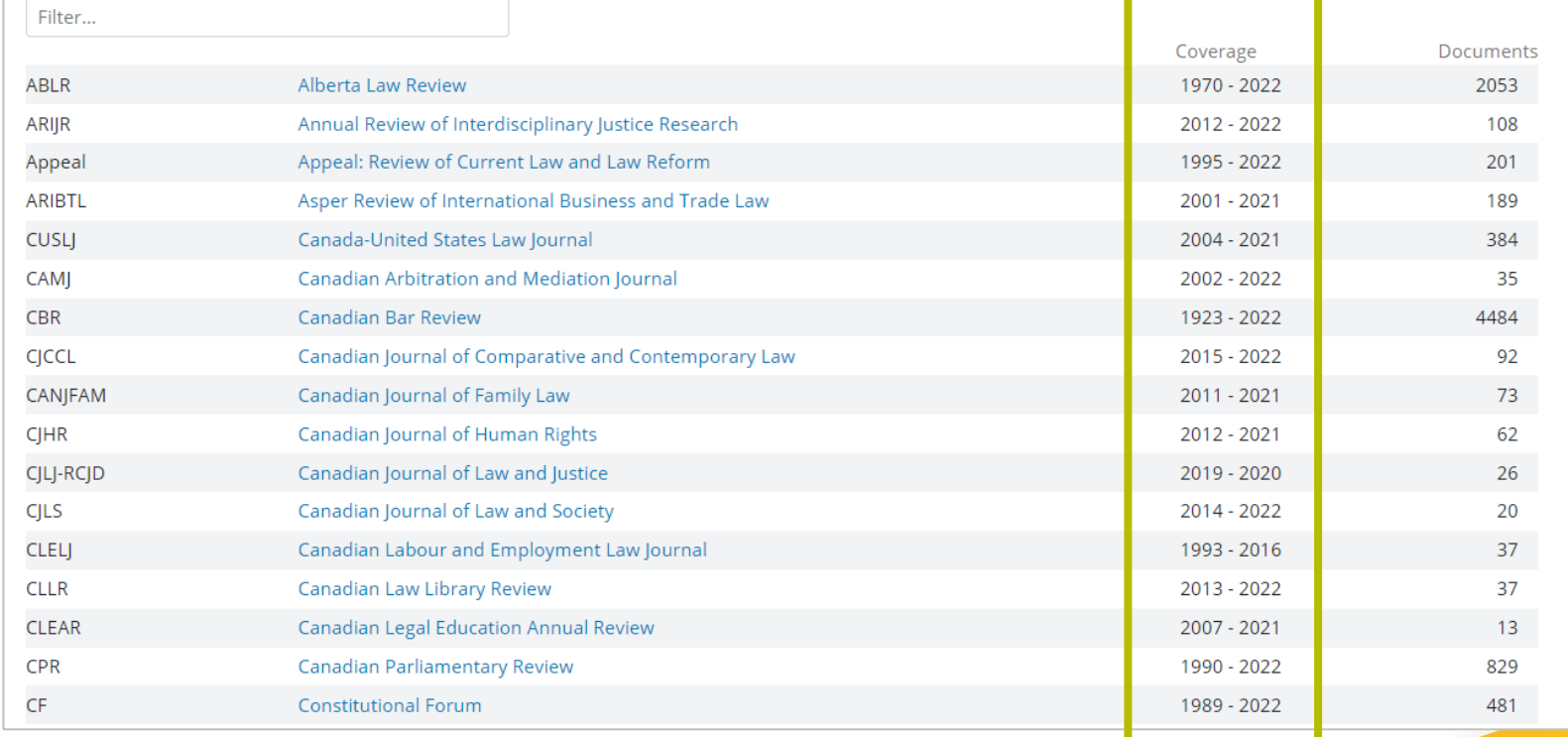

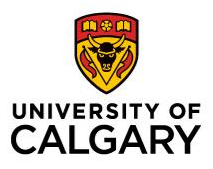

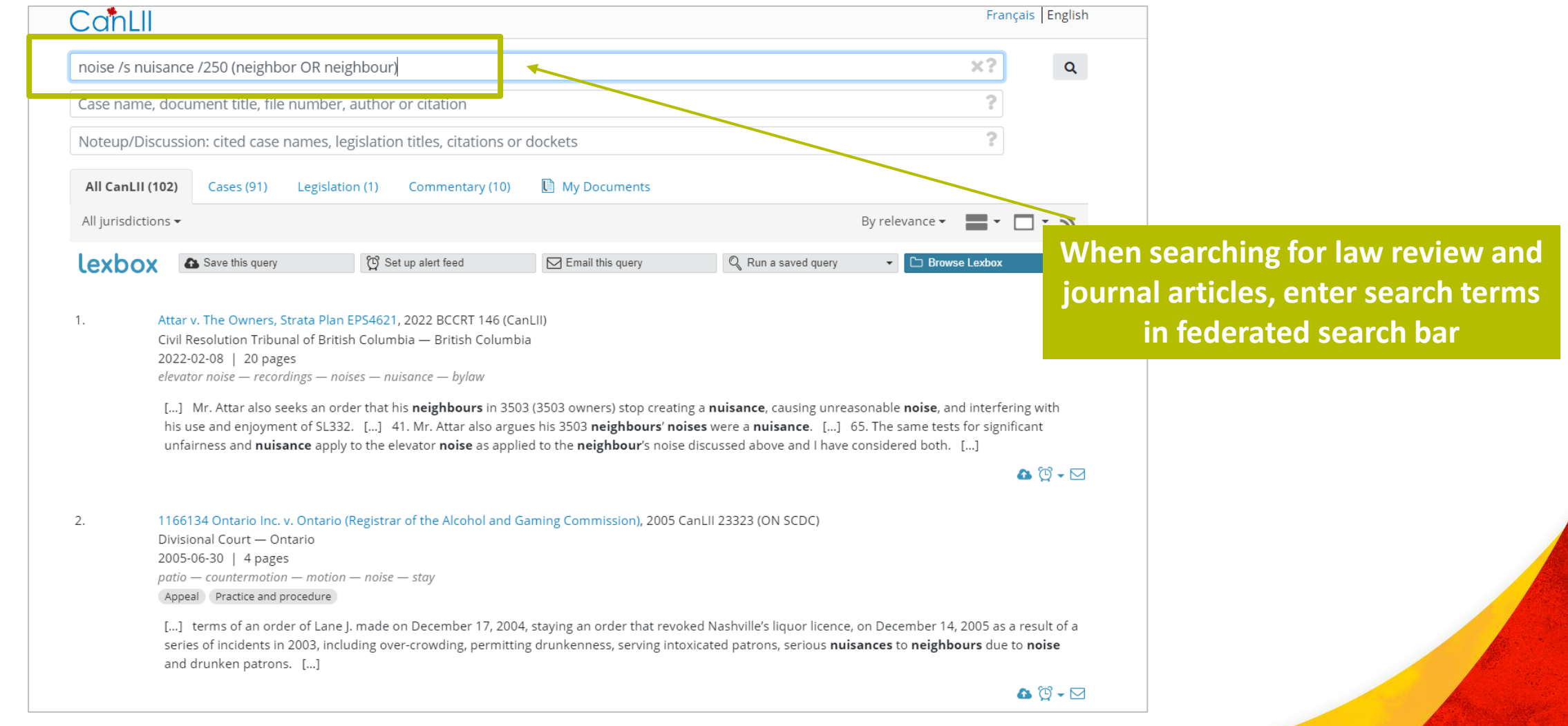

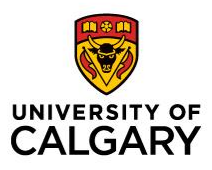

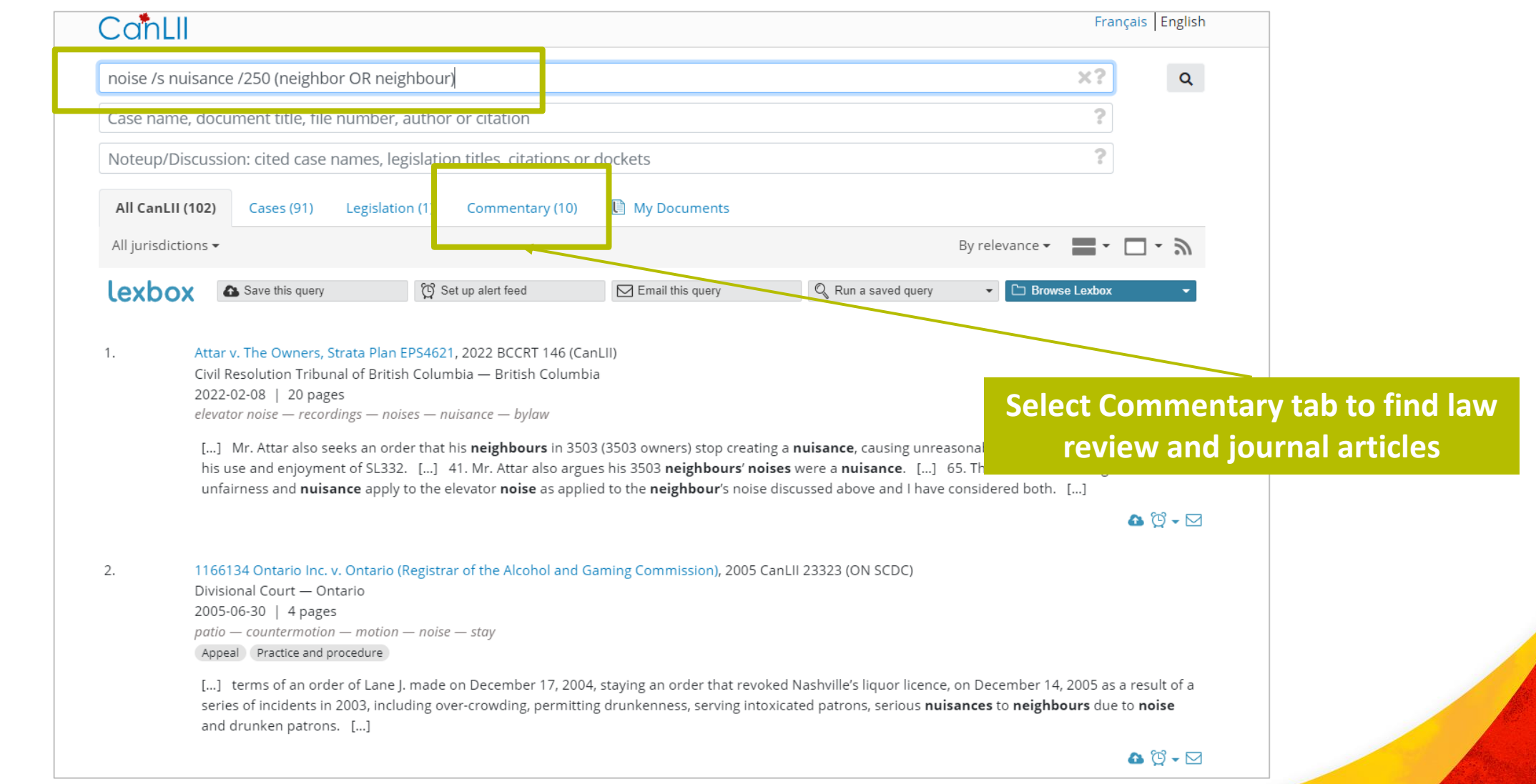

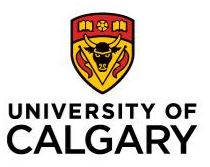

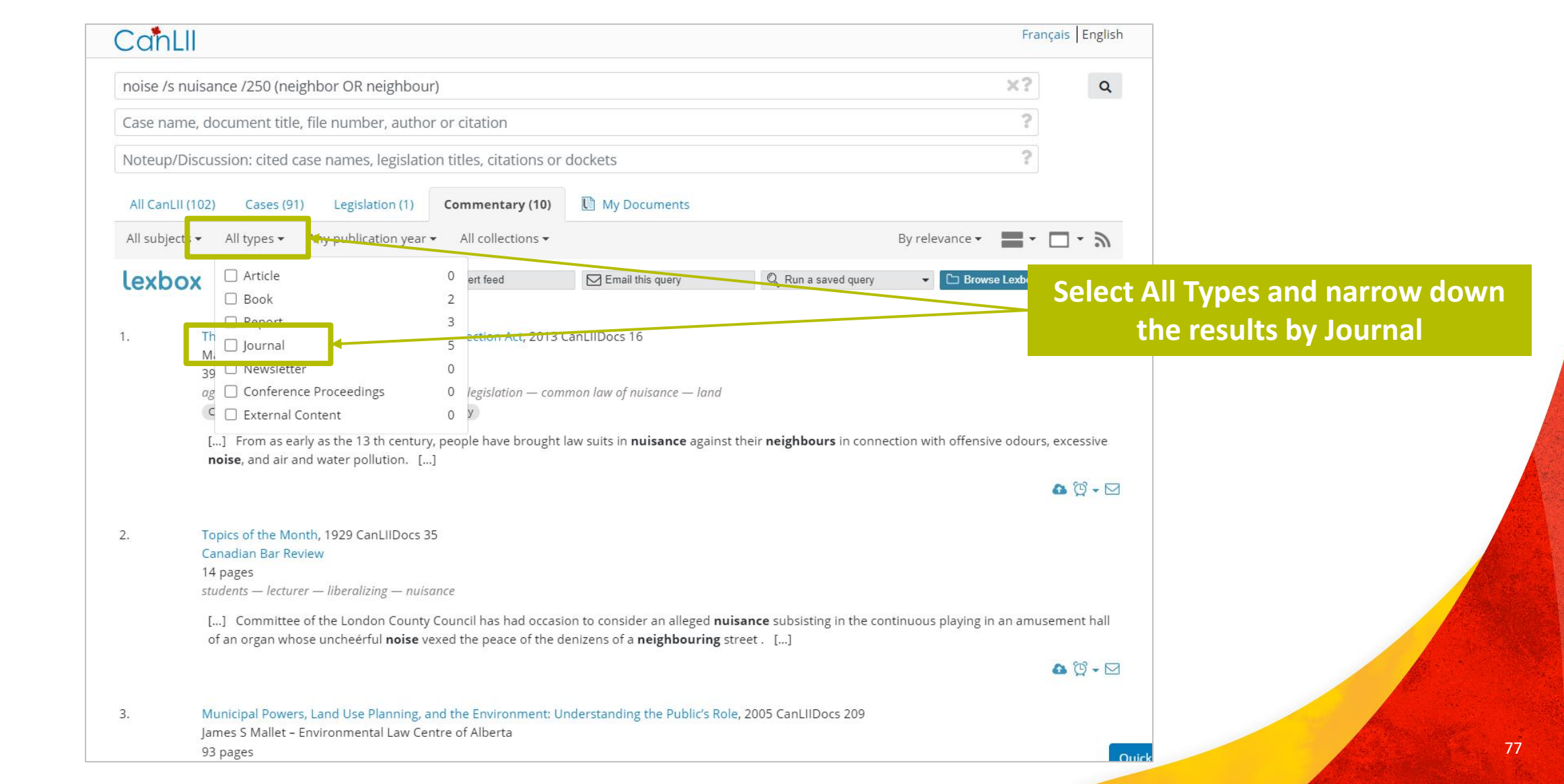

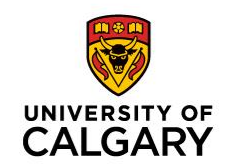

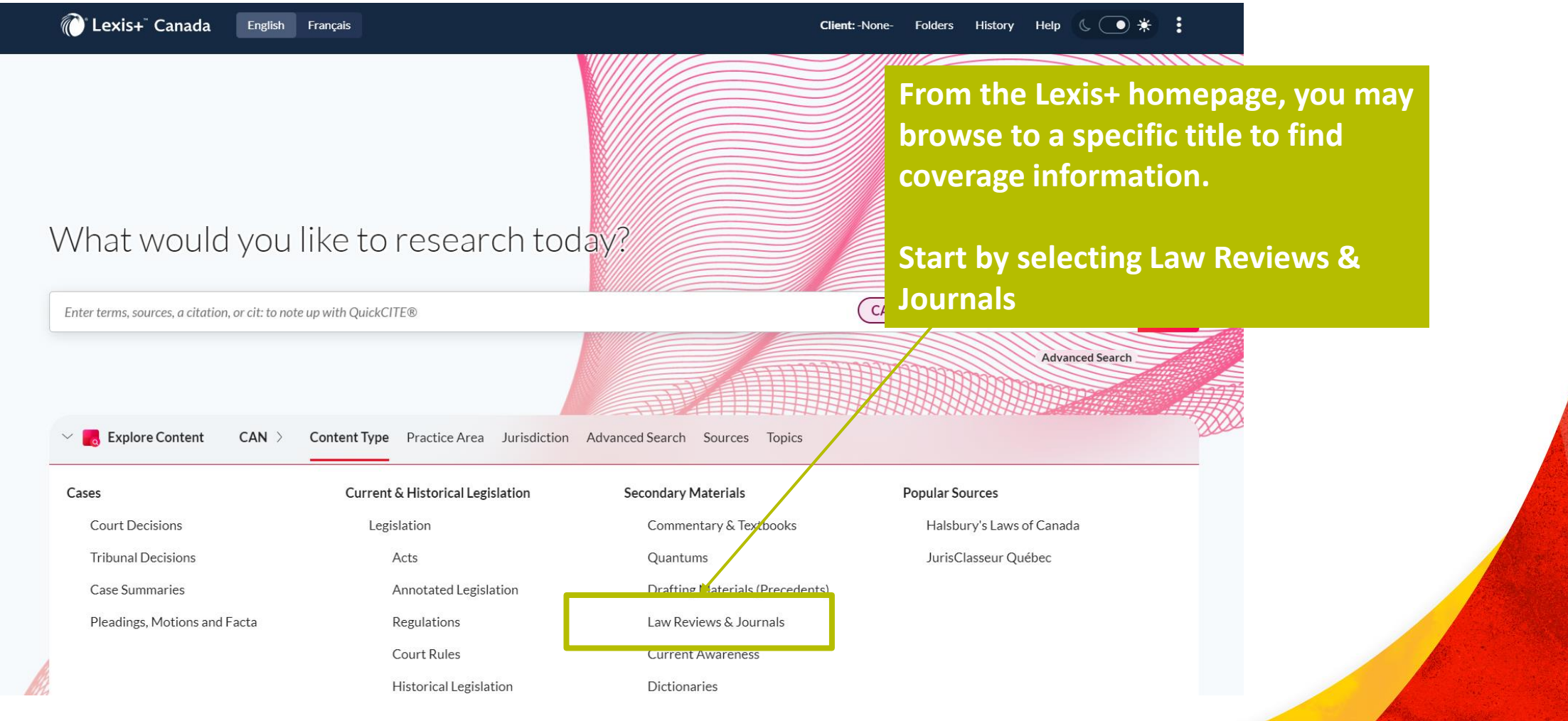

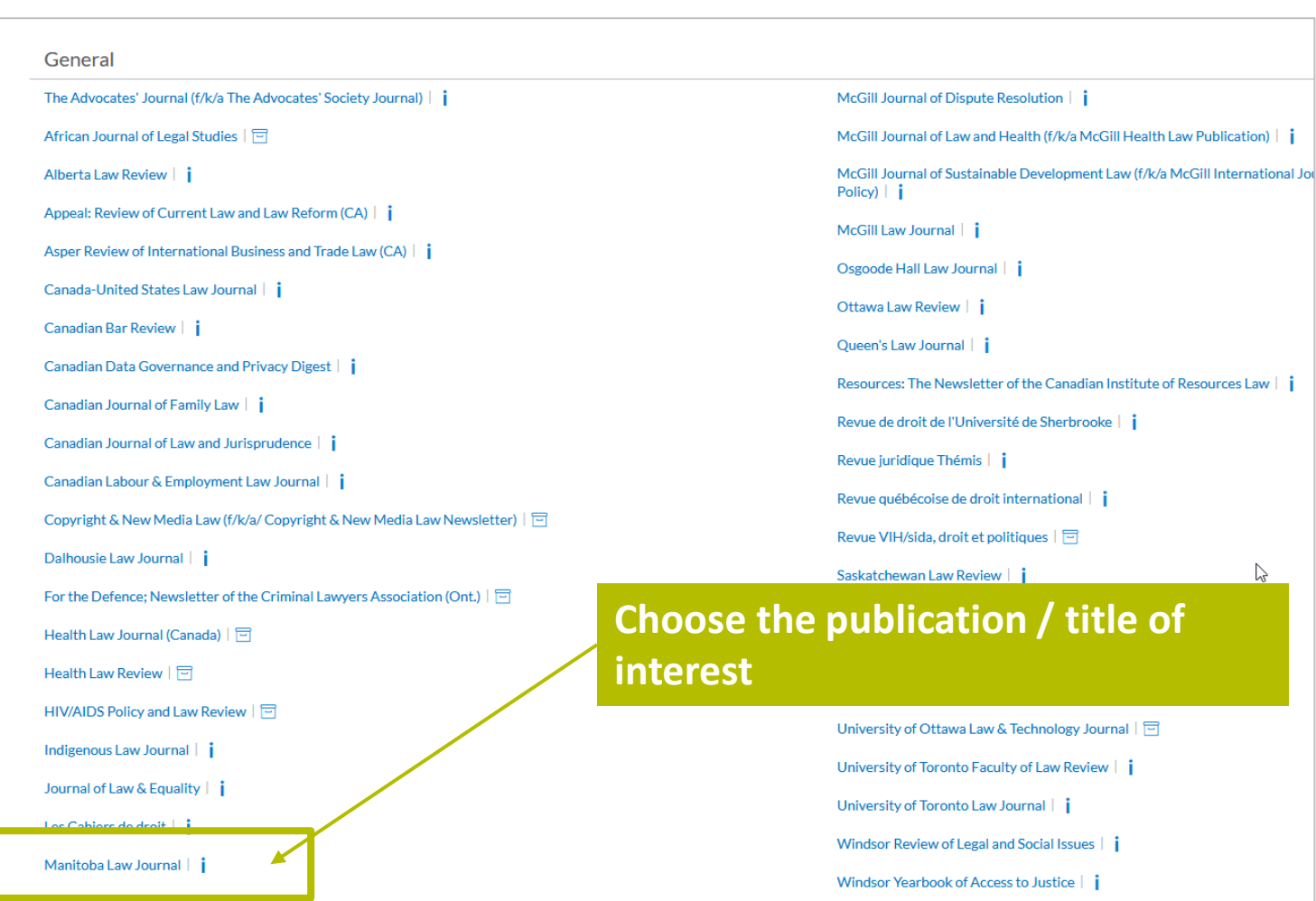

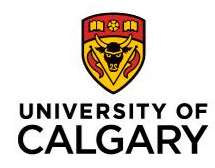

 $\& N$ 

awyer

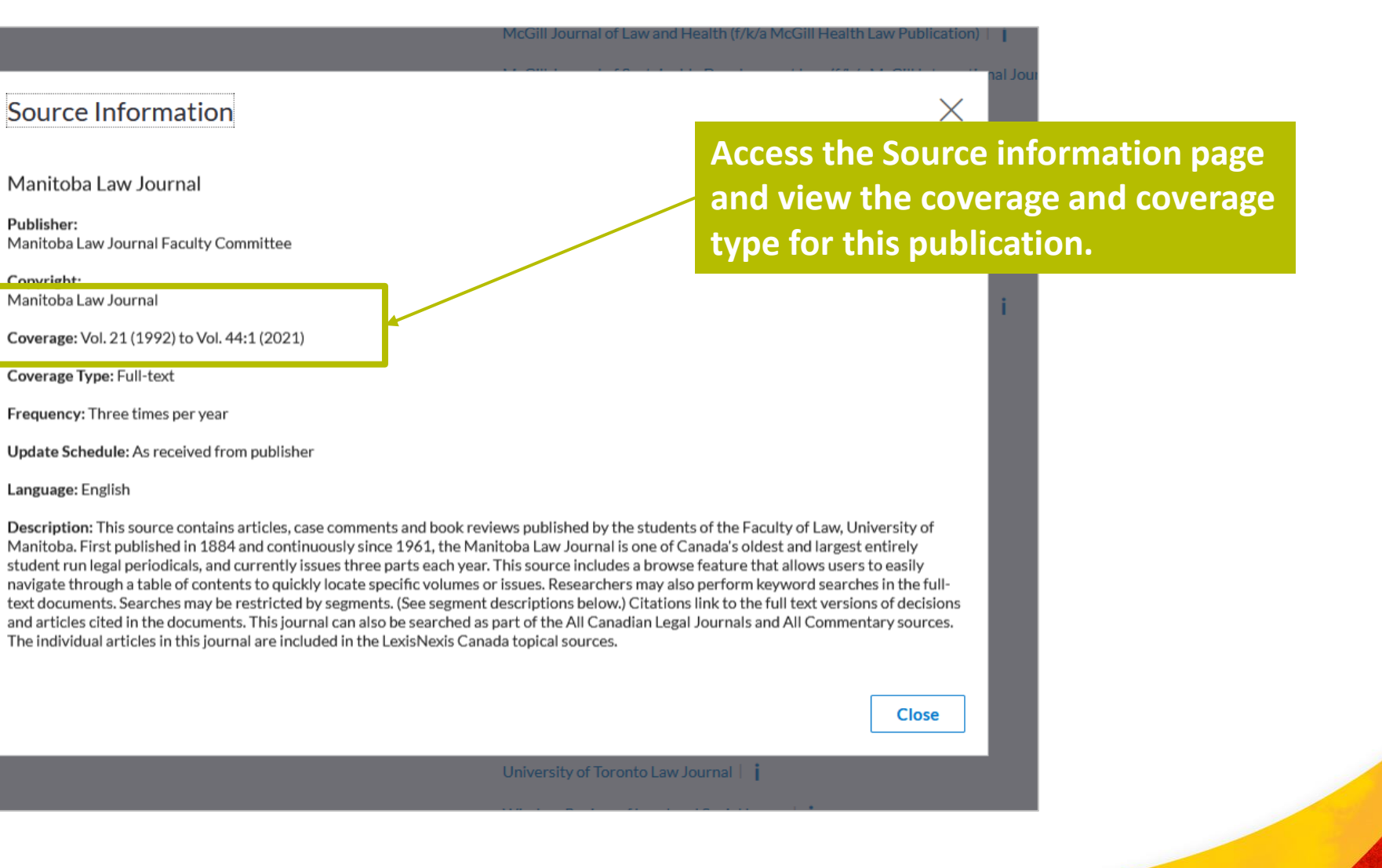

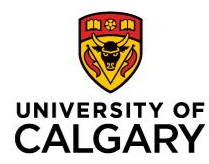

Select multiple

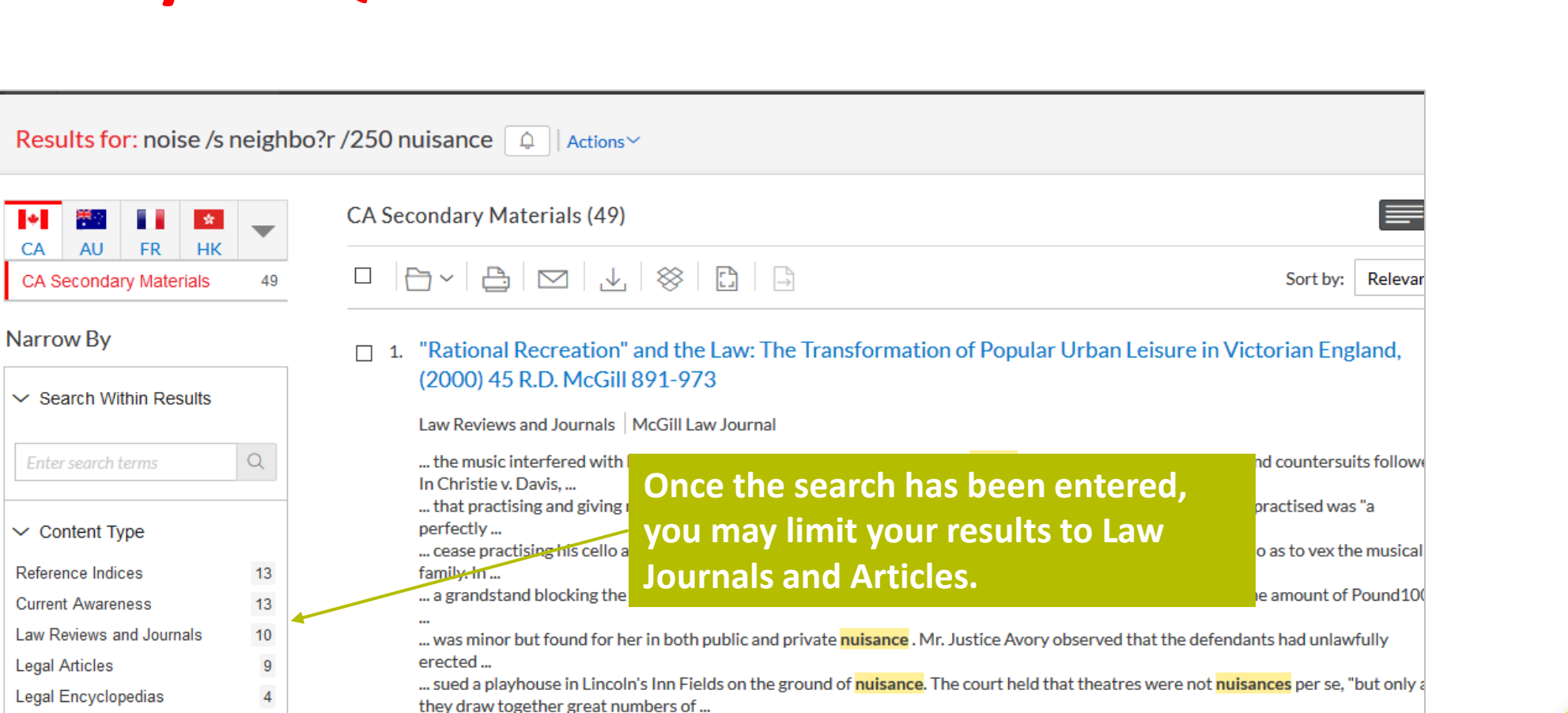

... Inchbald, the latter case establishing "another important principle, namely, that the noise of a performance constituted a nuisance calling for the interference of the court" (ibid, at 351), 421,

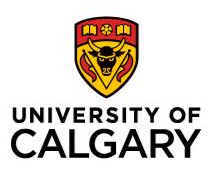

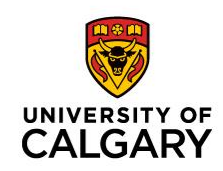

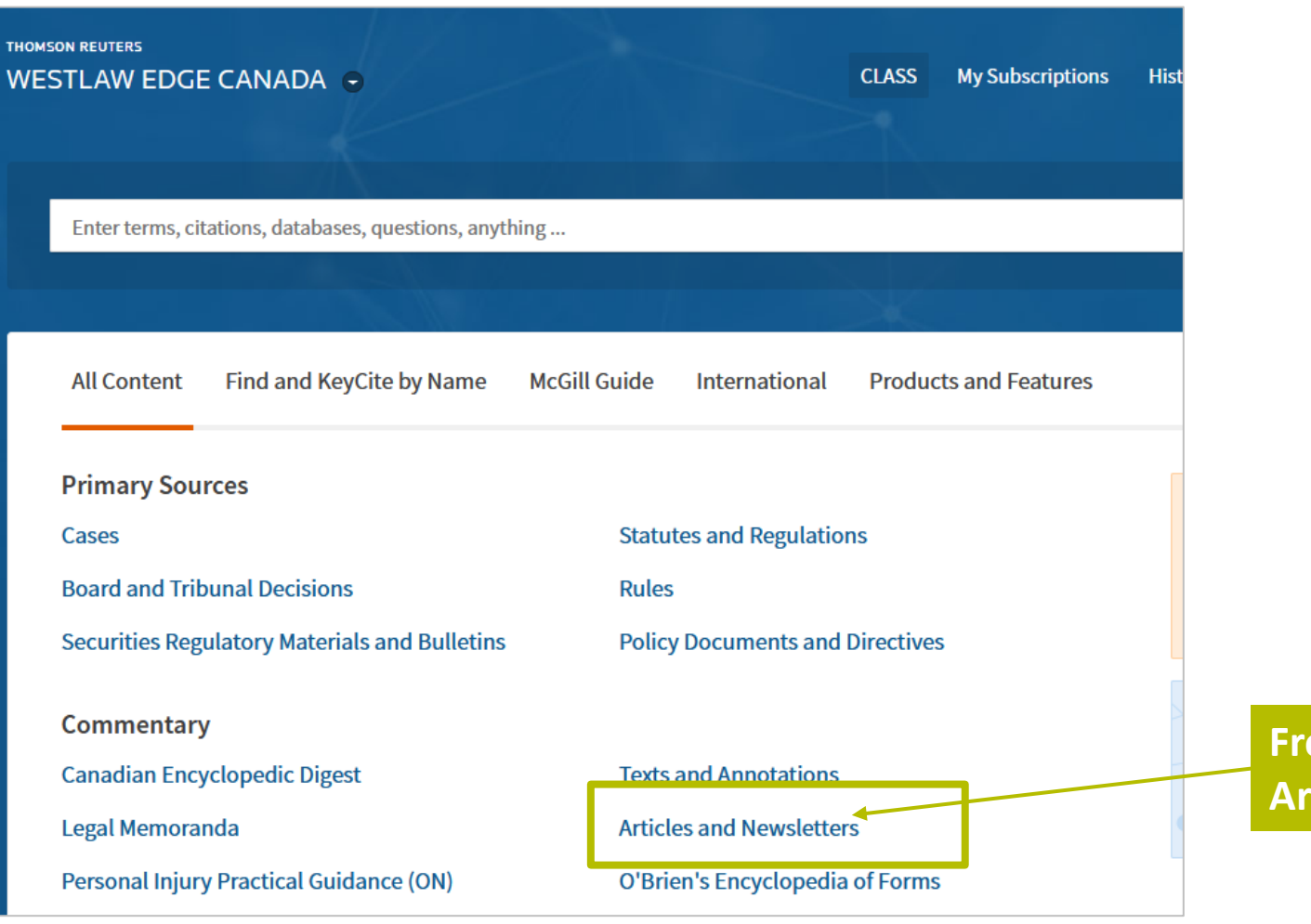

**From the home page, select Articles and Newsletters.** 

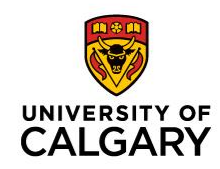

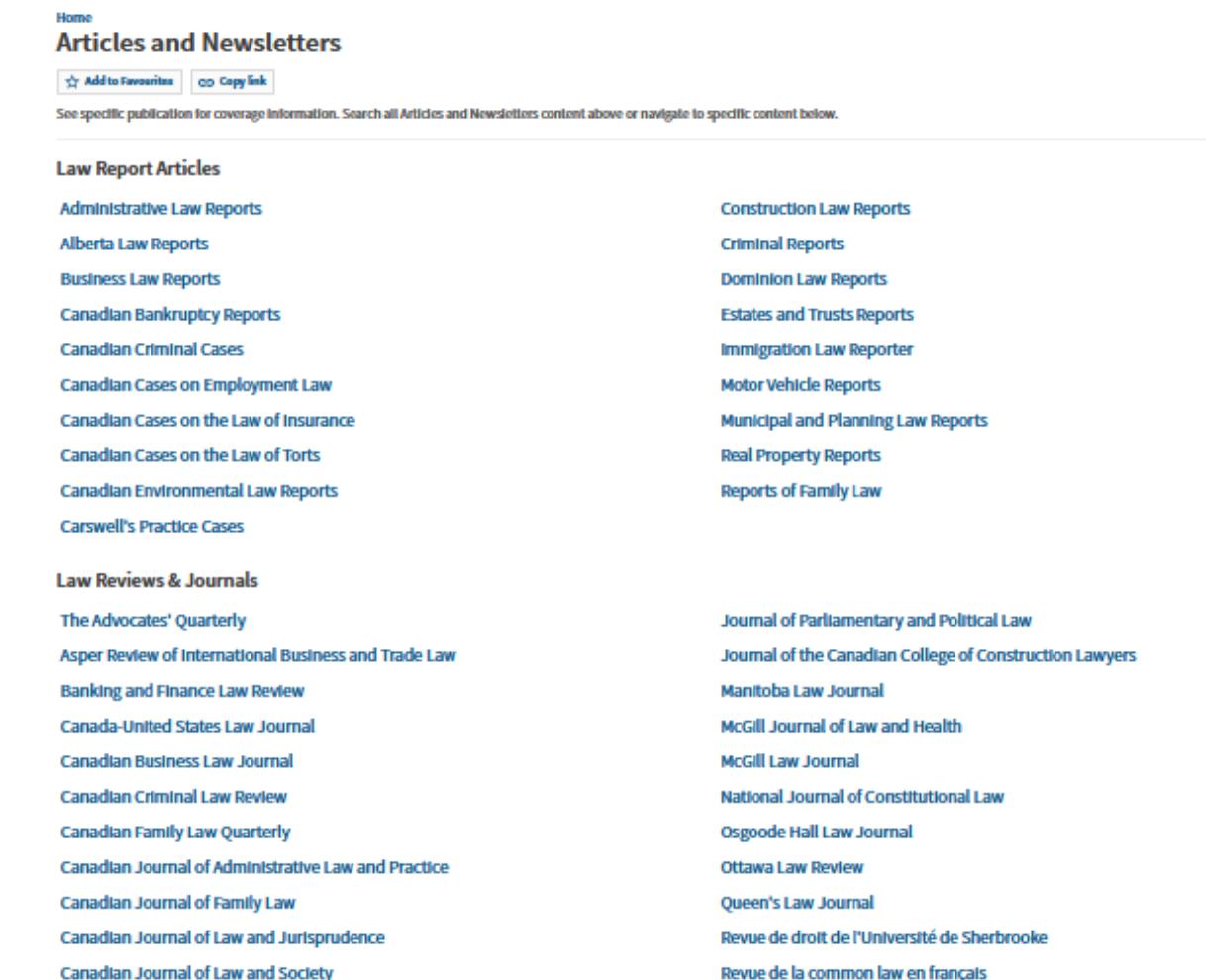

**In the Articles & Newsletters landing page, the publications are divided into Law Reports (containing articles), Law Reviews & Journals, and Newsletters.** 

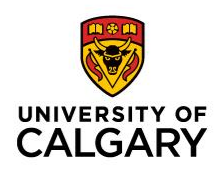

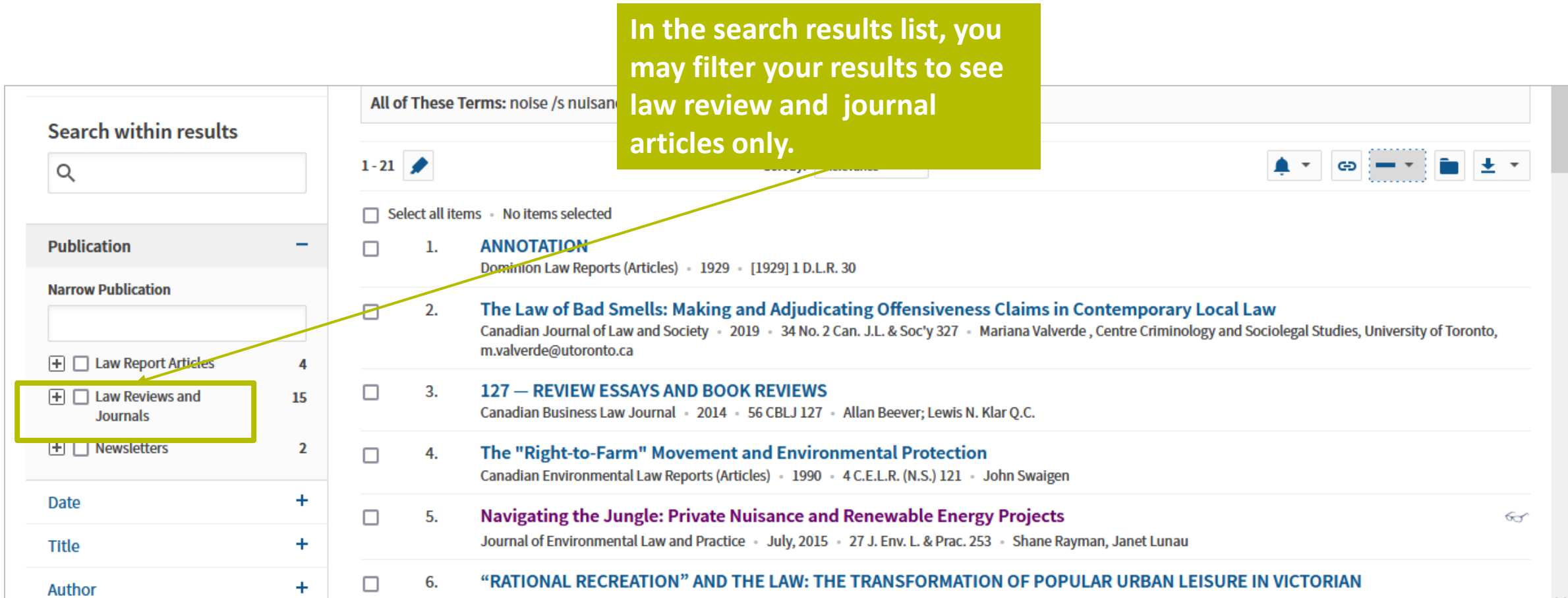

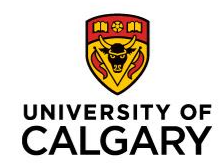

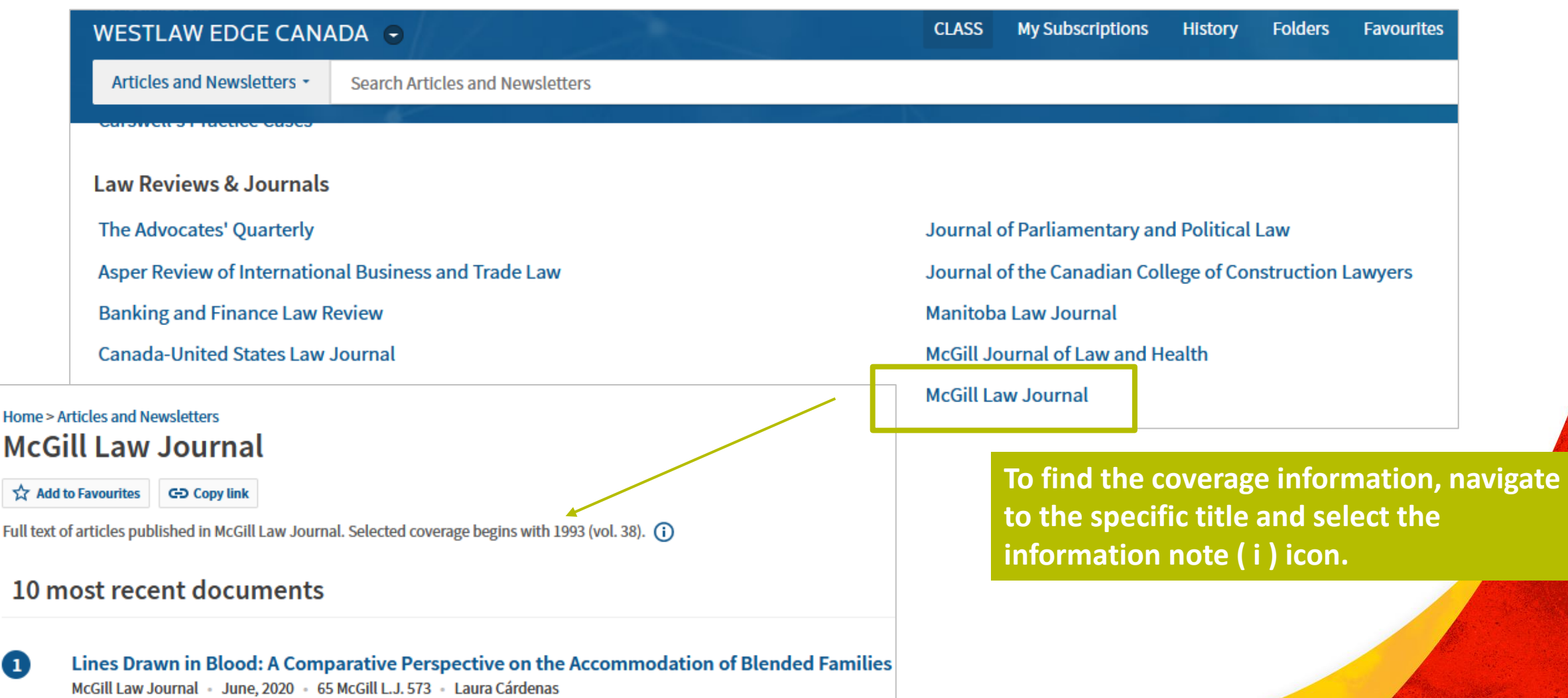

# **Locating Law Review and Journal Articles in HeinOnline**

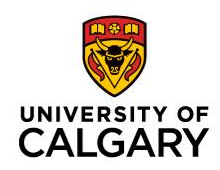

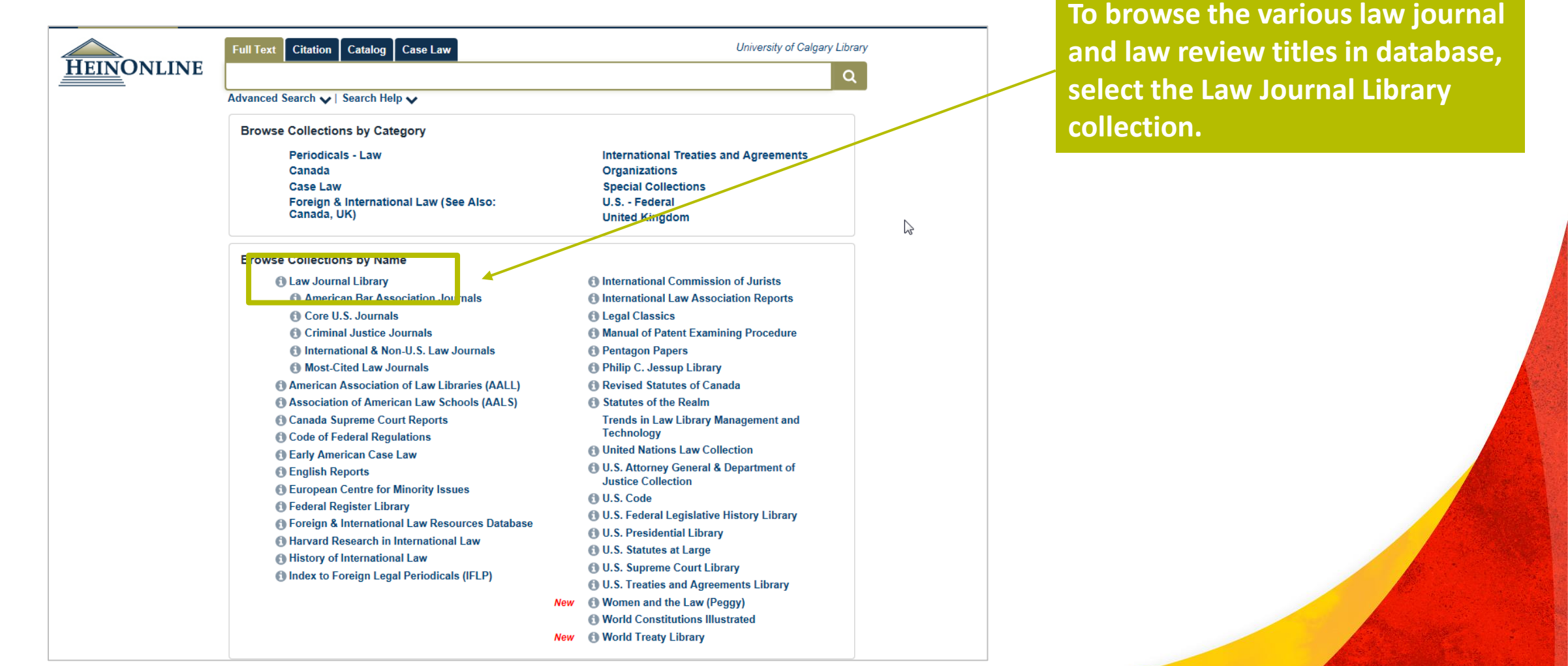

# **Locating Law Review and Journal Articles in HeinOnline**

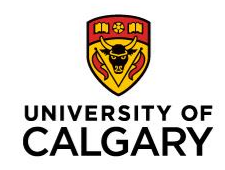

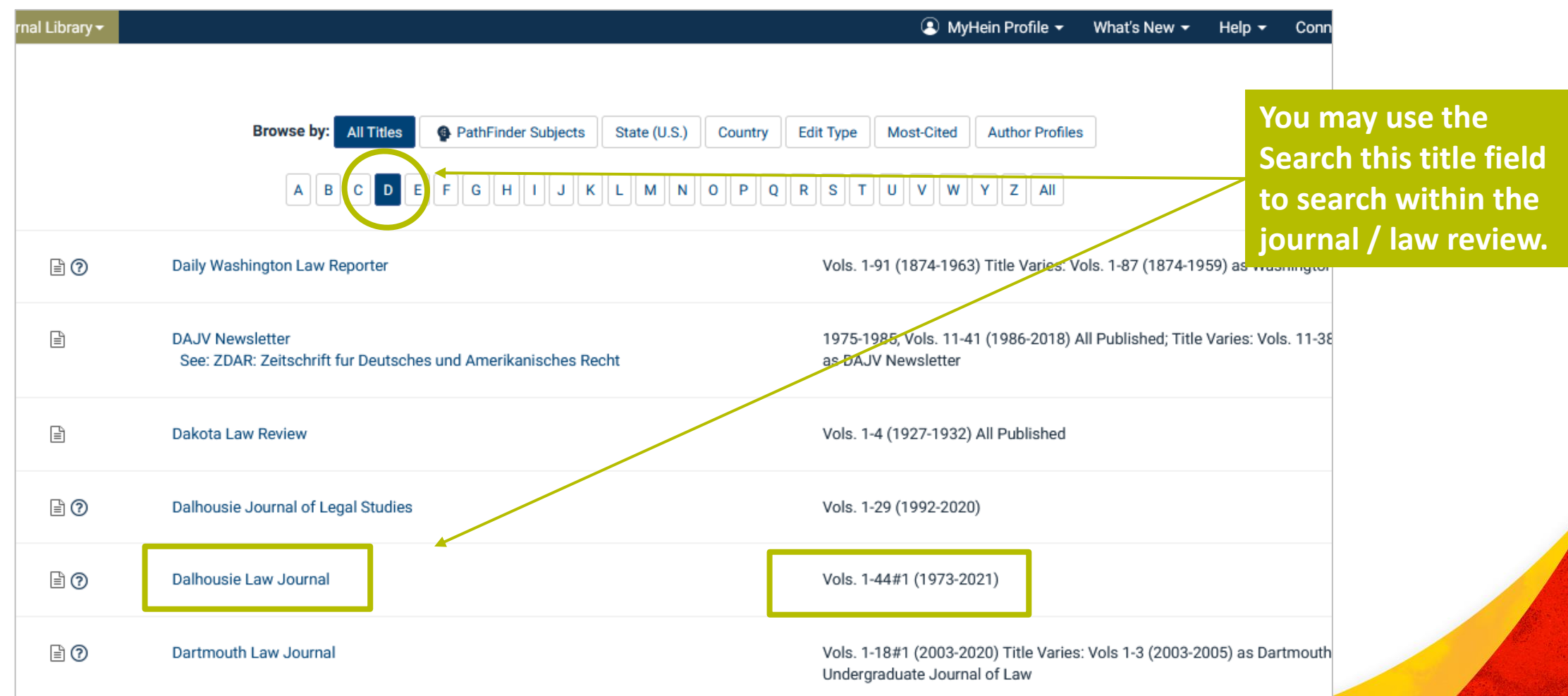

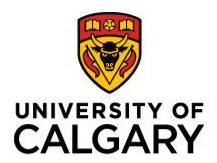

# **Tables of Concordance**

# **Tables of Concordance: What Are They?**

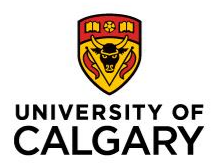

- Resources that show legislative equivalences across multiple jurisdictions
	- Legislation from provincial and federal level
	- Most at the statute level (except rules of civil procedure  $\rightarrow$  regulations)
- Formats:
	- May be found in list or table format in databases (Westlaw Edge/Lexis+) or as appendices in law books or loose-leaf services

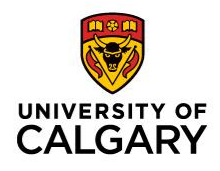

### Lexis Advance<sup>®</sup> Quicklaw<sup>®</sup>

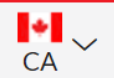

Enter terms, sources, a citation, or cit: to note up with QuickCITE®

#### Advanced Search Search Tips

U

Search: Everything >

#### **Complimentary COVID-19 Resources**

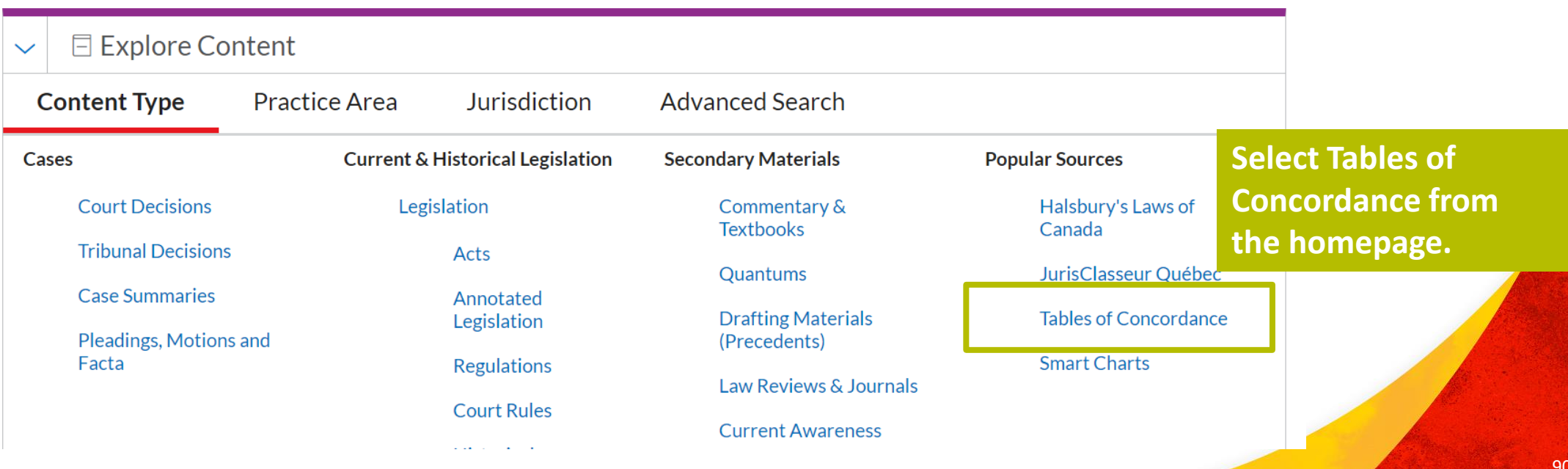

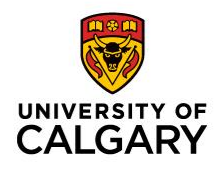

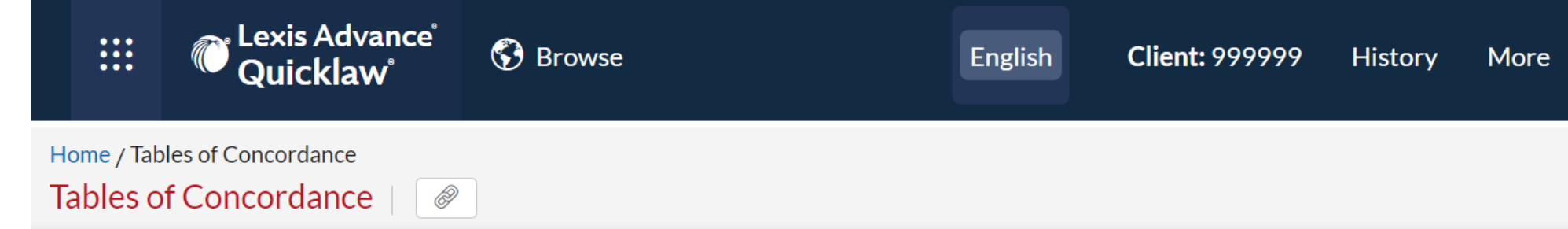

- **Tables of Concordance**
- $\angle$  Commercial Law
- $\angle$  Corporations Law
- $\angle$  Criminal Law
- $\sum$  Employment and Labour Law
- $\angle$  Family Law
- $\angle$  Pensions and Benefits Law
- $\angle$  Securities Regulation
- $\angle$  Wills, Estates and Trusts Law
- $\angle$  Workplace Health, Safety and Compensation Law
- **Select the area of law of interest.**

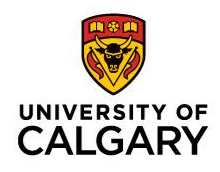

**Employment and Labour Law** 

 $\angle$  Workplace Health, Safety and Compensation Law

#### **Employment Standards**

Employment Standards-Complaints and Penalties

**Employment Standards-General Provisions** 

**Employment Standards-Hours and Vacation** 

**Employment Standards-Leaves of Absence** 

Employment Standards-Termination of Employment

**Employment Standards-Wages** 

#### **Human Rights/Equity Issues**

**Human Rights Legislation** 

**Equal Pay and Pay Equity Legislation** 

#### **Labour Relations**

**Labour Relations Legislation** 

Arbitration

Certification

**Collective Agreements** 

**The area of law is subdivided into several subjects.**

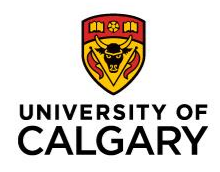

**Employment and Labour Law** 

 $\angle$  Workplace Health, Safety and Compensation Law

**Employment Standards** 

Employment Standards-Complaints and Penalties

**Employment Standards-General Provisions** 

**Employment Standards-Hours and Vacation** 

**Employment Standards-Leaves of Absence** 

Employment Standards-Termination of Employment

**Employment Standards-Wages** 

**Human Rights/Equity Issues** 

**Human Rights Legislation** 

**Equal Pay and Pay Equity Legislation** 

**Labour Relations** 

**Labour Relations Legislation** 

Arbitration

Certification

**Collective Agreements** 

**The area of law is subdivided into several subjects.**

**Select the subject of interest.**

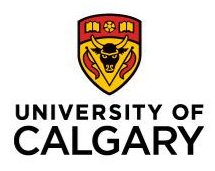

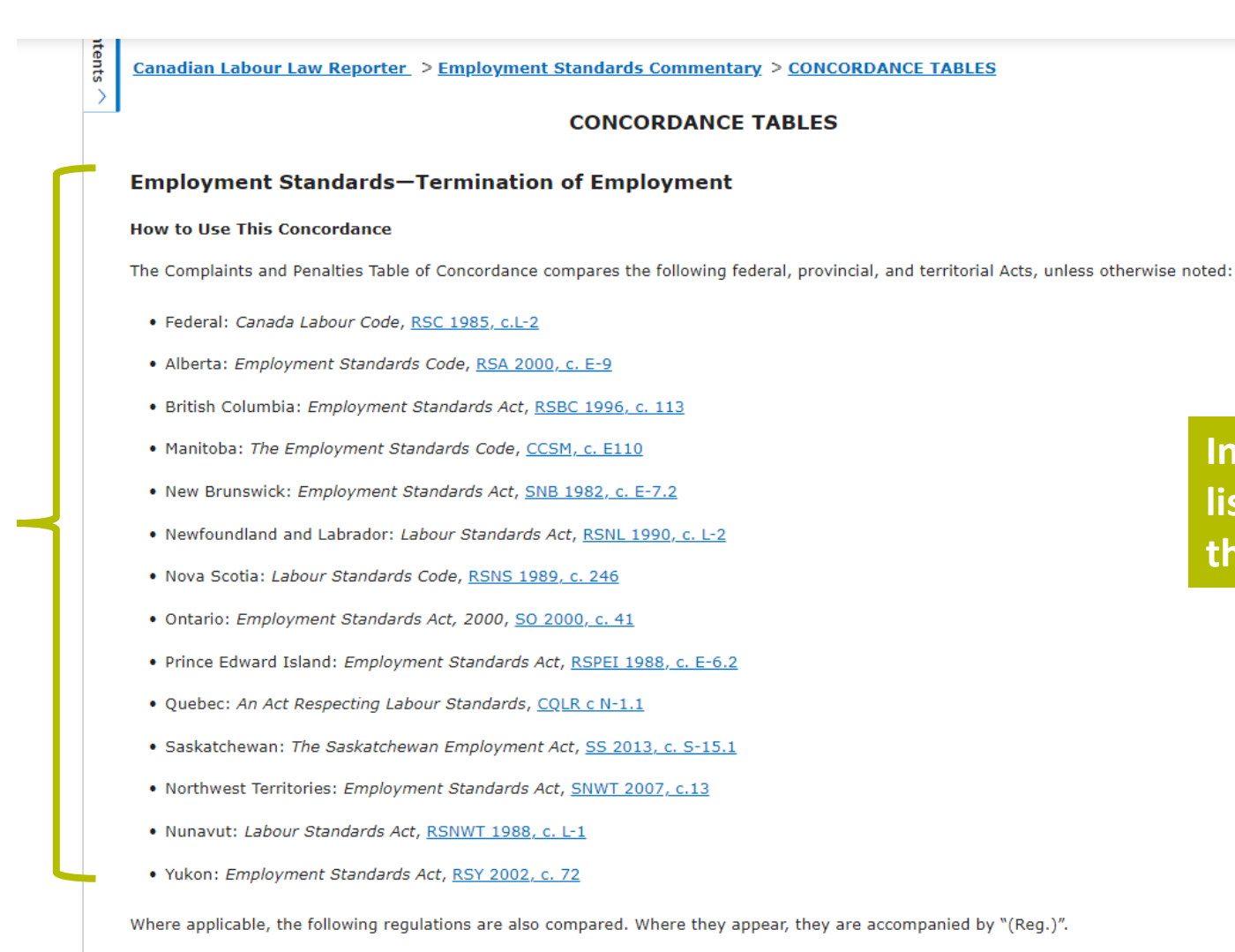

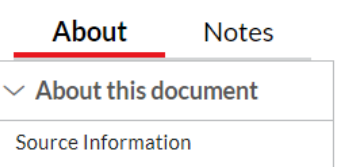

Canadian Labour Law Reporter

**In the concordance, you first see a list of equivalent legislation across the jurisdictions….**

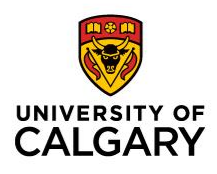

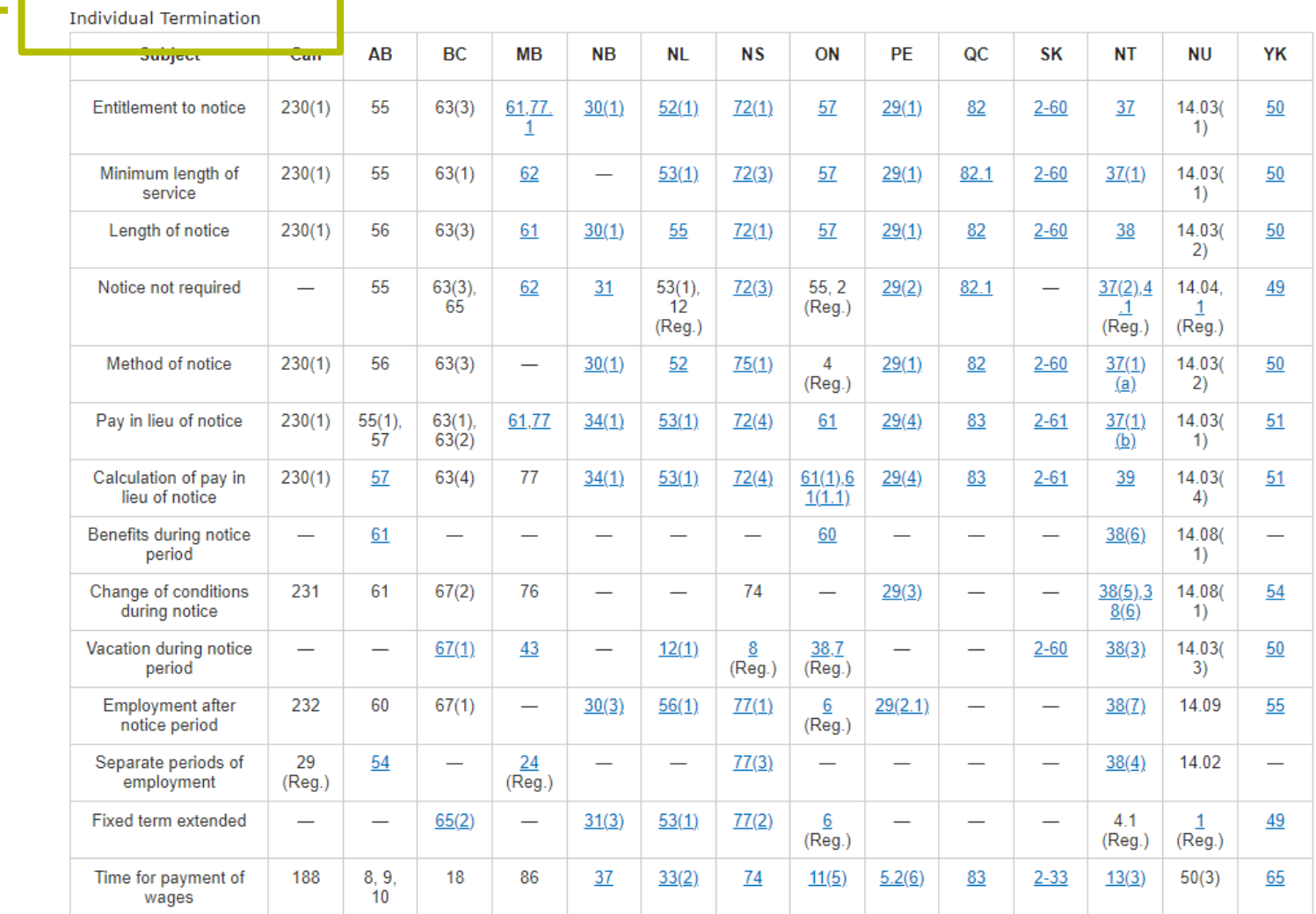

About **Notes**  $\vee$  About this document Source Information Canadian Labour Law Reporter

**… followed by a table containing citations / pinpoints to specific provisions within those pieces of legislation for a given subject.** 

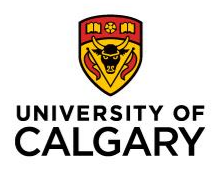

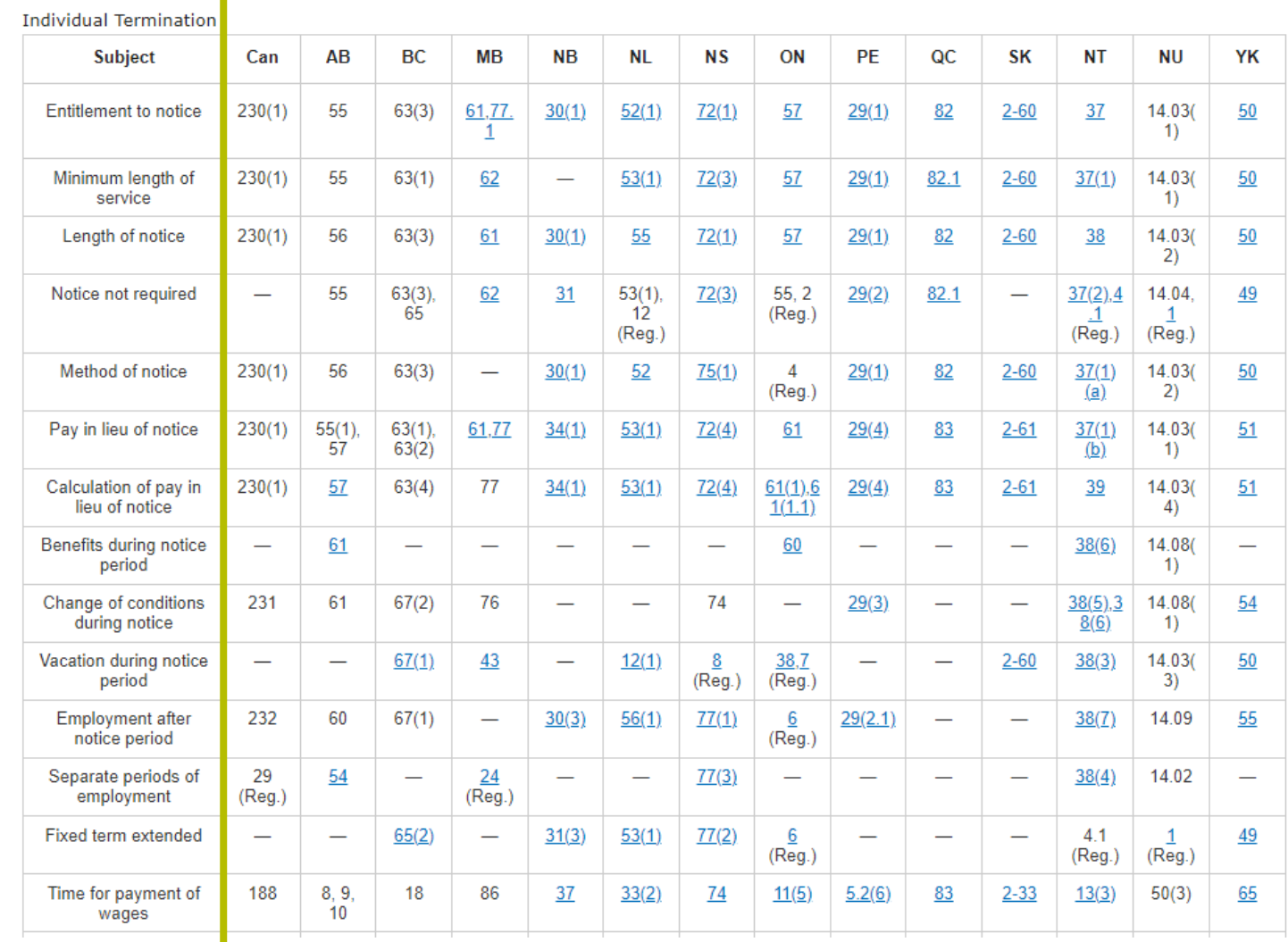

About **Notes**  $\vee$  About this document Source Information Canadian Labour Law Reporter

**In the left-hand column, you will find a list of subjects.**

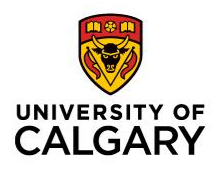

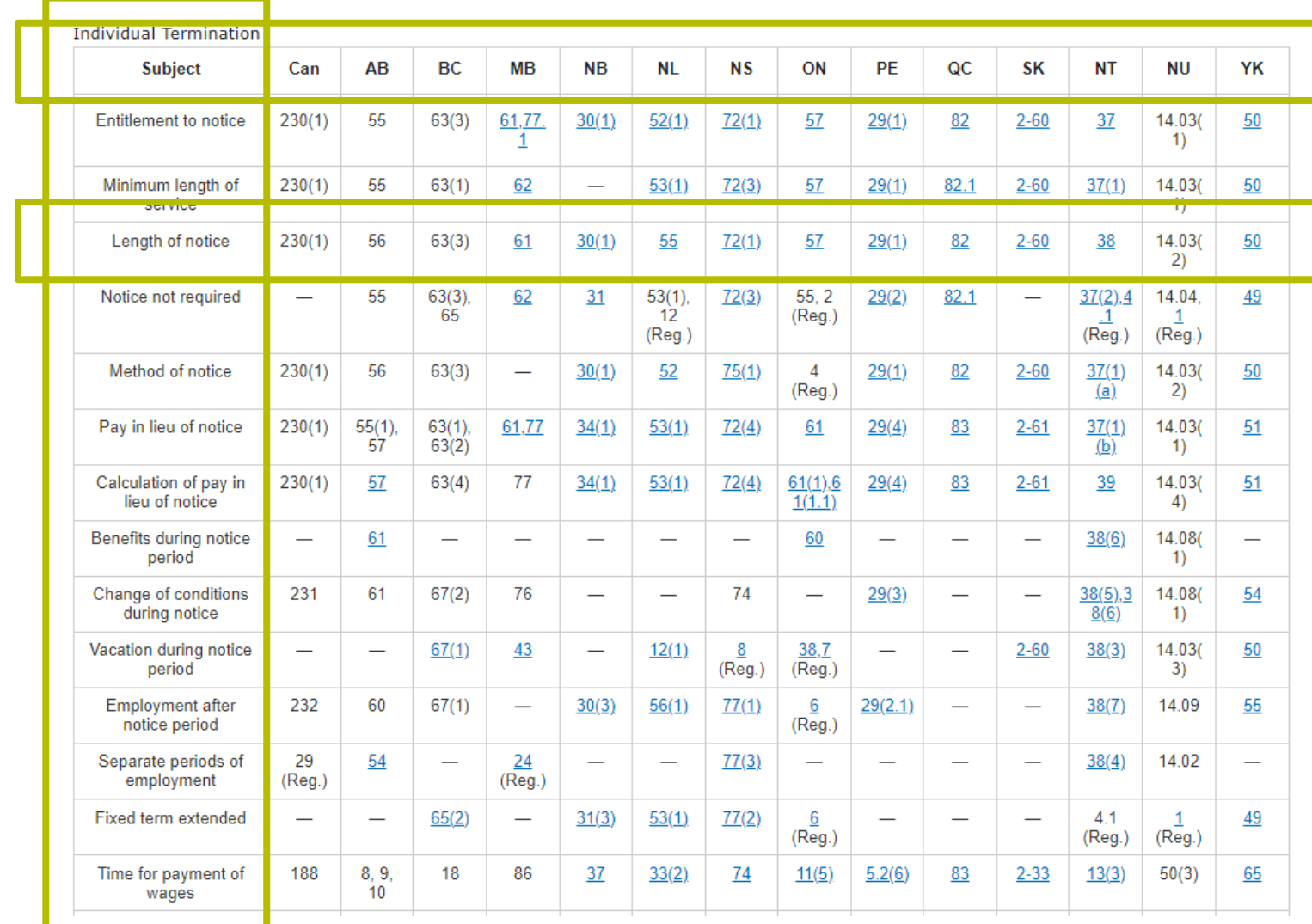

About **Notes**  $\vee$  About this document Source Information Canadian Labour Law Reporter

**Across, you will find provisional pinpoints for each jurisdiction available, per subject.** 

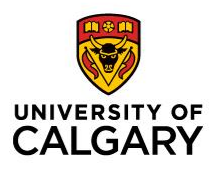

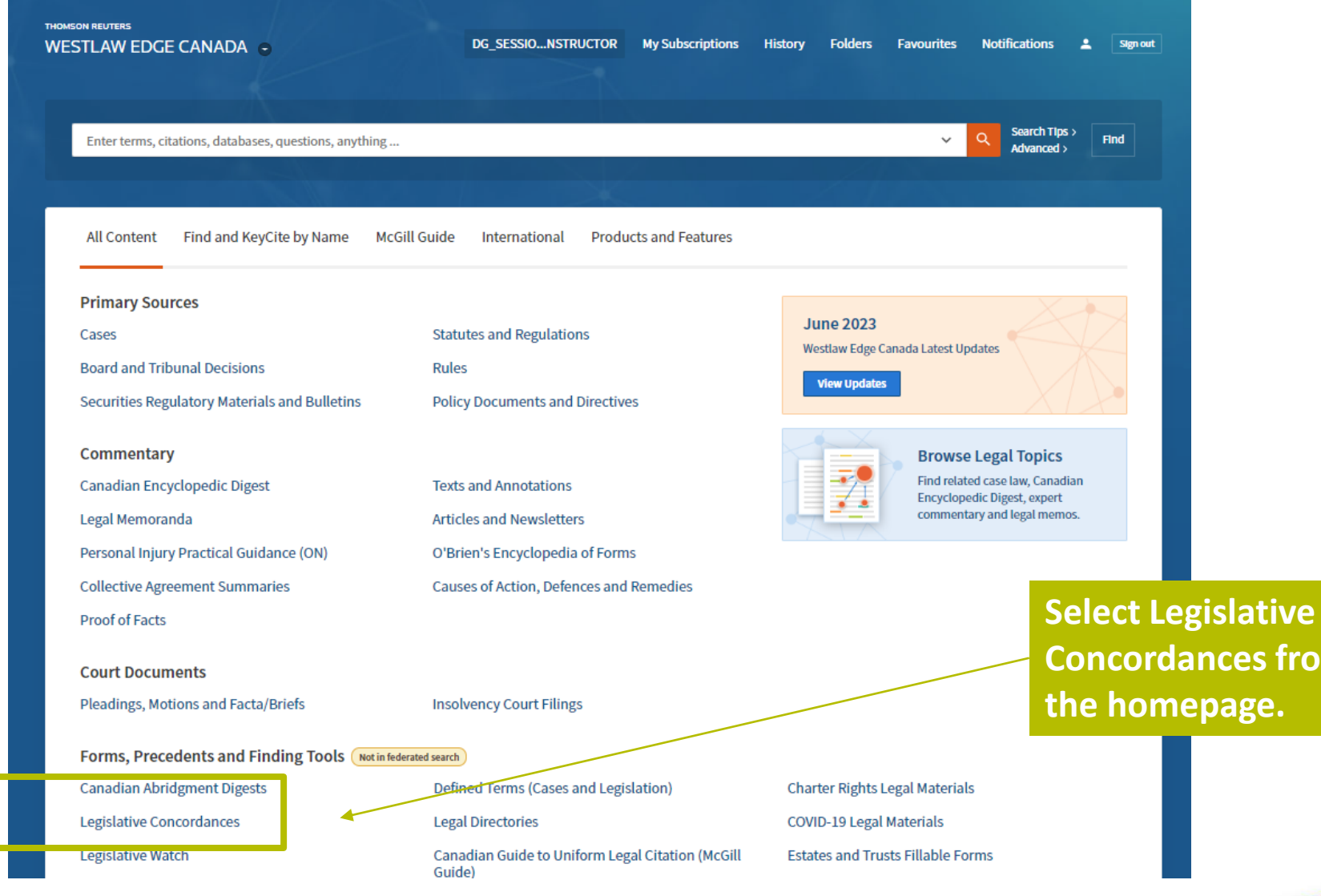

**nces from** 

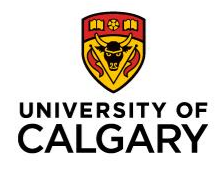

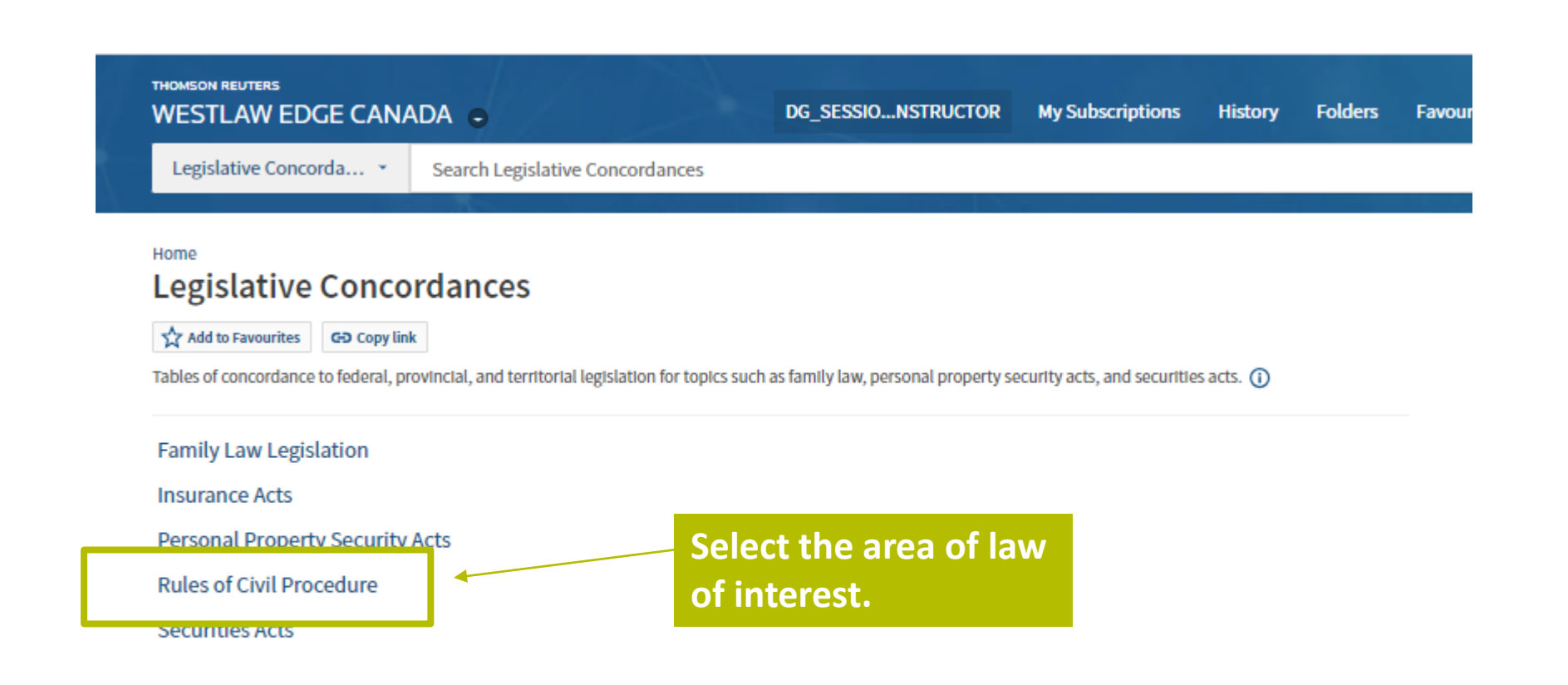

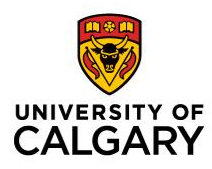

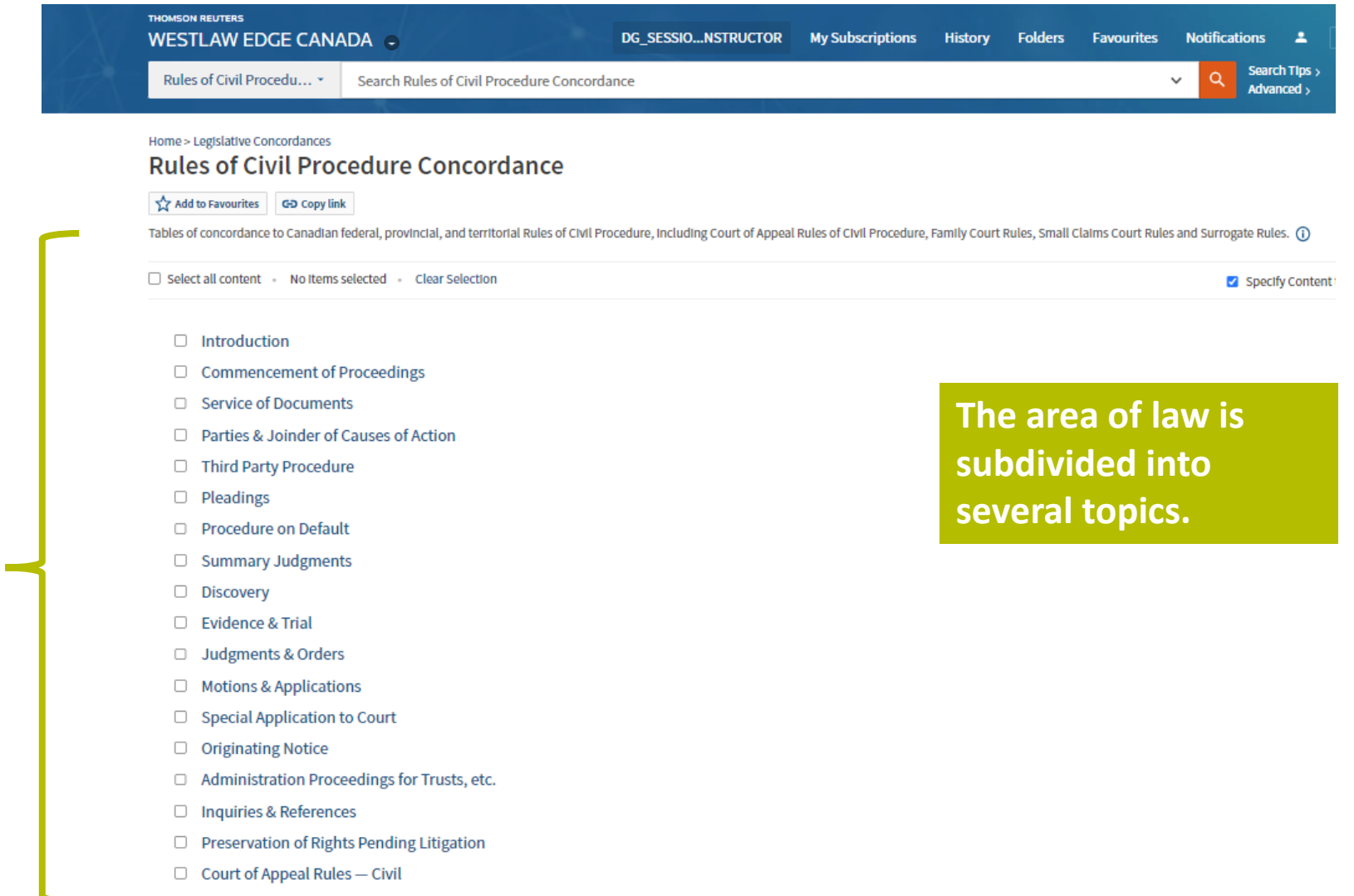

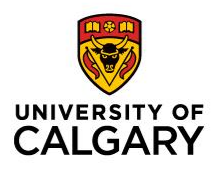

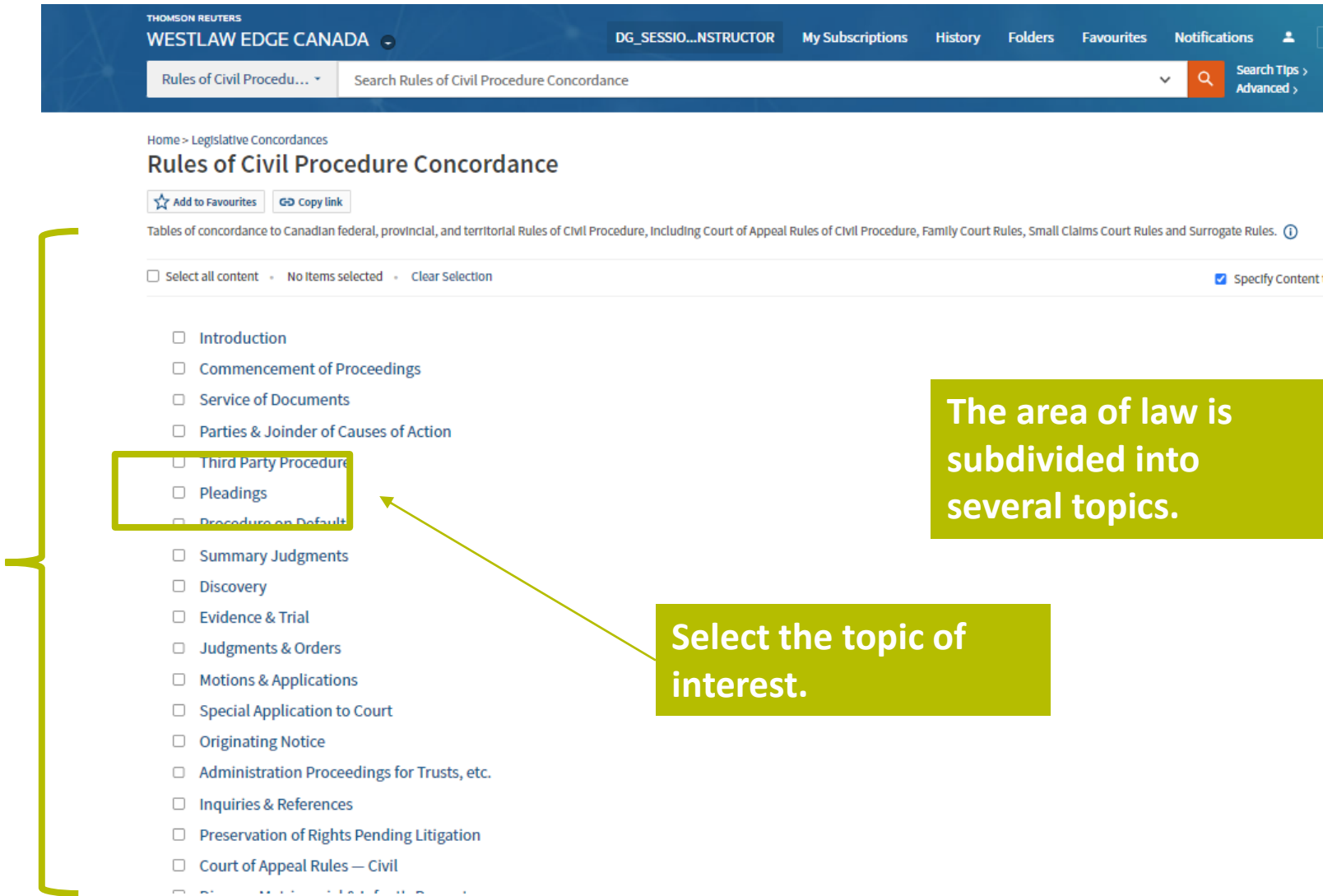

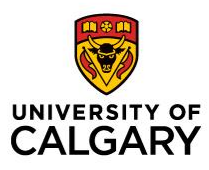

**COL** 

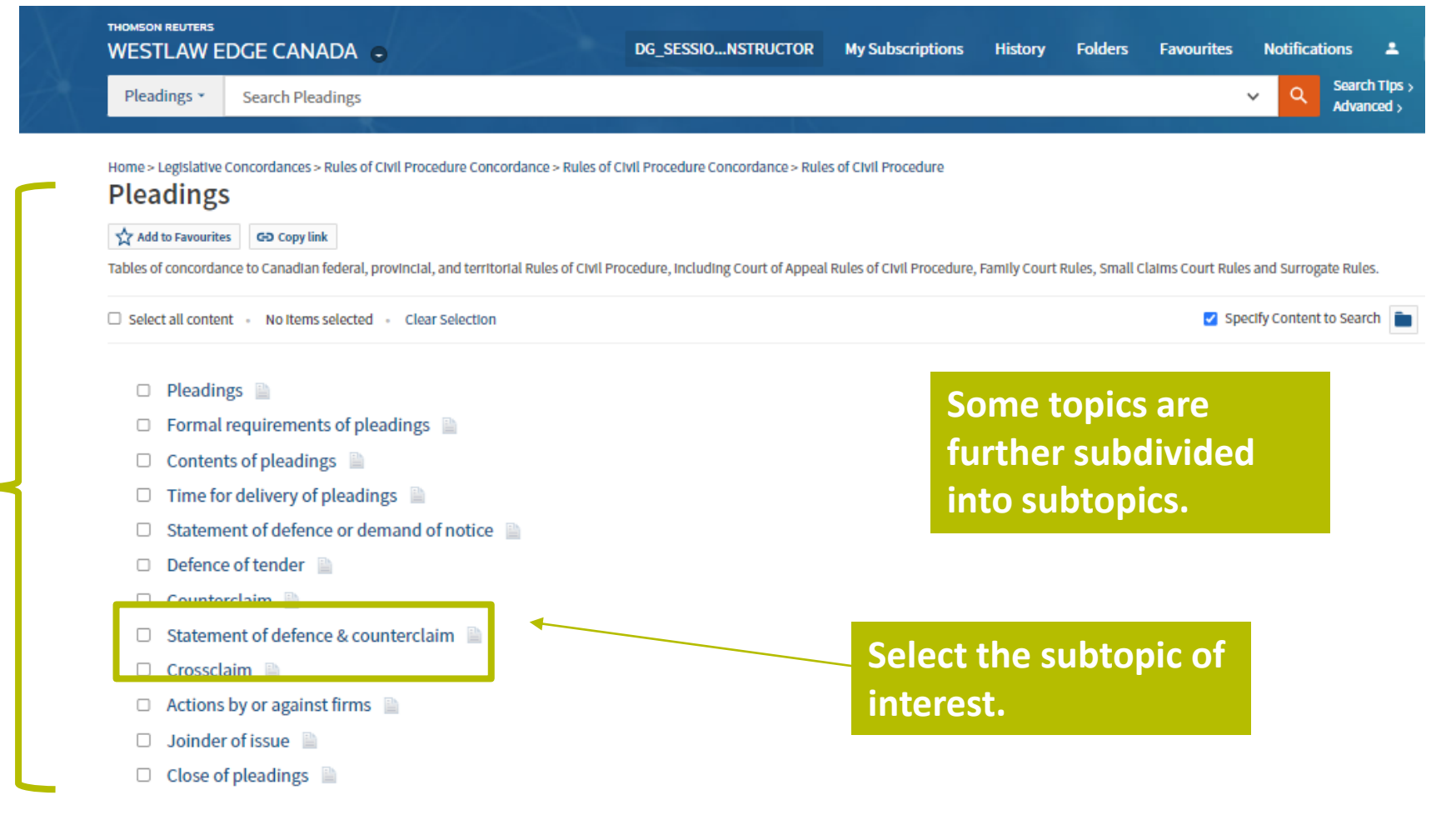

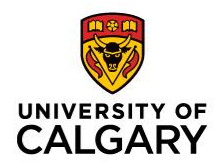

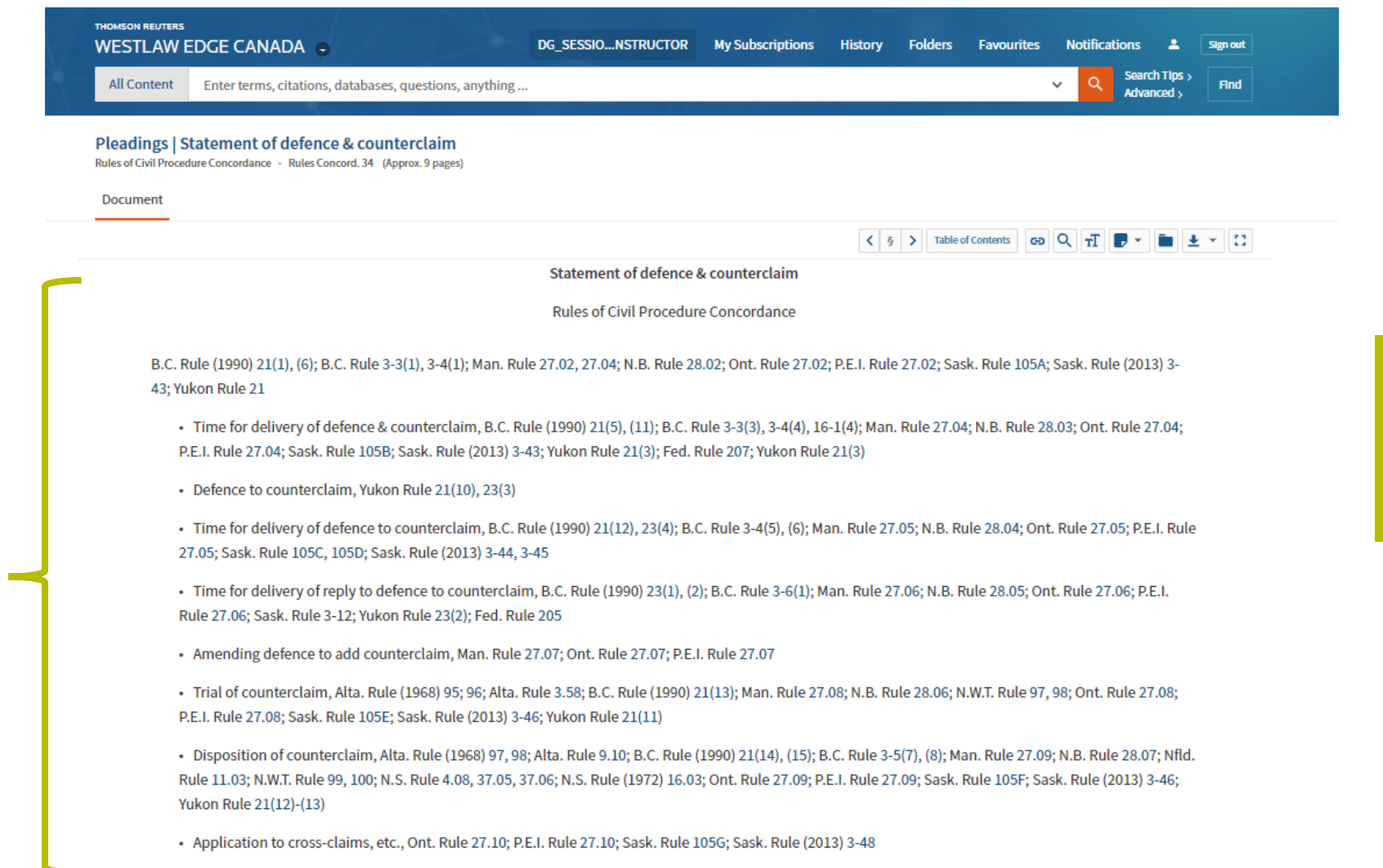

· Stay of filing of defence, Man. Rule 19.01.1

**In Westlaw, the concordance is in list form (as opposed to tabular form).**

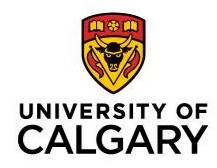

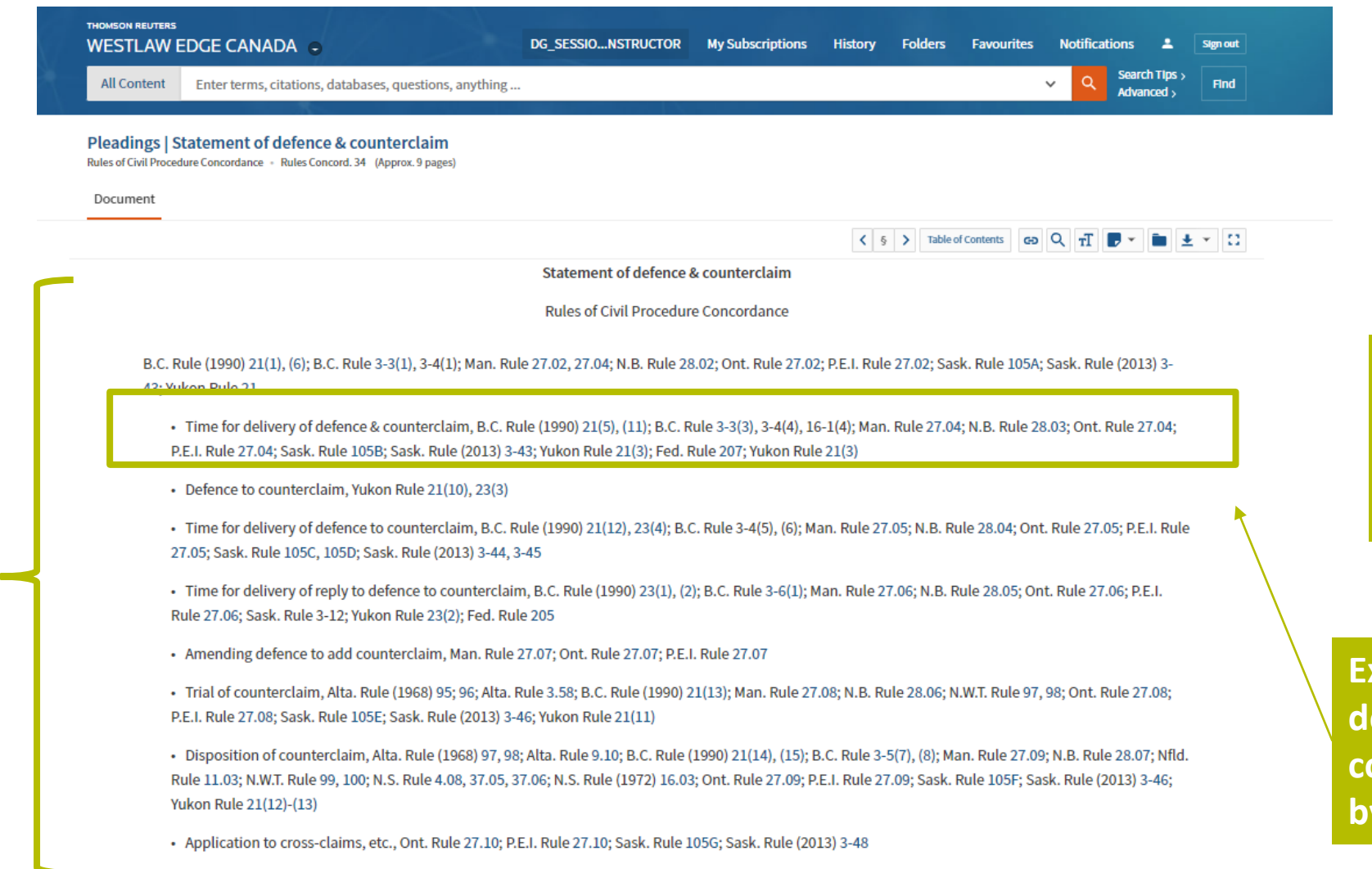

· Stay of filing of defence, Man. Rule 19.01.1

**In Westlaw, the concordance is in list form (as opposed to tabular form).**

**Example: Time for delivery of defence & counterclaim → listed by jurisdiction.**

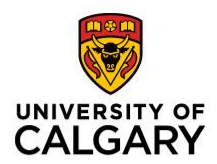

# **Quantum Services**

# **Quantum Services: What Are They?**

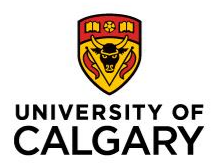

- Resources used for searching monetary or temporal quantum awarded/determined by the courts.
	- Monetary  $\rightarrow$  damages
	- Temporal  $\rightarrow$  element of time (ex. notice entitlement, sentencing)
- Settlement:
	- Research range of quantum awarded by the courts in certain instances
- Where to find quantum:
	- Both Westlaw Edge and Lexis+ have quantum services (may depend on subscription)
	- May be found in law books or loose-leaf titles
		- Ex. *Wrongful Dismissal* (Harris) → Length of Notice quantum
		- Ex. *Remedies in Tort* (Klar) → Personal Injury and Defamation quantum 106

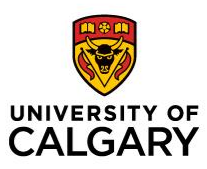

## **Locating Quantum Services: Westlaw Edge**

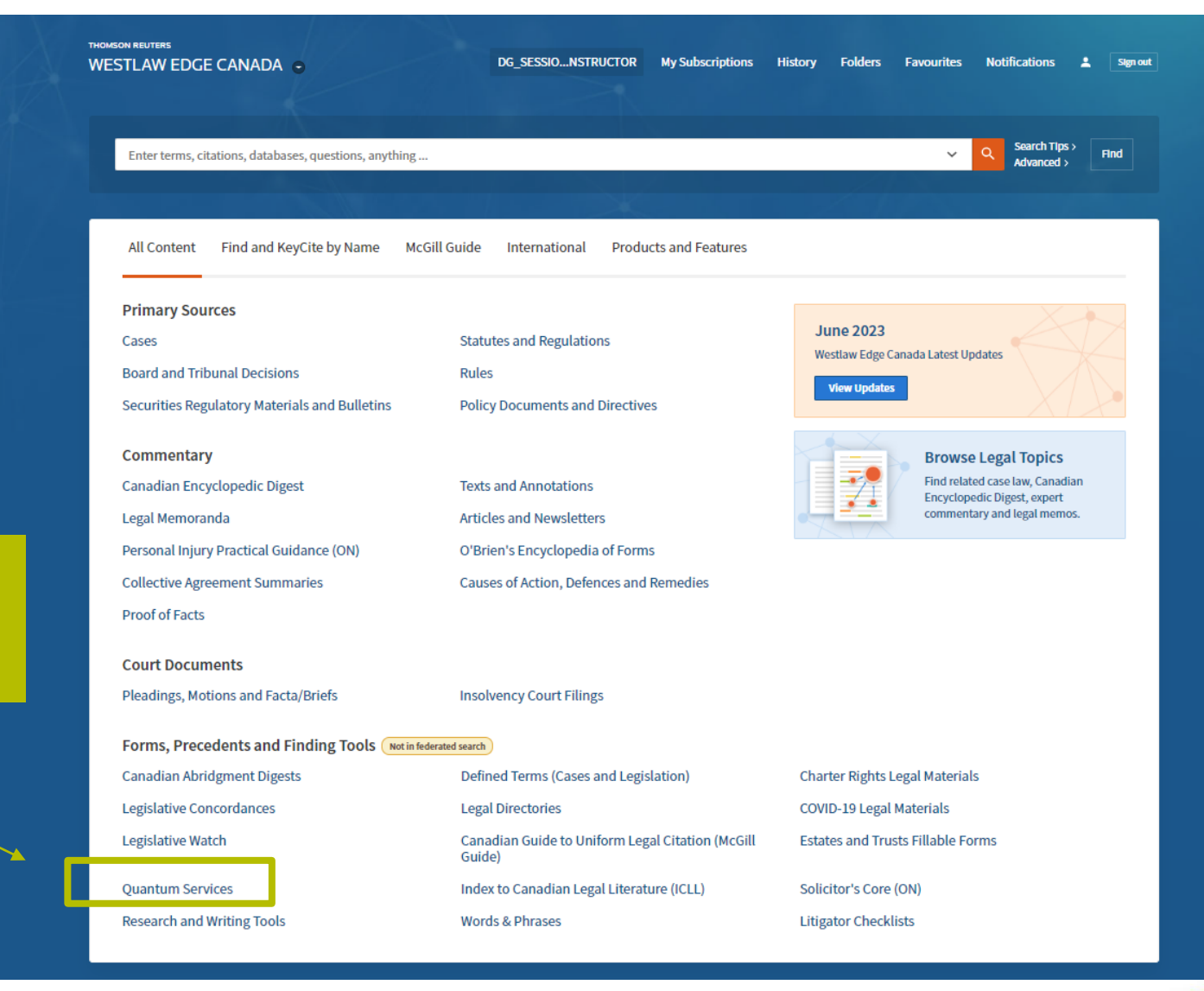

**Select Quantum Services from the homepage.** 

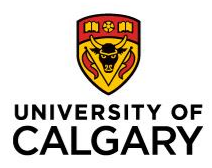

## **Locating Quantum Services: Westlaw Edge**

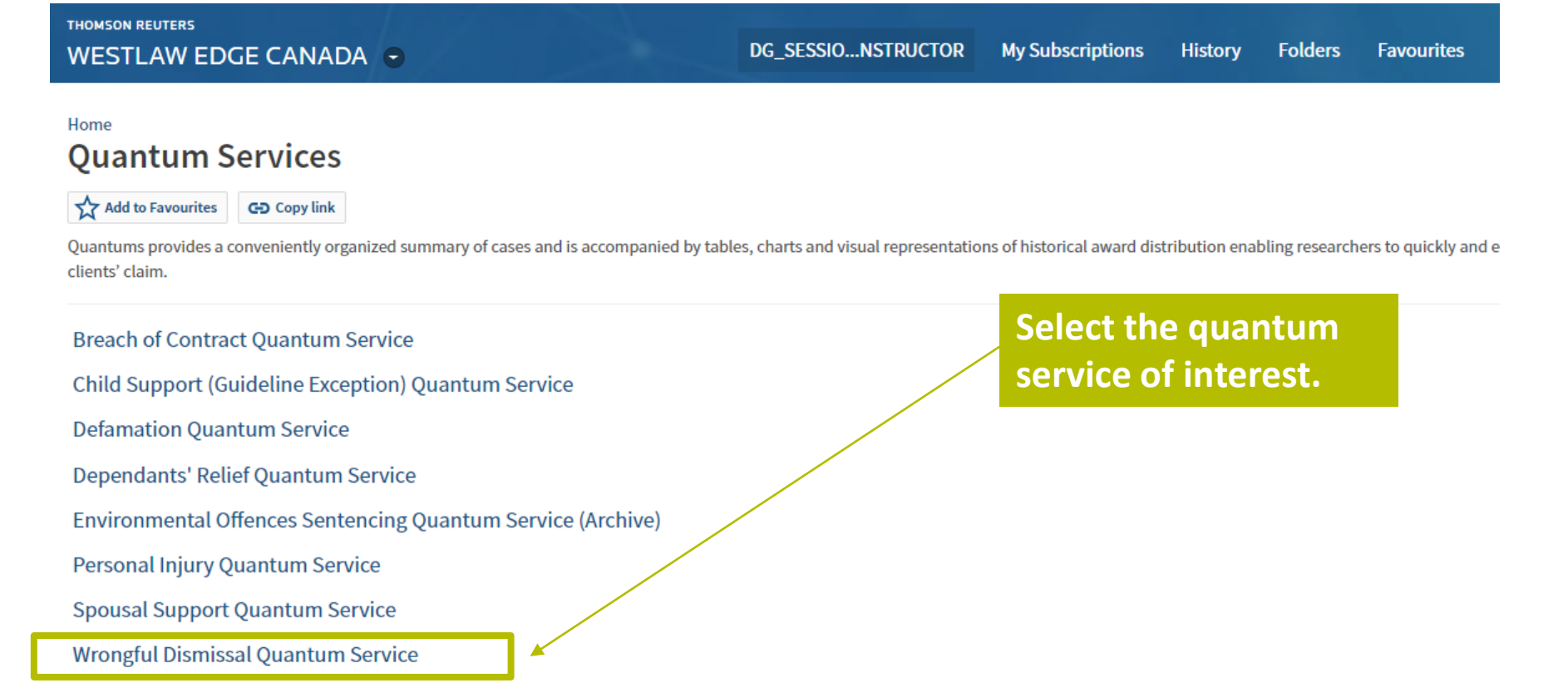
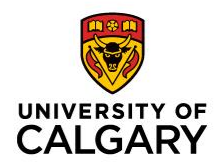

## **Locating Quantum Services: Westlaw Edge**

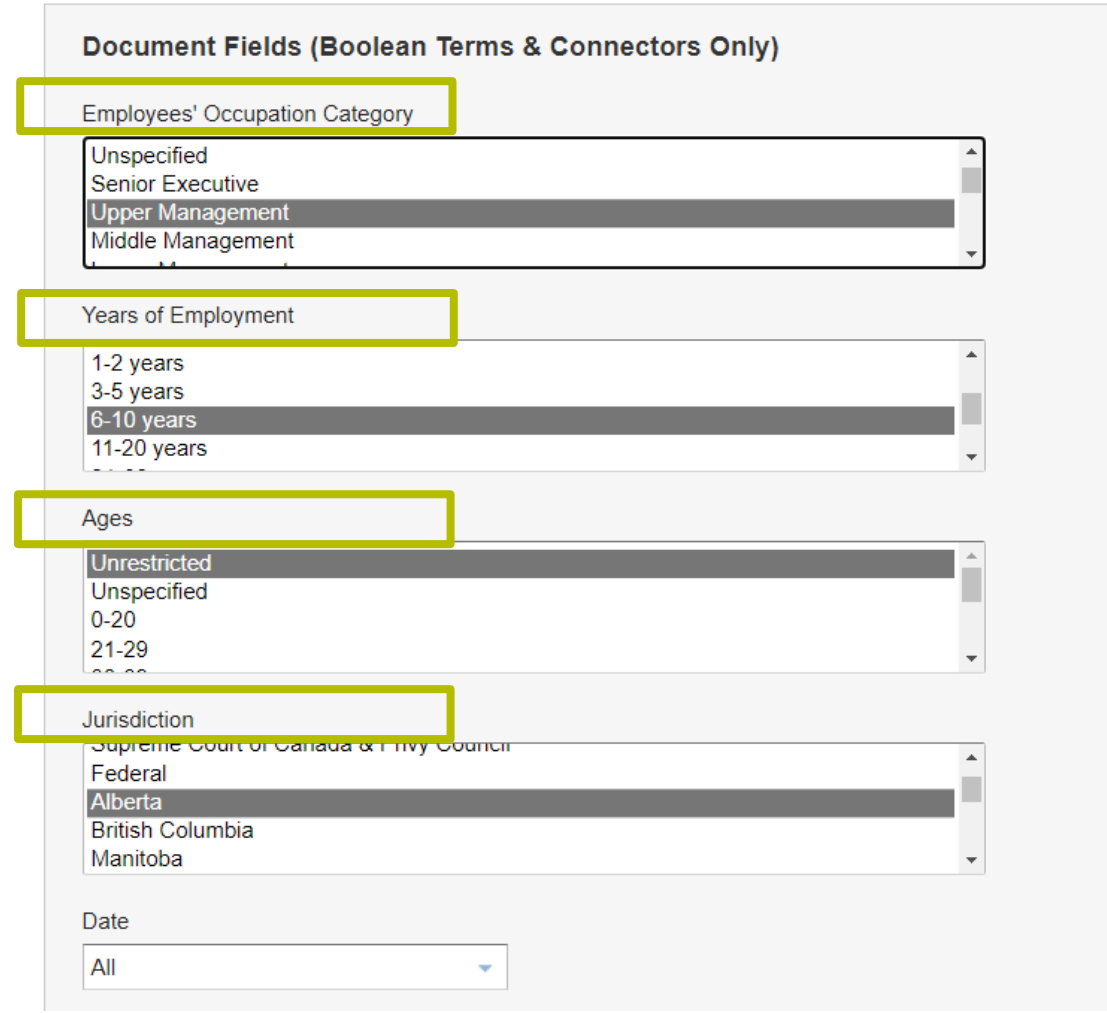

### **Enter the applicable parameters.**

**These will depend on the type of quantum being searched.** 

For example: Wrongful dismissal → Occupation category, Employment term, Age, & Jurisdiction. (*Bardal*)

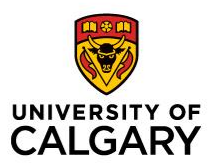

## **Locating Quantum Services: Westlaw Edge**

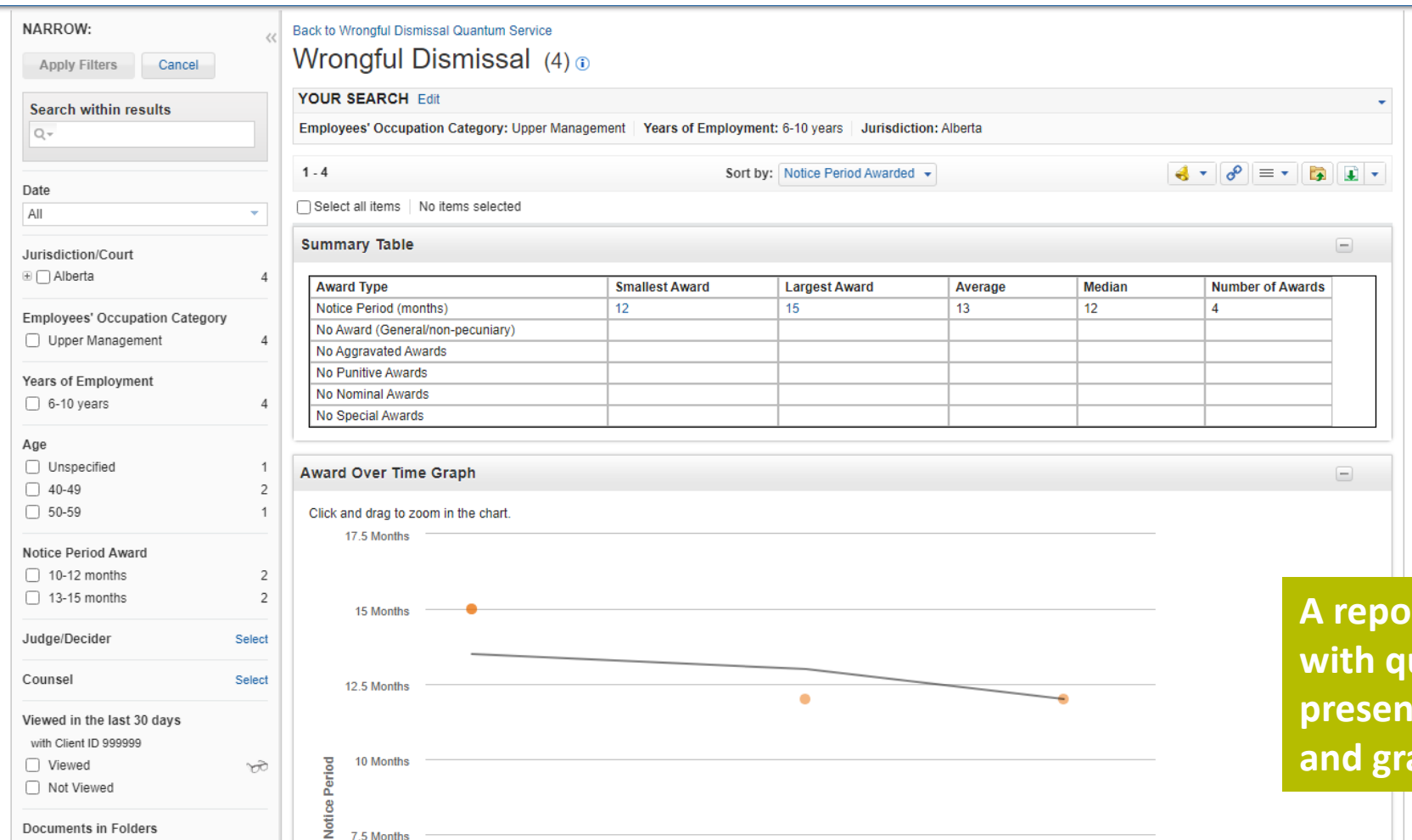

**A** is generated, **wantum presented in tabular**  aph form.

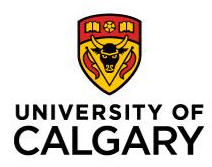

## **Locating Quantum Services: Westlaw Edge**

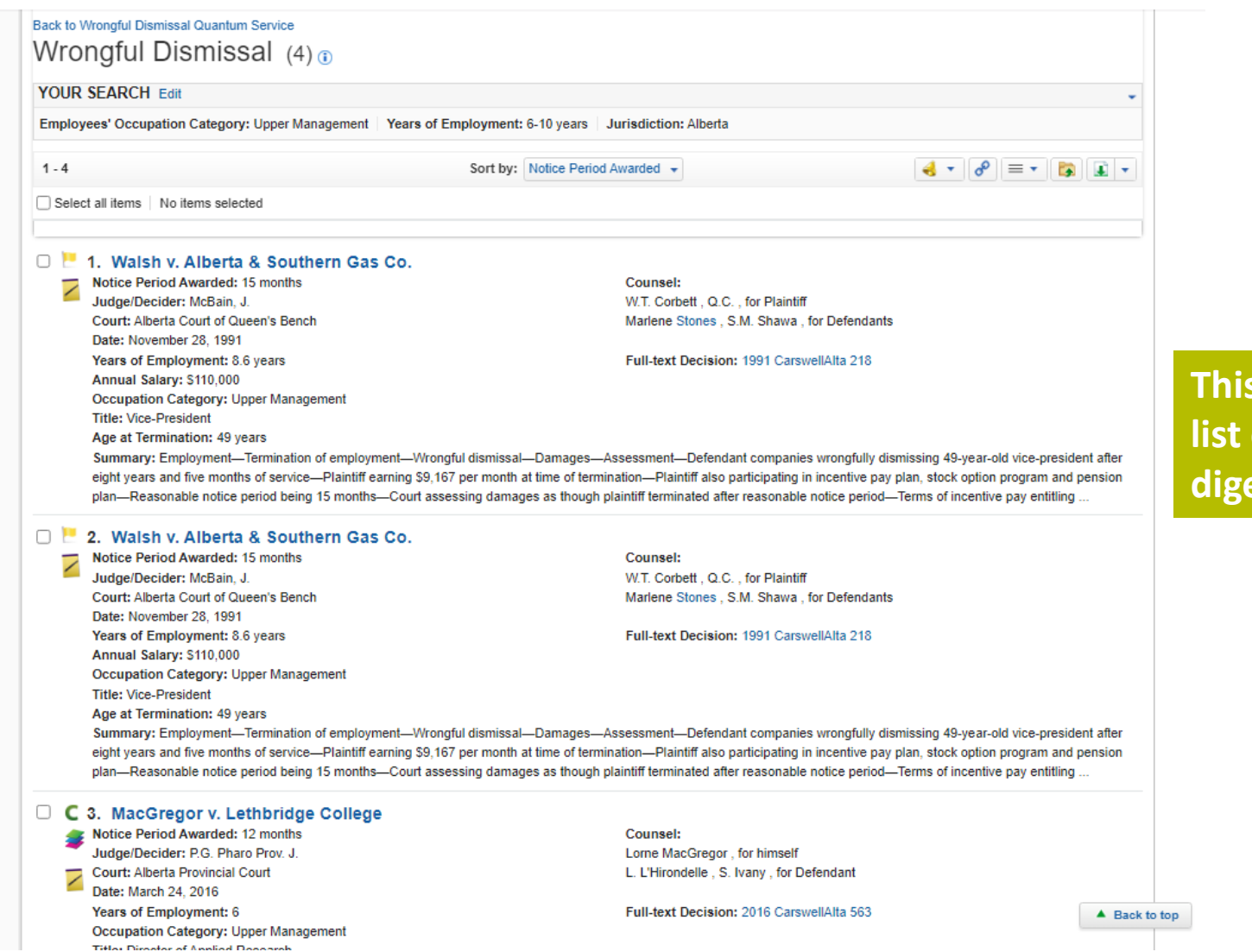

**S** is followed by a **list of quantum**  ests.

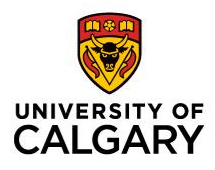

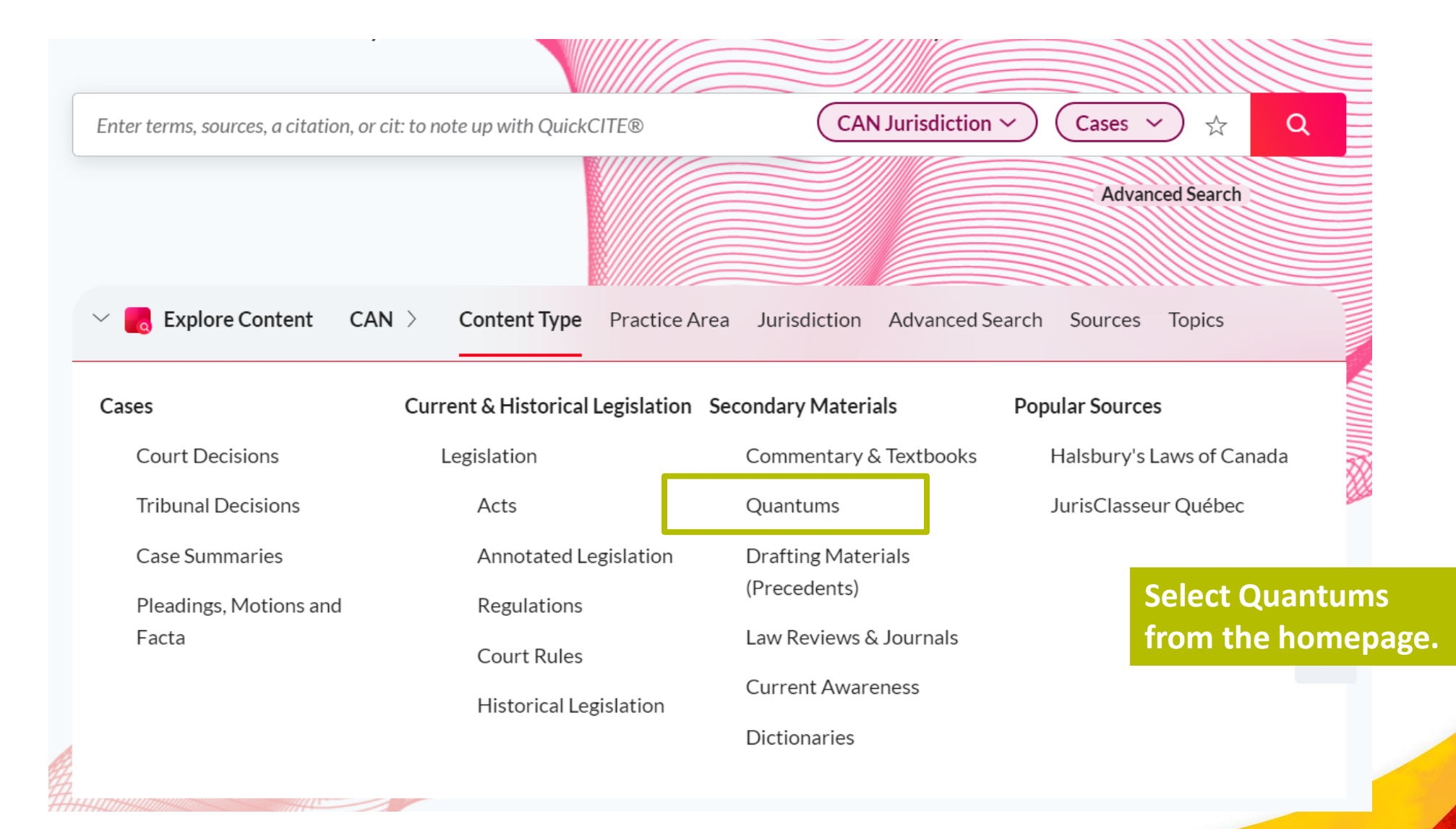

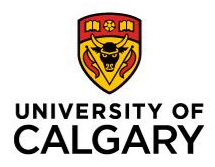

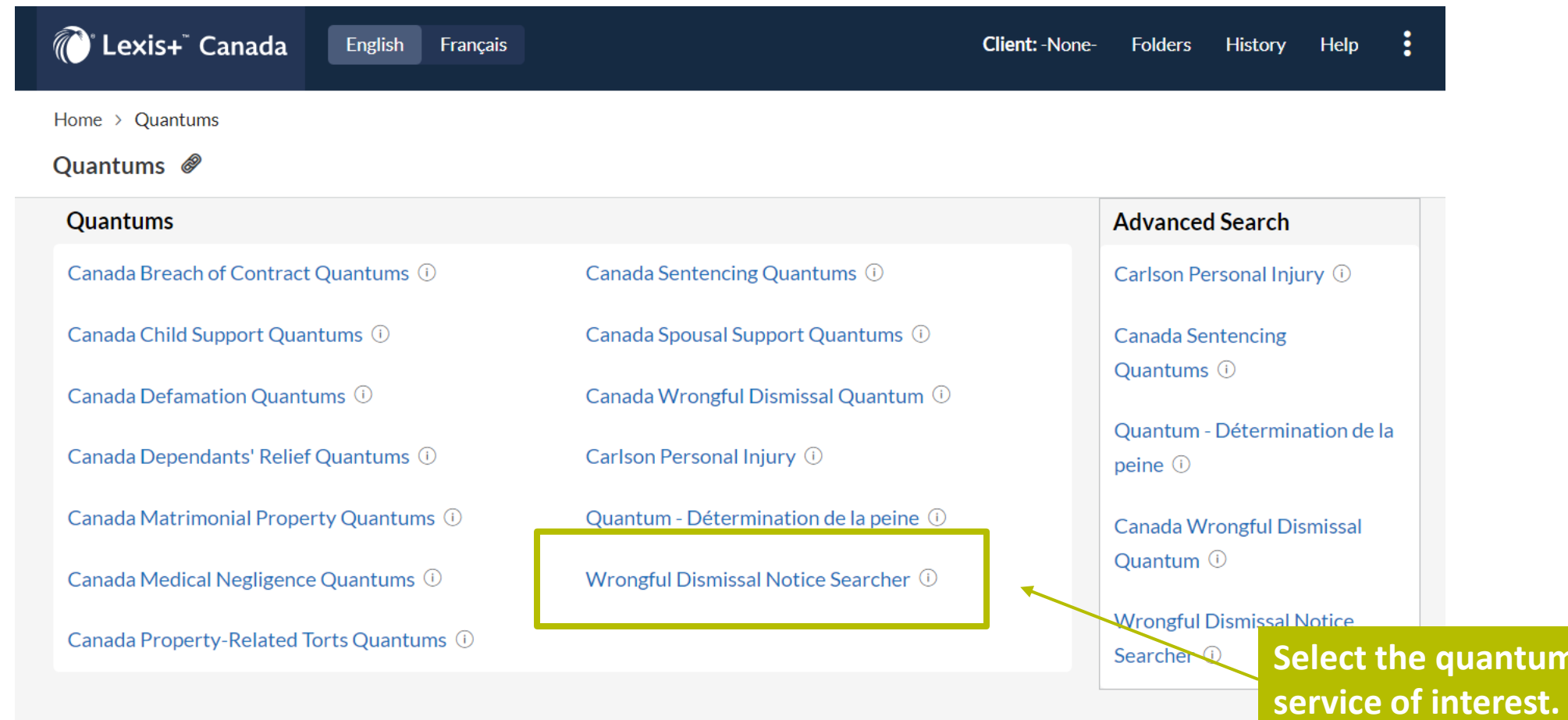

113

**Sequantum** 

**Contract** 

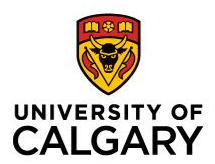

114

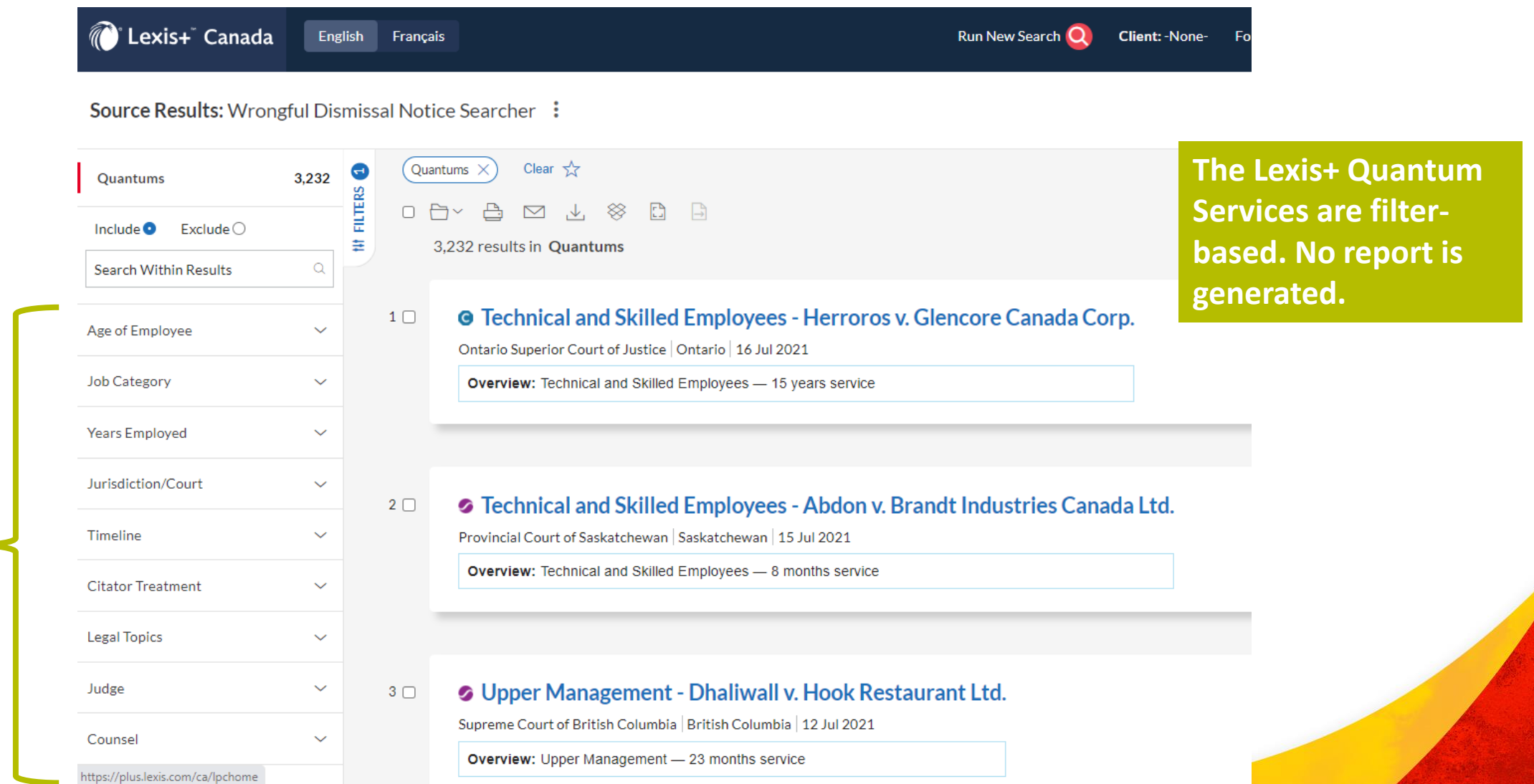

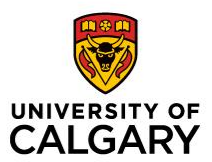

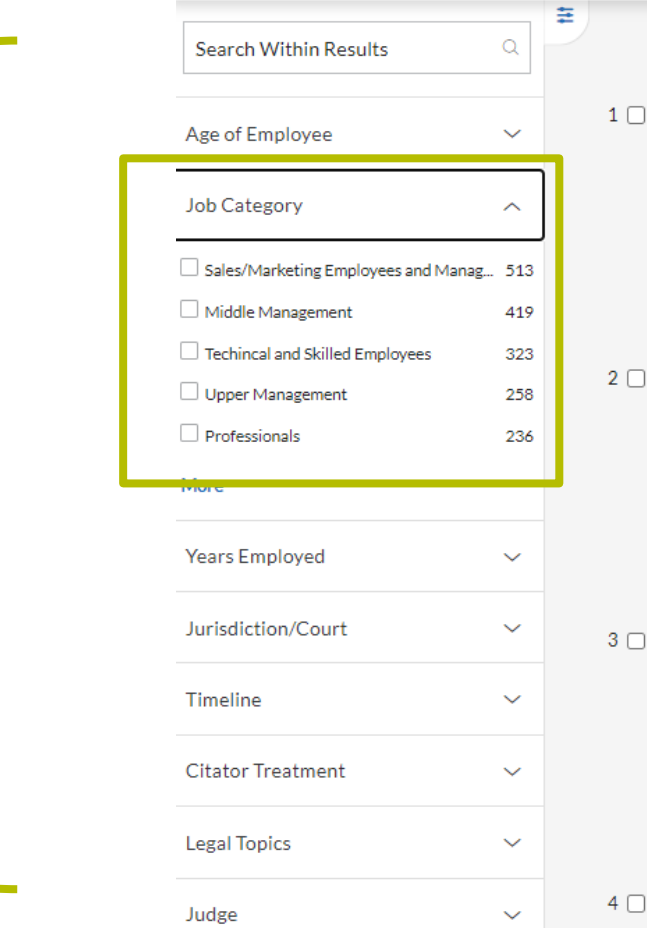

Source Results: Wrongful Dismissal Notice Searcher

3.232 results in Quantums

### **G** Technical and Skilled Employees - Herroros v. Glencore Canada Corp.

Ontario Superior Court of Justice | Ontario | 16 Jul 2021

Overview: Technical and Skilled Employees - 15 years service

**Apply various filters to narrow the list of quantum digests.** 

#### • Technical and Skilled Employees - Abdon v. Brandt Industries Canada Ltd.

Provincial Court of Saskatchewan | Saskatchewan | 15 Jul 2021

Overview: Technical and Skilled Employees - 8 months service

### O Upper Management - Dhaliwall v. Hook Restaurant Ltd.

Supreme Court of British Columbia | British Columbia | 12 Jul 2021

Overview: Upper Management - 23 months service

#### • Technical and Skilled Employees - Dhaliwall v. Hook Restaurant Ltd.

Supreme Court of British Columbia | British Columbia | 12 Jul 2021

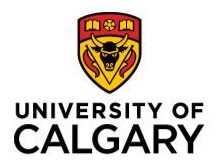

# **Final Tips for Working with Secondary Sources**

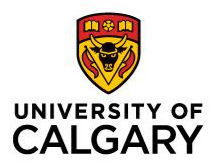

## **Tip #1: Ensure Your Research Plan Includes Secondary Sources**

- When making a research plan:
	- Take stock of what secondary sources may have the information need
- Will require some knowledge of accessible secondary sources
- When researching a new area  $\rightarrow$ 
	- Start broad (overview) then narrow focus
	- Start with legal encyclopedia, followed by law book/loose-leaf, followed by article

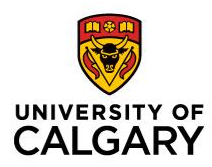

## **Tip #2: Work Backwards When Planning Research**

- Envision your research output
	- Legal memorandum, client/opinion letter, brief, factum
- What information do you need to achieve this output?
	- Consider breadth/depth of coverage, depth of analysis, jurisdiction required, currency required
- What secondary sources would likely have this information?
	- Ex. Research for presentation: Case developments (area) in the past year
		- (Case digests, databases, law firm blogs may be more helpful than a comprehensive law book published 2+ years ago.)

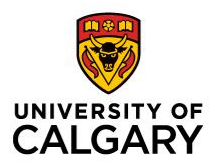

## **Tip #3: Make Searching and Browsing Two Separate Actions**

- Determine the way information / resources are organized (on the shelf / within a database module)
- In addition to searching (NL/Boolean), try browsing the collection
	- Good way to locate resources in the same subject that were previously unknown
	- Ex. Westlaw (Topical Collections) or Lexis+ (Practice Areas) are a good way to find titles on the same subject.

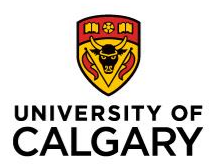

# **Tip #4: Use the Finding Aids**

• Many secondary sources (print or electronic) have finding aids.

### • **Tables of Contents & Indexes**

• Use to determine related / overarching concepts and subject matter coverage

### • **Tables of Statutes & Tables of Cases**

• Use to find commentary specific to a case or piece of legislation

## • **Appendices**

- Use to find supplementary / related materials
- Forms, issues in focus, tables of concordance, glossary, etc.

## • **Legal Topics / Related Content**

- In databases, use to navigate to related primary and secondary materials
- Legal Topics  $\rightarrow$  Use hierarchy to determine related / overarching concepts

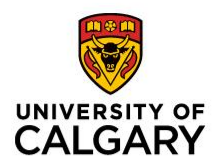

# **Questions?**

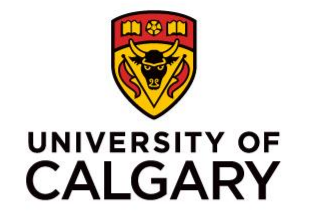

# **Thank you for attending!**

**Dominique Garingan, BA, LLM, MSc** [dominique.garingan@ucalgary.ca](mailto:dominique.garingan@ucalgary.ca) [dgaringan@parlee.com](mailto:dgaringan@parlee.com)